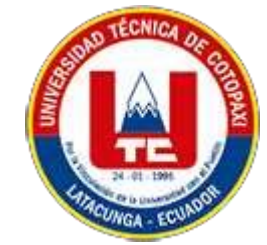

# **UNIVERSIDAD TÉCNICA DE COTOPAXI FACULTAD DE CIENCIAS DE LA INGENIERÍA Y APLICADAS CARRERA DE INGENIERÍA EN INFORMÁTICA Y SISTEMAS COMPUTACIONALES**

PROPUESTA TECNOLÓGICA

<span id="page-0-0"></span>**TEMA:**

**DESARROLLO DE UN SISTEMA WEB Y MÓVIL PARA GESTIONAR LOS PROCESOS DE RESERVACIÓN Y PAGOS EN LÍNEA DEL HOTEL MIRAVALLE DEL CANTÓN MEJÍA APLICANDO LA METODOLOGÍA KANBAN.**

> Propuesta tecnológica presentada previo a la obtención del Título de Ingenieras en Informática y Sistemas Computacionales

> > **AUTORAS:**

 Hernández Paucar Evelin Karina Sangoquiza Pilatasig Norma Maribel

# **TUTOR:**

Ing. Mg. Luis René Quisaguano

**LATACUNGA –ECUADOR 2023**

<span id="page-1-0"></span>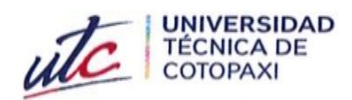

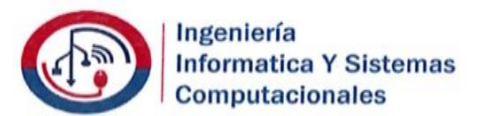

### DECLARACIÓN DE AUTORÍA

Nosotras, Hernández Paucar Evelin Karina con C.I.: 185010574-1 y Sangoquiza Pilatasig Norma Maribel con C.I.: 050404401-7, ser las autoras del presente Propuesta Tecnológica: "DESARROLLO DE UN SISTEMA WEB Y MÓVIL PARA **GESTIONAR LOS** PROCESOS DE RESERVACIÓN Y PAGOS EN LÍNEA DEL HOTEL MIRAVALLE DEL CANTÓN MEJÍA APLICANDO LA METODOLOGÍA KANBAN", siendo el Ing. MSc Luis René Quisaguano Collaguazo, tutor del presente trabajo, eximo expresamente a la Universidad Técnica de Cotopaxi y a sus representantes legales de posibles reclamos o acciones legales.

Además, certificamos que las ideas, conceptos, procedimientos y resultados vertidos en el presente trabajo investigativo, son de nuestra exclusiva responsabilidad.

Atentamente,

Hernández Paucar Evelin Karina CI: 185010574-1

Rugoguea

Sangoquiza Pilatasig Norma Maribel CI: 050404401-7

<span id="page-2-0"></span>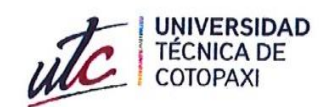

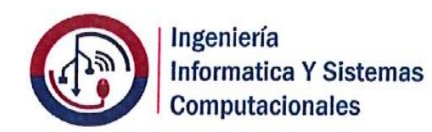

# AVAL DEL TUTOR DE PROYECTO DE TITULACIÓN

En calidad de Tutor del Trabajo de Investigación con el título:

"DESARROLLO DE UN SISTEMA WEB Y MÓVIL PARA GESTIONAR LOS PROCESOS DE RESERVACIÓN Y PAGOS EN LÍNEA DEL HOTEL MIRAVALLE DEL CANTÓN MEJÍA APLICANDO LA METODOLOGÍA KANBAN", de las estudiantes: Hernández Paucar Evelin Karina y Sangoquiza Pilatasig Norma Maribel, de la Carrera de Ingeniería en Informática y Sistemas Computacionales, considero que dicho Informe Investigativo cumple con los requerimientos metodológicos y aportes científico-técnicos suficientes para ser sometidos a la evaluación del Tribunal de Validación de Proyecto que el Honorable Consejo Académico de la Facultad de Ciencias de la Ingeniería y Aplicadas de la Universidad Técnica de Cotopaxi designe, para su correspondiente estudio y calificación.

Latacunga, 18 de agosto del 2023

 $\mathcal{H}$ 

Ing. MSc. Luis René Quisaguano Collaguazo C.C.:172189518-1

<span id="page-3-0"></span>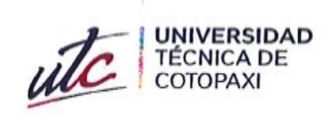

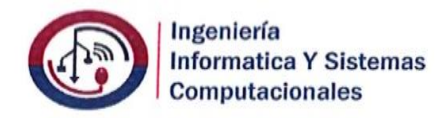

#### APROBACIÓN DEL TRIBUNAL DE TITULACIÓN

En calidad de Tribunal de Lectores, aprueban el presente Informe de Investigación de acuerdo a las disposiciones reglamentarias emitidas por la Universidad Técnica de Cotopaxi, y por la Facultad de CIENCIAS DE LA INGENIERÍA Y APLICADAS; por cuanto, los postulantes: Hernández Paucar Evelin Karina y Sangoquiza Pilatasig Norma Maribel, con el título de propuesta tecnológica: "DESARROLLO DE UN SISTEMA WEB Y MÓVIL PARA GESTIONAR LOS PROCESOS DE RESERVACIÓN Y PAGOS EN LÍNEA DEL HOTEL MIRAVALLE DEL CANTÓN MEJÍA **APLICANDO** METODOLOGÍA KANBAN", LA ha considerado las recomendaciones emitidas oportunamente y reúne los méritos suficientes para ser sometido al acto de Sustentación del Proyecto.

Por lo antes expuesto, se autoriza realizar los empastados correspondientes, según la normativa institucional

Latacunga, 16 de agosto 2023

ellers . . . . . . . . .

Mg. Karla Cantuña C.C: 050230511-3

*<u>........</u>* 

Mg. Patricio Bedón C.C: 050225327-1

Mg. Edwin Quinatoa

C.C: 050256337-2

17

# **AVAL DE IMPLEMENTACIÓN**

# <span id="page-4-0"></span>Hotel Miravalle HOTEL MIRAVALLE DE MACHACHI Machae

Mediante el presente pongo a consideración que las señoritas estudiantes **HERNÁDEZ PAUCAR EVELIN KARINA Y SANGOQUIZA PILATASIG NORMA MARIBEL,**

realizaron su tesis a beneficio de la **UNIVERSIDAD TÉCNICA DE COTOPAXI**  con el tema: **"DESARROLLO DE UN SISTEMA WEB Y MÓVIL PARA GESTIONAR LOS PROCESOS DE RESERVACIÓN Y PAGOS EN LÍNEA DEL HOTEL MIRAVALLE DE MACHACHI EN EL CANTÓN MEJÍA APLICANDO LA**

**METODOLOGÍA KANBAN"** trabajo que fue presentado y aprobado de manera satisfactoria. Machachi

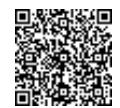

Firmado electrónicamente por: **DIEGO ARMANDO CENTENO CHACON**

………………………………………… Ing. Diego Armando Centeno Chacón, MSc.

C.C: 1716228844

022316805 / 0995076378 / 0997334702

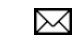

[hotelmiravallemachachi@hotmail.com](mailto:hotelmiravallemachachi@hotmail.com)

 $\times$ 

Luis Cordero 2-14 y Barriga

# **AGRADECIMIENTO**

<span id="page-5-0"></span>Gracias a mi querida universidad por haberme permitido formarme en ella, gracias a todos los docentes que colaboraron en todo este proceso, ya sea de manera directa o indirecta, pues, fueron responsables de realizar este gran sueño que hoy se ve reflejado en la culminación de mi paso por la universidad, de igual forma a mis padres quienes fueron mi mayor inspiración de superación y sostén económico y a mis hermanos que siempre estuvieron al pendiente de mi progreso. Gracias a Dios por ser mi soporte y consejero para poder continuar cada día sin rendirme.

De igual forma deseo reconocer la gran influencia que tuvo en este logro la Sra. Teresa Donoso, quien con su sabiduría y enseñanzas me demostró siempre el camino adecuado a seguir, por otra parte, quiero retribuir este objetivo alcanzado al Ing. Alejandro Sandoval quien ha sido una de las personas más importantes, que me acompañó en toda mi carrera universitaria de la misma manera a mis amigos y personas maravillosas que he logrado conocer en esta noble institución.

#### **Maribel Sangoquiza**

# **AGRADECIMIENTO**

En primer lugar, agradezco infinitamente a Dios por brindarme la oportunidad día a día de poder seguir con vida y poder desarrollar mis funciones con eficiencia y sabiduría para tomar decisiones correctas y poder formarme de manera profesional y personal.

El presente proyecto de titulación agradezco a mi madre Laura Paucar, a mis hermanos, a mi esposo Andrés Alvarado e hijas por haber sido el pilar fundamental a lo largo de mi vida y carrera, por su apoyo incondicional, por la motivación constante que me han brindado, gracias a ellos he logrado cumplir uno de mis sueños.

A mi querida Universidad Técnica de Cotopaxi, docentes y amigos de aula por brindarme la oportunidad de formarme como una gran profesional y amiga.

#### **Evelin Hernández**

# **DEDICATORIA**

<span id="page-7-0"></span>Este trabajo está dedicado principalmente a Dios, por ser mi mayor inspiración para poder continuar con el desarrollo de este trabajo para conseguir un sueño muy importante a mis padres por su cariño incondicional, su sacrificio y su entrega para lograr conseguir este objetivo.

A mis hermanos por estar siempre presente, acompañarme y apoyarme en esta etapa de mi vida y a todos mis amigos y familiares que estuvieron presente en esta etapa de mi vida.

**Maribel Sangoquiza**

# **DEDICATORIA**

Al creador de todas las cosas, el que me ha dado fortaleza para continuar cuando a punto de caer he estado; por ello, con toda la humildad que de mi corazón puede emanar, dedico primeramente mi trabajo a Dios.

De igual forma, dedico esta tesis a mi madre que ha sabido formarme con buenos sentimientos, hábitos y valores, lo cual me ha ayudado a salir adelante en los momentos más difíciles.

A mi hermano que siempre ha estado junto a mí y brindándome su apoyo, muchas veces poniéndose en el papel de padre.

# **Evelin Hernández**

# **UNIVERSIDAD TÉCNICA DE COTOPAXI**

FACULTAD DE CIENCIAS DE LA INGENIERÍA Y APLICADAS INGENIERIAN EN INFORMATICA Y SISTEMAS COMPUTACIONALES

**TITULO:** "DESARROLLO DE UN SISTEMA WEB Y MÓVIL PARA GESTIONAR LOS PROCESOS DE RESERVACIÓN Y PAGOS EN LÍNEA DEL HOTEL MIRAVALLE DEL CANTÓN MEJÍA APLICANDO LA METODOLOGÍA KANBAN."

**Autores**:

Hernández Paucar Evelin Karina Sangoquiza Pilatasig Norma Maribel

# **RESUMEN**

<span id="page-9-0"></span>En la actualidad el uso de tecnología es indispensable en cualquier área de trabajo, permitiendo así evitar pérdida de tiempo e información, es por esta razón que el presente proyecto de titulación se llevó a cabo en el Hotel Miravalle que está ubicado en la calle Luis cordero s2-10 y Felipe Barriga en la ciudad de Machachi cantón Mejía, donde mediante diferentes técnicas de investigación de campo como entrevista y encuesta se logró establecer que dicha institución trabajaba de forma tradicional lo cual ocasionaba desorganización en la información, demora en el proceso de recepción de visitantes, cruce de reservaciones entre otros inconvenientes que se han buscado resolver mediante la implementación de un sistema web y aplicación móvil apropiados para la gestión de procesos, reservas de habitaciones y digitalización de métodos de pago. Se parte realizando un proceso de investigación bibliográfico pudiendo determinar que varios hoteles de la región han evolucionado hacia plataformas en línea para mejorar sus procesos de atención a huéspedes, de igual manera se ha optado por utilizar la metodología Kanban para gestionar la trazabilidad del proceso de desarrollo. Respecto a las herramientas de programación se ha recurrido a Python y PostgreSQL para el sistema web, mientras que para la app móvil se ha empleado Java mediante Android Studio. La validación del sistema se realiza mediante un análisis de la apreciación de la situación actual por parte de los usuarios del hotel quienes emiten comentarios positivos una vez que se ha implementado está propuesta tecnológica.

Palabras Claves: Tecnología, técnicas de investigación, gestión de procesos, Python, Android Studio.

# **UNIVERSIDAD TÉCNICA DE COTOPAXI**

FACULTAD DE CIENCIAS DE LA INGENIERÍA Y APLICADAS INGENIERIAN EN INFORMATICA Y SISTEMAS COMPUTACIONALES

**THEME:** "DEVELOPMENT OF A WEB AND MOBILE SYSTEM TO MANAGE THE ONLINE RESERVATION AND PAYMENT PROCESSES OF THE MIRAVALLE HOTEL IN MEJÍA CANTON APPLYING THE KANBAN METHODOLOGY".

**Authors:**

Hernández Paucar Evelin Karina Sangoquiza Pilatasig Norma Maribel

# **ABSTRACT**

<span id="page-10-0"></span>Currently the use of technology is indispensable in any area of work, thus avoiding waste of time and information, is for this reason that this degree project was carried out at Miravalle hotel which is located on the street Luis Cordero s2-10 and Felipe Barriga in the city of Machachi Mejia canton, where through different field research techniques such as interview and survey it was established that this institution worked in a traditional way which caused disorganization in the information, delay in the process of receiving visitors, crossing reservations among other problems that have sought to solve through the implementation of a web system and mobile application appropriate for the management of processes, room reservations and digitization of payment methods. A bibliographic research process was carried out and it was determined that several hotels in the region have evolved towards online platforms to improve their guest service processes; likewise, the Kanban methodology has been used to manage the traceability of the development process. In terms of programming tools, Python and PostgreSQL have been used for the web system, while Java has been used for the mobile app through Android Studio. The validation of the system is done through an analysis of the appreciation of the current situation by the users of the hotel who give positive comments once this technological proposal has been implemented.

**KEYWORDS**: Technology, Research techniques, Process management, Python, Android Studio.

<span id="page-11-0"></span>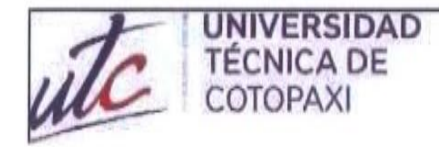

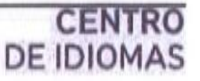

# **AVAL DE TRADUCCIÓN**

E

En calidad de Docente del Idioma Inglés del Centro de Idiomas de la Universidad Técnica de Cotopaxi; en forma legal CERTIFICO que:

La traducción del resumen al idioma Inglés del proyecto de investigación cuyo título versa: "DESARROLLO DE UN SISTEMA WEB Y MÓVIL PARA GESTIONAR LOS PROCESOS DE RESERVACIÓN Y PAGOS EN LÍNEA DEL HOTEL MIRAVALLE DEL CANTÓN MEJÍA APLICANDO LA METODOLOGÍA KANBAN." presentado por: Hernández Paucar Evelin Karina y Sangoquiza Norma Maribel egresadas de la carrera de Ingeniería en Informática y Sistemas Computacionales perteneciente a la Facultad de Ciencias de la Ingeniería y Aplicadas, lo realizaron bajo mi supervisión y cumple con una correcta estructura gramatical del Idioma.

Es todo cuanto puedo certificar en honor a la verdad y autorizo a las peticionarias hacer uso del presente aval para los fines académicos legales.

Latacunga, agosto del 2023

Atentamente,

CI: 0501801252

**Mena Barthelotty** 

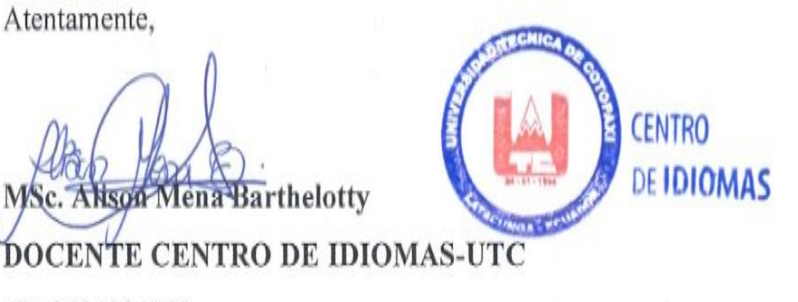

# <span id="page-12-0"></span>Índice General

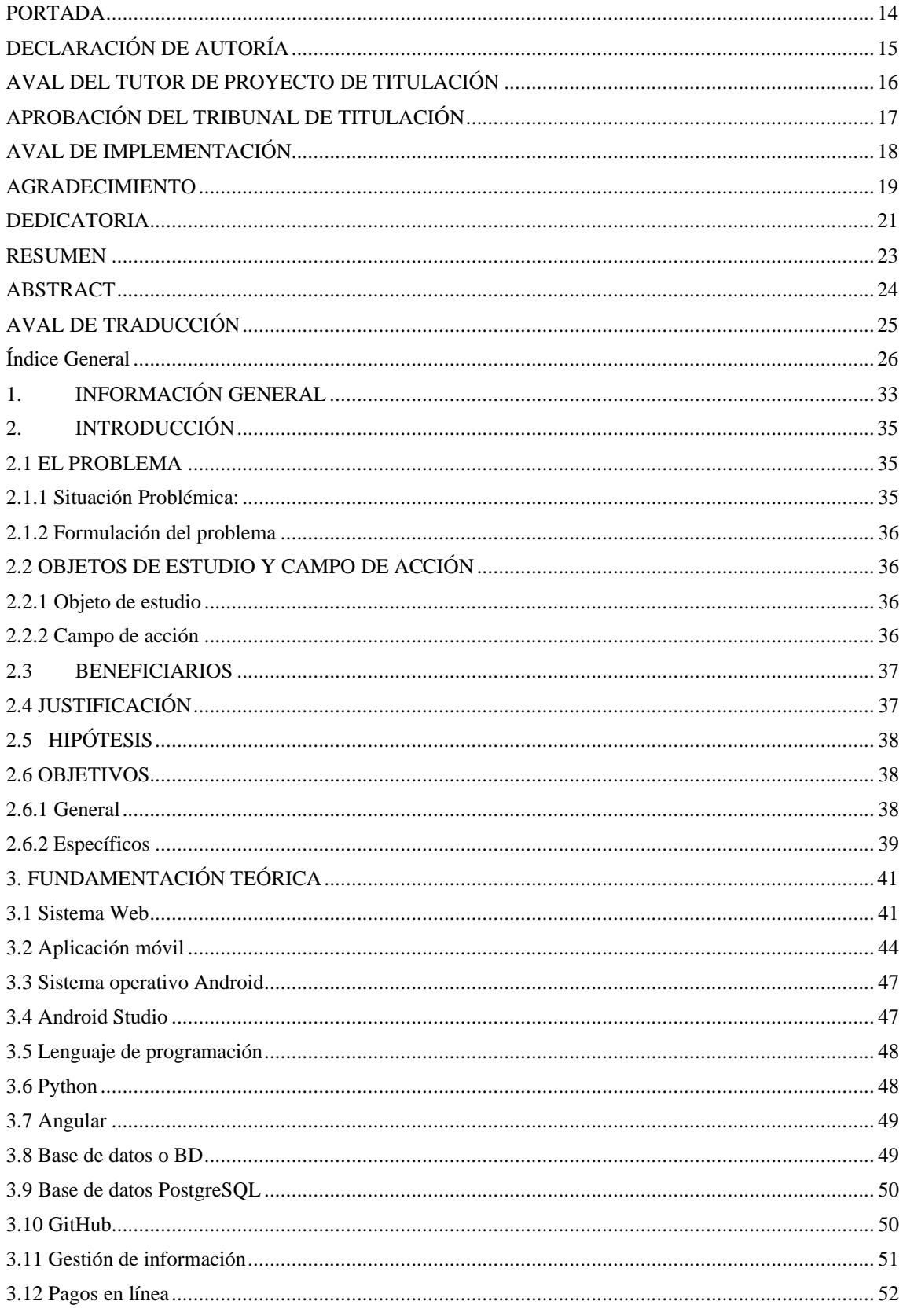

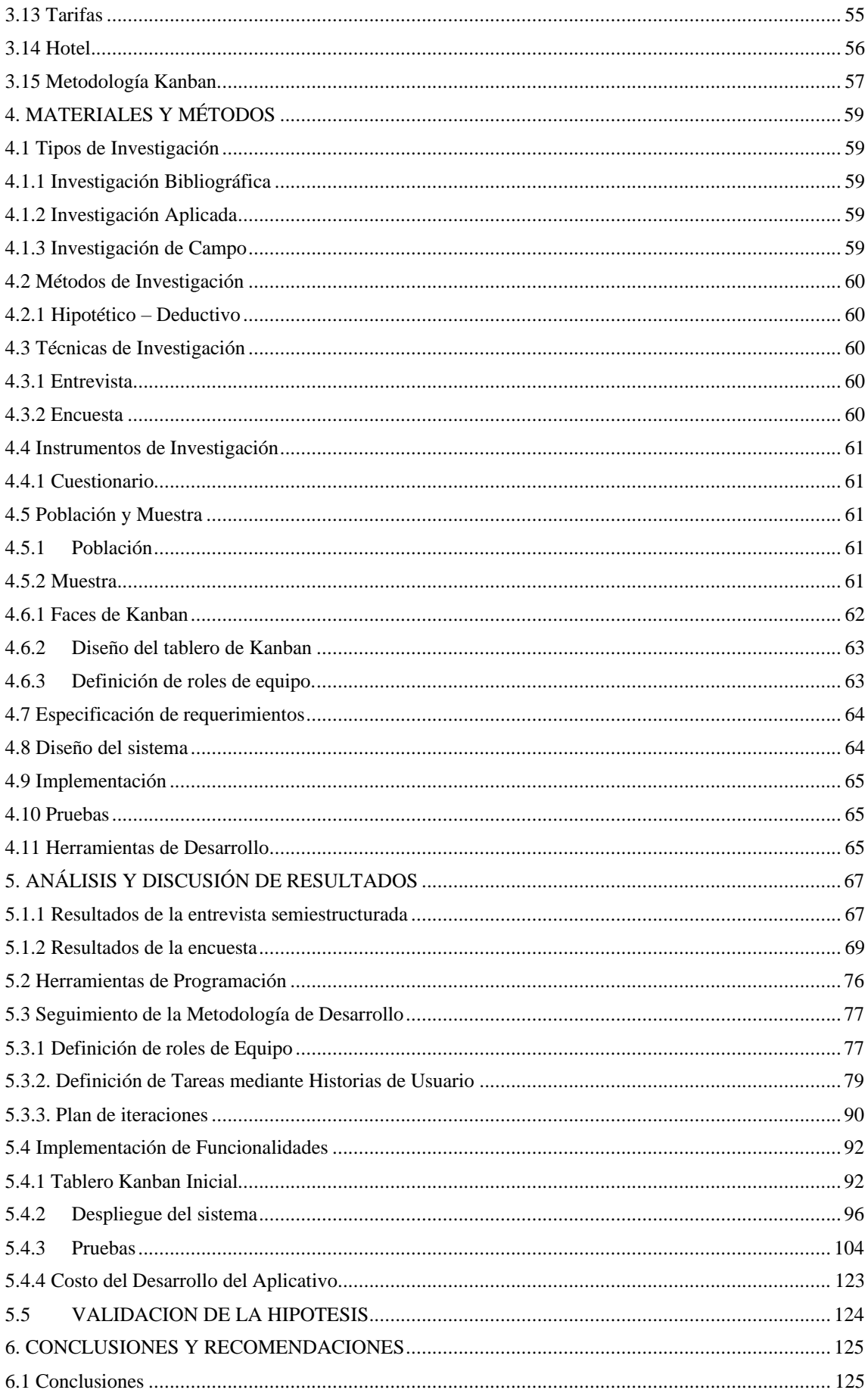

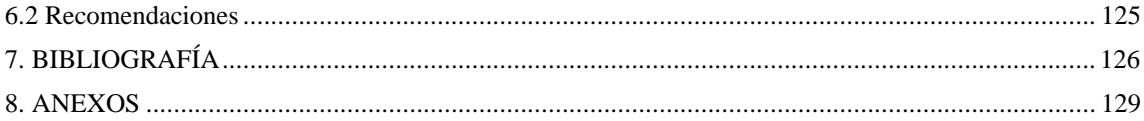

# **Índice de Tablas**

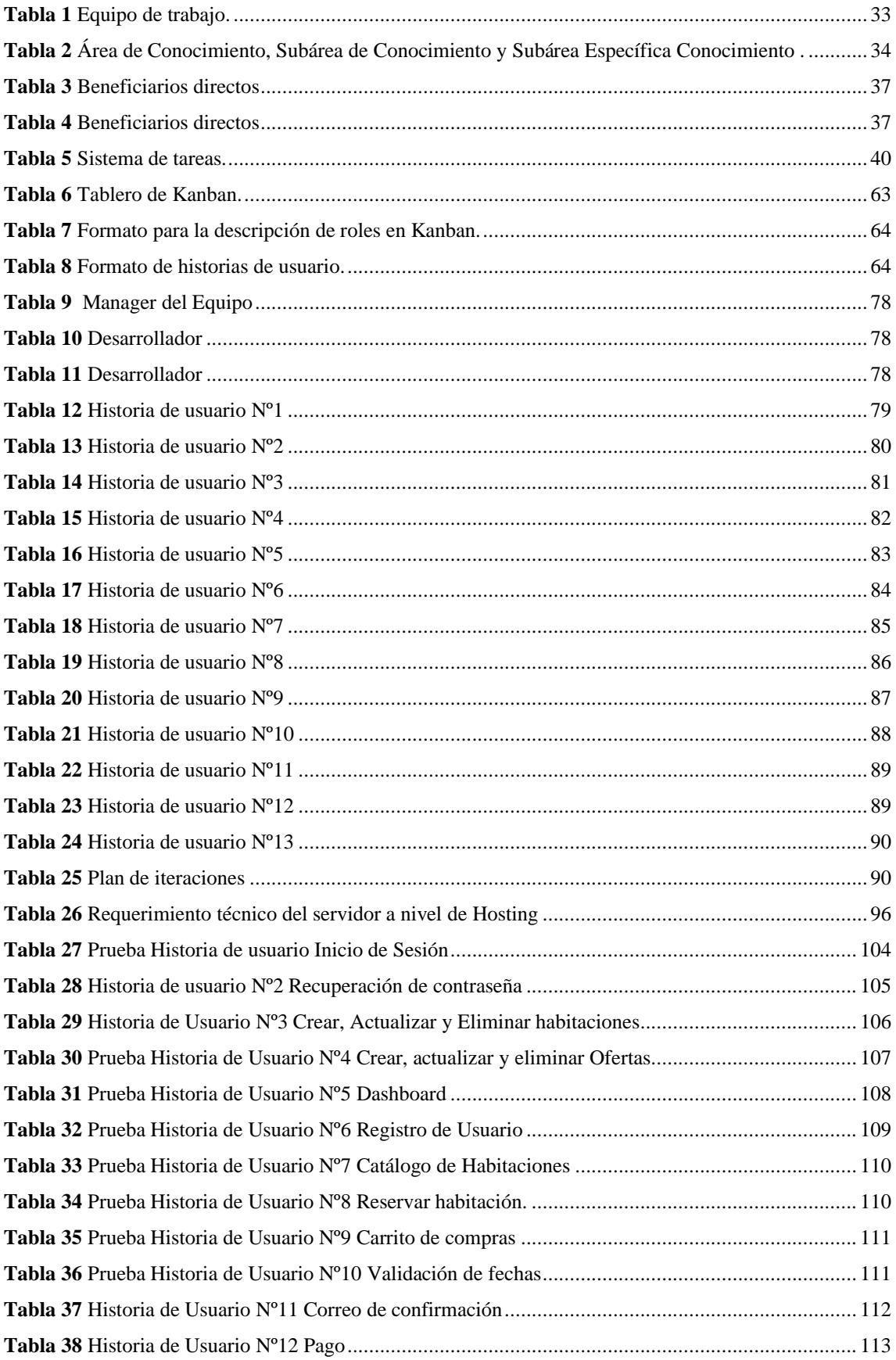

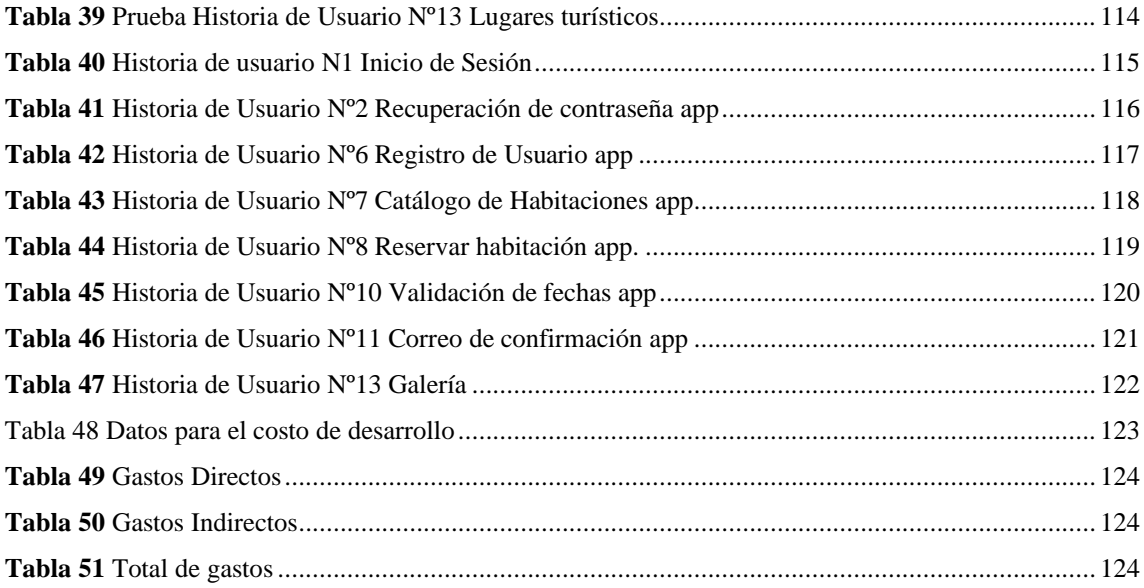

# **Índice de Figuras**

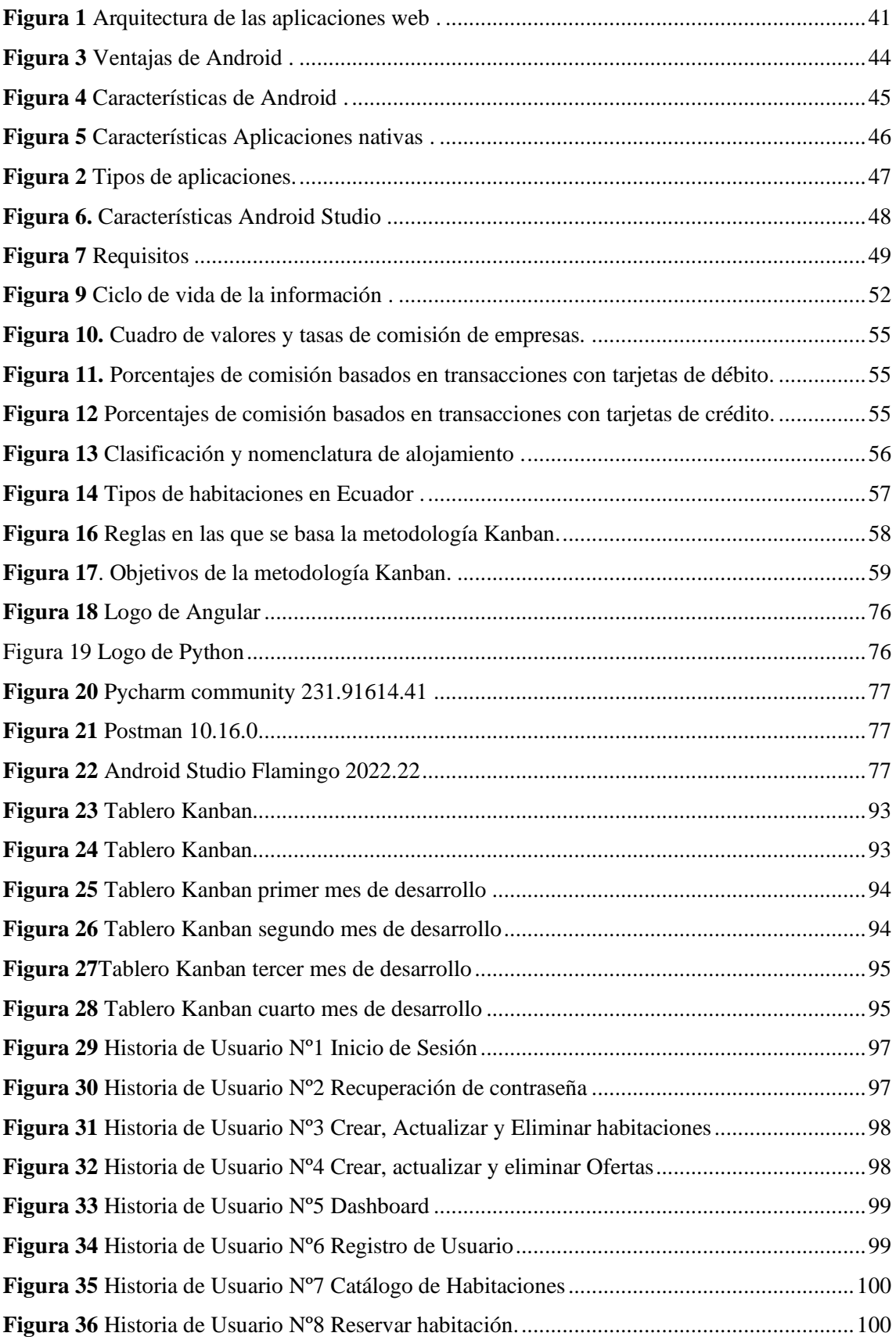

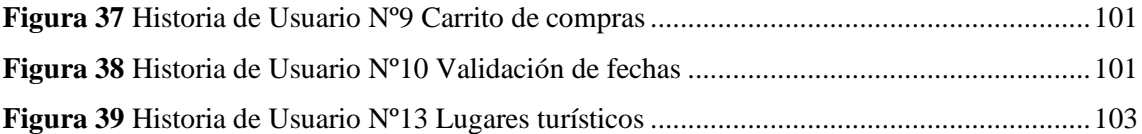

# <span id="page-19-0"></span>**1. INFORMACIÓN GENERAL**

# **Título**:

Desarrollo de un sistema web y móvil para gestionar los procesos de reservación y pagos en línea del Hotel Miravalle del cantón Mejía aplicando la metodología Kanban.

**Fecha de inicio:** Abril del 2023

# **Fecha de finalización:**

Agosto del 2023

# **Lugar de ejecución:**

Provincia de Pichincha/Cantón Mejía /Hotel Miravalle

# **Facultad que auspicia:**

Ciencias de la Ingeniería y Aplicadas

# **Carrera que auspicia:**

Ingeniería en Informática y Sistemas Computacionales.

# <span id="page-19-1"></span>**Equipo de Trabajo:**

**Tabla 1** Equipo de trabajo.

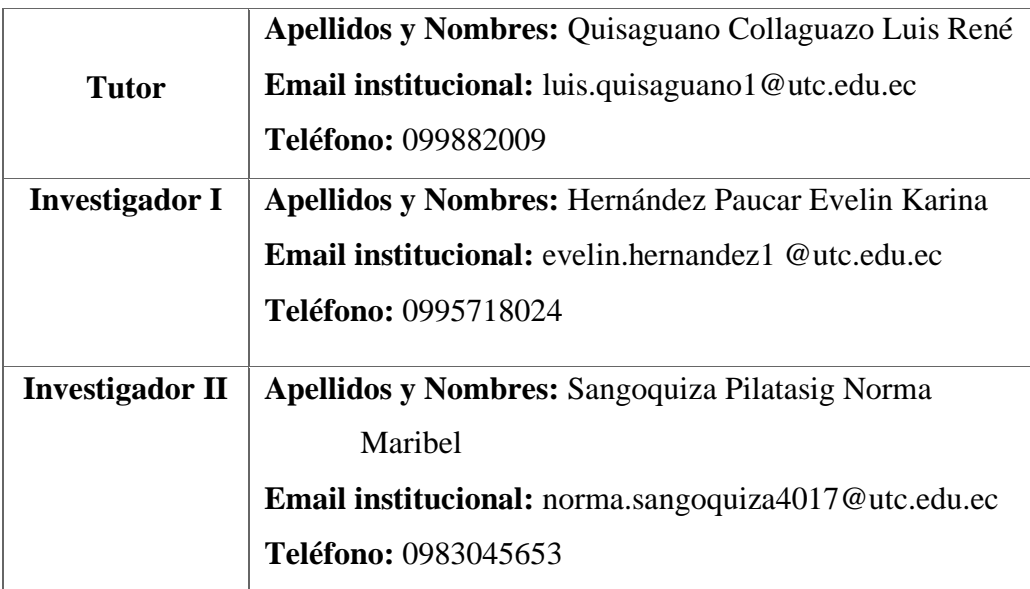

# **Área de Conocimiento:**

<span id="page-20-0"></span>**Tabla 2** Área de Conocimiento, Subárea de Conocimiento y Subárea Específica Conocimiento [1].

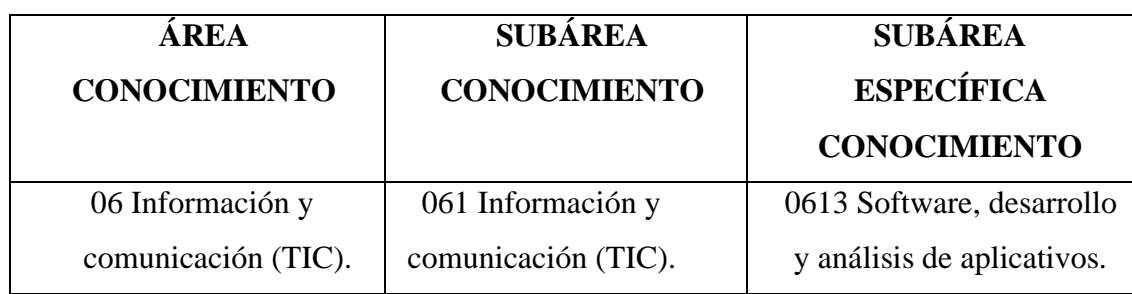

# **Línea de investigación:**

Tecnologías de la información y las comunicaciones.

# **Sub línea de investigación de la Carrera:**

Ciencias informáticas para la modelación de sistemas de información a través del desarrollo de software.

# <span id="page-21-0"></span>**2. INTRODUCCIÓN**

El presente proyecto de titulación describe la forma de cómo se va a automatizar los procesos de reservación en el hotel Miravalle, este hotel se encuentra ubicado en la ciudad de Machachi y cuenta con dos establecimientos que actualmente recibe alrededor de 900 personas. Por un lado, se propone un sistema web en el cual se va a administrar los tipos de habitaciones, costos y disponibilidad, de igual forma se realizará un aplicativo móvil dirigido a los usuarios en el cual podrán elegir entre las habitaciones disponibles, la que más se acople a sus necesidades y presupuesto para finalmente apartar la habitación mediante el pago en línea de una pequeña parte del total dentro del sistema web.

#### <span id="page-21-1"></span>**2.1 EL PROBLEMA**

#### <span id="page-21-2"></span>**2.1.1 Situación Problémica:**

A nivel mundial muchas de las empresas aún manejan sus procesos de forma manual, por lo que pierden competitividad con otras que ya han incorporado la automatización en sus distintas áreas, siendo esta una de las principales consecuencias de vivir en mundo donde la digitalización es cada vez más evidente gracias a los avances tecnológicos es más continuo el uso del internet, smartphone o tablets para la interacción personal, ha sido tanta la introducción de esta a la vida cotidiana de las personas que se pueden realizar distintos procesos de forma rápida desde un móvil o una computadora. Sin embargo, al tener esta simplicidad en los procesos ha forzado a las empresas evolucionar de forma rápida y continua, pues si no lo logran hacer a tiempo pierden competitividad y popularidad, uno de los inconvenientes más significativos que se ha logrado detectar a nivel mundial es al momento de vacacionar, siendo una de las principales problemáticas la reservación de un hotel, tanto en destinos tradicionales turísticos como los llamados emergentes, que recién ingresan al radar turístico [2]. Es así como varios clientes optan por apartar una habitación con mucho tiempo de anticipación.

Ecuador es conocido a nivel mundial por brindar destinos turísticos para todo tipo de viajeros, lamentablemente la situación financiera de todos ellos no es equivalente, por lo que lo más básico como buscar un lugar donde hospedarse se vuelve una actividad demasiado tediosa, a pesar de que existe una gran variedad de hoteles los costos de hospedaje son muy elevados y la situación es aún más compleja en lugares más concurridos. La provincia de Pichincha es una de las más visitadas por sus grandes atractivos en cada uno de sus cantones, sin embargo, la evolución digital aún no está presente en varios establecimientos de la industria hotelera ocasionado pérdidas, pues, al no estar presentes en medios digitales lamentablemente no brindan mejoras en sus procesos, esto afecta directamente a los usuarios, pues al no poder realizar actividades de forma online se ven en la necesidad de seleccionar otras instalaciones o no visitar ciertos cantones porque no se encuentra información adecuada que cubran necesidades básicas.

Hoy en día aún existen procesos que se realizan de forma manual, sin embargo, una cierta parte de ellos pueden llegar a tener una margen de error, ya sea por falta de comunicación entre departamentos o por falencias involuntarias, tal es el caso del Hotel Miravalle ubicado en el cantón Mejía donde se presentan falencias al momento de brindar su servicio puesto a que no cuenta con un debido manejo de información de cada una de las reservaciones, por ende esto causa molestias en sus clientes quienes en algunas ocasiones optan por seleccionar otro establecimiento.

Por otro lado, al momento el hotel Miravalle únicamente maneja pagos mediante dinero efectivo, sin tomar en cuenta que existen otros mecanismos más eficientes como el uso de tarjetas de crédito o tarjetas de débito que permiten realizar pagos en línea, debido a que existe una gran acogida para dichos pagos, estos representan una ventaja para los clientes quienes al no contar con este servicio en los establecimientos optan por rechazar la reservación dado que representa una actividad extra que prefieren no realizar.

#### <span id="page-22-0"></span>**2.1.2 Formulación del problema**

¿Cómo contribuir en el manejo de información asociada a las reservaciones del hotel Miravalle?

#### <span id="page-22-1"></span>**2.2 OBJETOS DE ESTUDIO Y CAMPO DE ACCIÓN**

#### <span id="page-22-2"></span>**2.2.1 Objeto de estudio**

Procesos de reservación del hotel Miravalle.

#### <span id="page-22-3"></span>**2.2.2 Campo de acción**

12 Matemáticas / 1203 Ciencia de Los Ordenadores / 1203.18 Sistemas de Información, Diseño Componentes / Desarrollo de un sistema web y móvil aplicando la metodología Kanban.

#### <span id="page-23-0"></span>**2.3 BENEFICIARIOS**

<span id="page-23-2"></span>**Beneficiarios directos:** Los beneficiarios directos se detallan en la siguiente tabla:

| <b>Beneficiarios directos</b>      | Número |
|------------------------------------|--------|
| Gerente                            |        |
| Recepcionista                      |        |
| Empleados                          |        |
| Total, de beneficiarios indirectos | 11     |

**Tabla 3** Beneficiarios directos

<span id="page-23-3"></span>**Beneficiarios indirectos:** Mediante el proceso de investigación, los beneficiarios indirectos serán los huéspedes del hotel Miravalle.

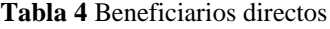

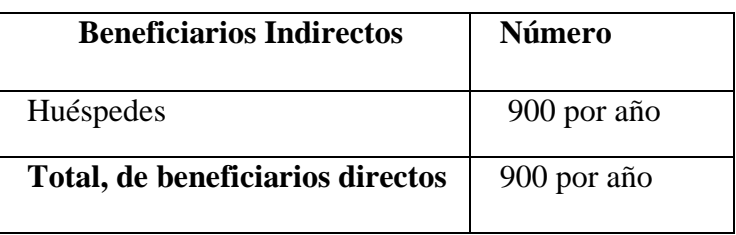

### <span id="page-23-1"></span>**2.4 JUSTIFICACIÓN**

En Ecuador el Ministerio de Comercio Exterior y Turismo conjuntamente con el gobierno se encuentran fortaleciendo el turismo, debido a esto el país se ratificó por séptimo año consecutivo como Destino Verde líder en Sudamérica, al lograr este reconocimiento influye directamente en la demanda de turistas que optaron por llegar a visitar el país, sean estos nacionales o internacionales por lo cual las empresas se han inclinado por la mejora de sus actividades y procesos para poder brindar una atención adecuada a cada uno de sus visitantes, debido a esto la industria hotelera ha decidido implementar sistemas que ayuden a la gestión de reservas en sus distintos establecimientos tomando en cuenta las necesidades y presupuesto de cada uno de sus usuarios.

Adicionalmente, se destaca que al implementar un sistema dentro de cualquier organización ocasiona que los procesos se realicen de forma más rápida y efectiva, generando un buen prestigio a las instituciones, lo que se desea lograr con este proyecto

es que el hotel Miravalle sea reconocido también por su eficiencia al momento de realizar procesos tan arraigados a los huéspedes, por consiguiente se verá una disminución de responsabilidad en la recepcionista debido a que el proceso de reservaciones y pagos en línea serán realizados en el mismo sistema con el objetivo de que el cliente logre seleccionar una habitación acorde a su gusto, necesidades y presupuesto.

Además de lograr ciertas mejoras internas, se destaca que la institución tendrá competitividad dentro de la industria hotelera, de este modo se lograría posicionar entre los lugares de hospedaje más frecuentados, permitiendo una mejora en los ingresos e innovando la manera de publicitarse dado que al contar con un sitio web la probabilidad de atraer nuevos clientes se incrementa debido a que la acogida de realizar procesos en línea es cada vez más frecuente.

Es importante recalcar que el desarrollo de este sistema contribuirá al mejoramiento del Hotel Miravalle, puesto que el desarrollo de este sistema web y móvil se hará mediante software libre, debido a que son herramientas libres de costos.

Finalmente, para poder llegar a cumplir con las expectativas de este proyecto se va a trabajar con la metodología Kanban que tiene un enfoque flexible y accesible a los cambios, en tanto al levantamiento de requerimientos se usarán las técnicas de investigación de entrevista y encuestas para lograr tener un amplio conocimiento del entorno, en cuanto al ámbito de desarrollo se usará Python para generar una web dinámica de igual forma postgreSQL como gestor de base de datos y GitLab para la gestión de versiones.

### <span id="page-24-0"></span>**2.5 HIPÓTESIS**

El desarrollo de un sistema web y móvil utilizando la metodología Kanban permitirá contribuir en la gestión de las reservas y pagos en línea del Hotel Miravalle ubicado en el cantón Mejía.

#### <span id="page-24-1"></span>**2.6 OBJETIVOS**

### <span id="page-24-2"></span>**2.6.1 General**

Desarrollar un sistema web y móvil aplicando la metodología ágil Kanban para gestionar las reservaciones de habitaciones y pagos en línea en el Hotel Miravalle del cantón Mejía de la provincia de Pichincha.

# <span id="page-25-0"></span>**2.6.2 Específicos**

- Analizar las diferentes fuentes bibliográficas sobre información relacionada con el desarrollo de sistemas informáticos para que sirvan como base en la investigación.
- Identificar los principales problemas que presenta el Hotel Miravalle para la gestión de reservaciones y pagos mediante una investigación de campo.
- Implementar el sistema informático en el Hotel Miravalle, empleando la metodología Kanban.

# **2.7 SISTEMA DE TAREAS**

<span id="page-26-0"></span>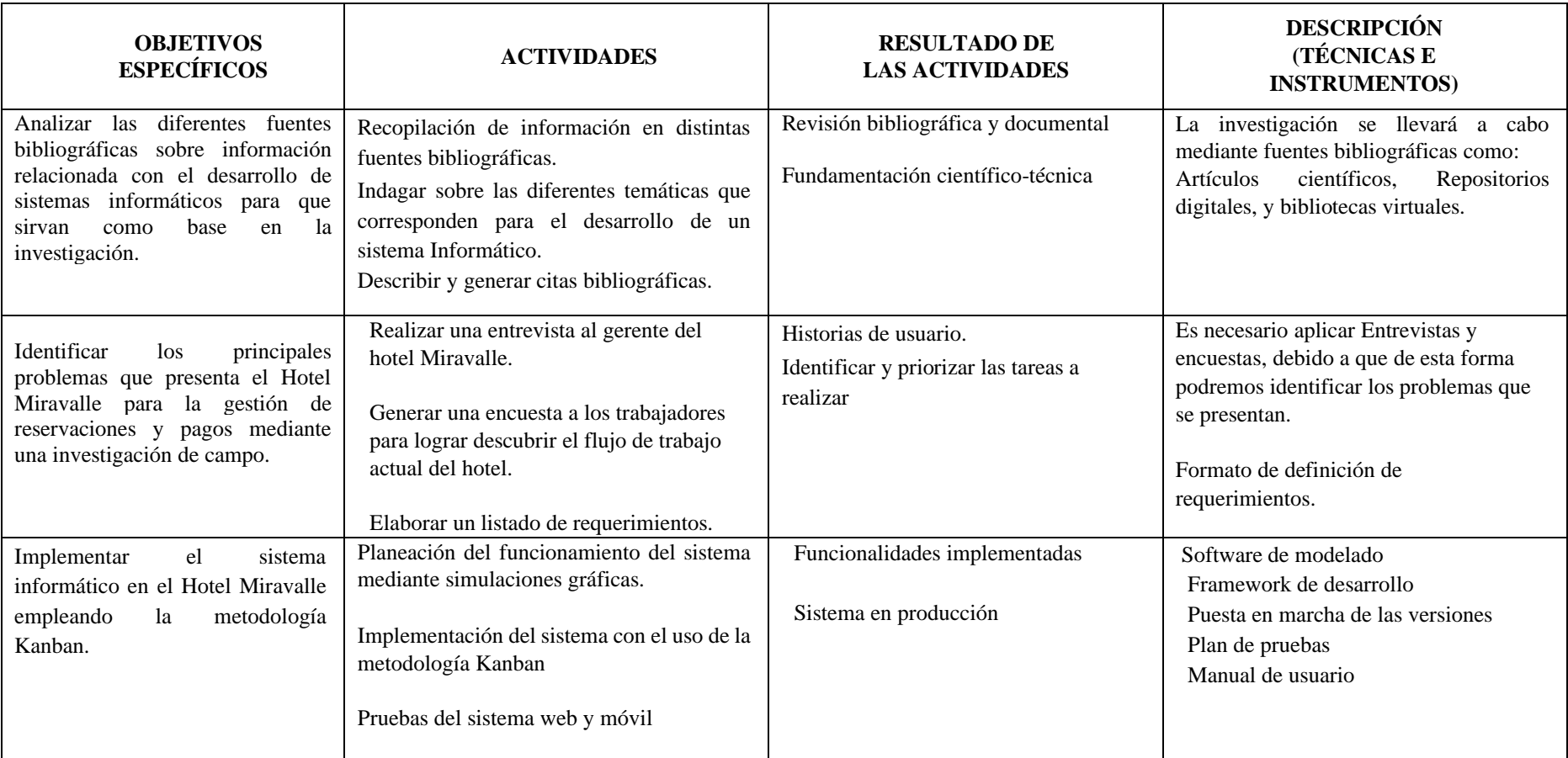

**Tabla 5** Sistema de tareas.

# <span id="page-27-0"></span>**3. FUNDAMENTACIÓN TEÓRICA**

# <span id="page-27-1"></span>**3.1 Sistema Web**

# **3.1.1 Definición**

Un sistema web funciona mediante protocolos estandarizados, así como también trabaja mediante un servidor en el cual se almacena la programación para que el cliente pueda visualizar y obtener información [3].

Se puede incluir que un sistema web trabaja mediante procesos para obtener un resultado, el cual inicia por una orden emitida por el cliente desde cualquier navegador e incluso desde cualquier parte del mundo.

# **3.1.2 Arquitectura**

Las aplicaciones web trabajan mediante tres niveles, el primer nivel interactúa con el cliente por medio de la aplicación web, el segundo nivel es aquel que procesa las peticiones y el tercer nivel suministra todos los datos que son requeridos por el cliente [4].

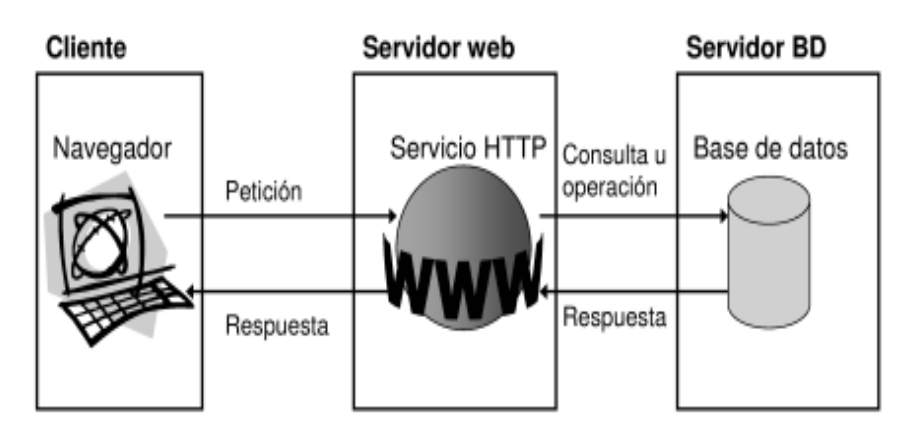

**Figura 1** Arquitectura de las aplicaciones web [4].

<span id="page-27-2"></span>Cabe destacar que la arquitectura de un sitio web trabaja mediante niveles, cada nivel provee datos, por ejemplo, en el primer nivel el cliente interactúa con la interfaz haciendo las peticiones que necesite, en el segundo nivel es el cual permite procesar las peticiones y por último el último nivel es aquel donde se encuentra toda la información almacenada.

# **3.1.3 Ventajas**

# **3.1.3.1 Compatibilidad multiplataforma**

Los sistemas Web tiene como ventaja la compatibilidad multiplataforma, esto ayuda a que puedan ser soportado en los distintos sistemas operativos, debido a que trabajan con tecnología que permite un buen desarrollo de programas [5].

Se puede señalar que una de las principales ventajas que tiene un sistema web es la compatibilidad multiplataforma, debido a que no es necesario instalar ningún tipo de programa para poder acceder al sitio web requerido.

#### **3.1.3.2 Actualización**

Los sistemas web siempre permanecen actualizados, esto debido a que el usuario siempre necesita obtener información actualizada, para poder evitar largos y tediosos tramites sin ningún fin [5].

En concordancia con lo antes mencionado la ventaja de la actualización en sistemas web hace énfasis en que generalmente la información que requiere siempre estará actualizada cuando se requiere tal información por parte del solicitante.

#### **3.1.3.3 Inmediatez de acceso**

Los sistemas Web no requieren ser descargada por ningún motivo ya que por ende se puede acceder desde cualquier computador, laptop o hasta incluso el mismo celular que tenga disponible internet [5].

Se puede inferir sobre el párrafo anterior que la ventaja inmediatez de acceso hace referencia a que se obtendrá la información a cualquier hora del día desde cualquier ubicación que tenga acceso a internet, lo cual es de gran utilidad dentro de las grandes, medianas y pequeñas empresas. Cabe destacar que es una de las mejores ventajas dentro del desarrollo de sistemas.

#### **3.1.3.4 Minimización Bugs**

Los sistemas web no son vulnerables a congelarse o tener problemas técnicos, puesto que dentro de la programación cuando se descubre algún error interno son solucionados de manera inmediata [5].

De acuerdo con lo antes planteado los sistemas web son menos propensas a que tengan fallos como por ejemplo no reaccionar cuando se requiera realizar algún pedido de información.

#### **3.1.3.5 Precio**

Los sistemas web no necesitan necesariamente infraestructura, soporte técnico o incluso marketing a comparación del software tradicional. Esto ayuda a que el costo en muchas ocasiones sea gratuito y solamente cuando sea una versión premium tenga costo [5].

Como se ha afirmado en el párrafo anterior los precios para un sistema web varían según el requerimiento de cliente y que tan complejo llegue a ser debido a los requerimientos.

#### **3.1.3.6 Múltiples usuarios concurrentes**

La aplicación en desarrollo web pueda realmente ser utilizada por muchos usuarios paralelamente. A demás que la información o datos que se maneje estén a la orden del día y se los pueda ubicar con mayor facilidad, a comparación de años posteriores hoy en día ya la información no se puede perder [5], [6].

En cuanto a lo ya antes mencionado en los sistemas web una de las ventajas que se requiere en que varios usuarios tengan acceso sin ninguna clase de problemas al pedir información como en décadas atrás a pesar que existían artefactos donde se podía guardar la información muchos de estos se averiaban y no era imposible de arreglarlos, debido a esto se perdía información valiosa para el usuario.

### **3.1.3.7 Los datos también van online**

Por supuesto con el cambio de sistemas de escritorio a sistemas web los datos van a experimentar nuevos cambios, con el fin de poder acceder desde cualquier rincón del mundo que tenga internet, además que permitirá la recuperación de información, a comparación de los sistemas de escritorio que no permitían ser consultados desde otro lugar[6].

Es una de las ventajas con más relevancia debido a que si recorremos años atrás toda la información se las encontraban el cuadernos u hojas sueltas, lo cual esto provocaba malestar en ocasiones por la tardanza en encontrar la información que se requerida. En cambio, hoy en día solamente con dar un par de clic en nuestros dispositivos móviles la información que se necesita está a la orden del día.

# **3.1.3.8 Desarrollar aplicaciones en cualquier lenguaje**

Con el avance tecnológico que se ha ido dando durante estos últimos años es impredecible mantenerse trabajando con un solo lenguaje de programación, puesto que con cada avance aparecen nuevos lenguajes y por consecuencia el programador debe acoplarse a ellos [6].

Con respecto a lo antes ya mencionado un sistema web puede ser desarrollado en el lenguaje de programación que más se acomode el programador, puesto que si se va a desarrollar en algún lenguaje que es desconocido se tardaría en el desarrollo del sistema web.

#### <span id="page-30-0"></span>**3.2 Aplicación móvil**

Son software diseñados exclusivamente para ser ejecutados en celulares, tablets, etc. Permitiendo al poder acceder a servicios e información de su interés [7].

Con respecto a lo y mencionado en la cita anterior, una aplicación móvil son programas que podemos ejecutarlos principalmente en los dispositivos móviles, etc., estos ayudan a que la experiencia de usuario sea más cómoda y no tenga que depender de su computadora y laptop para optimizar su trabajo.

### **3.2.1 Tipo de aplicaciones**

Dentro del marco de programación, existen varias formas de desarrollar una aplicación móvil. Cabe recalcar que cada aplicación tiene diferentes ventajas, características y limitaciones. Dependiendo de que tipo de aplicación elija el diseñador establecerá el diseño visual y la interacción que tendrá la aplicación móvil [8].

Como se ha afirmado en el párrafo anterior hay diferentes tipos aplicaciones móviles cada una con sus respectivas características y ventajas, las cuales se detallan a continuación.

### **3.2.1.1 Desarrollo móvil WEB.**

Una aplicación móvil web es una app que su uso puede funcionar en diferentes plataformas como Android, iOS y Windows, así como también se puede acceder desde la nube y sin necesidad de instalarse [8].

Es importante recalcar que este tipo de aplicaciones no se necesita que sean descargados desde alguna plataforma, debido a que simplemente con el url se los puede hallar fácilmente en los navegadores de los celulares.

#### **Ventajas:**

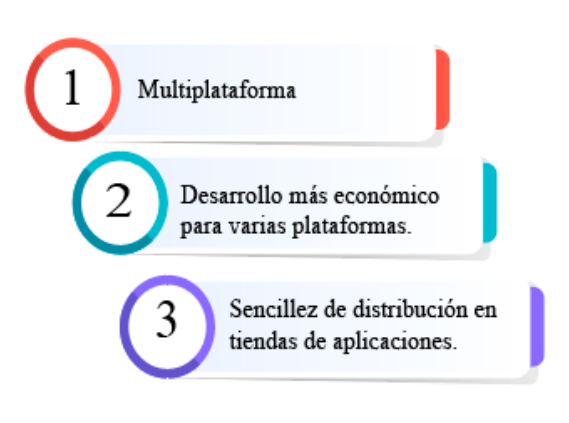

<span id="page-30-1"></span>**Figura 2** Ventajas de Android [8].

Entre las ventajas más importantes de este tipo de aplicación de desarrollo web y móvil es que son multiplataforma fundamentalmente porque se puede abrir desde el navegador del dispositivo móvil, también se ha considerado en la parte económica es más factible para desplegarlos.

### **Características:**

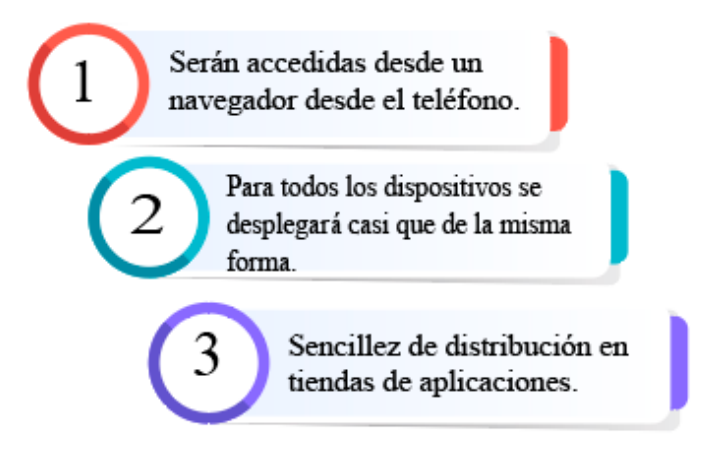

**Figura 3** Características de Android [8].

# <span id="page-31-0"></span>**3.2.1.2 Desarrollo de aplicaciones nativas.**

Las aplicaciones nativas son necesariamente descargadas e instalas en cada dispositivo estas aplicaciones se pueden encontrar en los diferentes mercados como AppStore (iOS) o el Play Market (Android) [8].

Las aplicaciones nativas son diseñadas de diferente manera dependiendo el sistema operativo que los programadores lo realicen dependiendo la necesidad del usuario en muchas aplicaciones no es necesario tener acceso a internen [8].

Dentro de este tema es importante señalar que hoy en día la tecnología va teniendo grandes cambios los cuales requiere que toda la información posible sea encontrada de manera eficiente, inclusive dentro de los celulares se puede obtener una inmensa variedad de app que nos facilitan información relevante.

#### **Ventajas.**

Una de las ventajas de una aplicación móvil ya instalada es que se puede colocar el icono de su preferencia, además las tiendas de aplicaciones móviles como App Store o Google Play nos ayudan a encontrar las aplicaciones de forma eficaz a comparación si la se la buscara en la web [8].

Otra de las ventajas interesantes de las aplicaciones, es que se puede acceder ciertas características del celular, como la cámara y así consumir sus recursos. Un claro ejemplo es linterna [8].

Tambien como una de las mejores ventajas en el envío de notificaciones. Esta ventaja es muy interesante. Las notificaciones ayudan a enviar mensajes al usuario para mantenerle informado sobre las actualizaciones de la app, etc [8].

### **Características:**

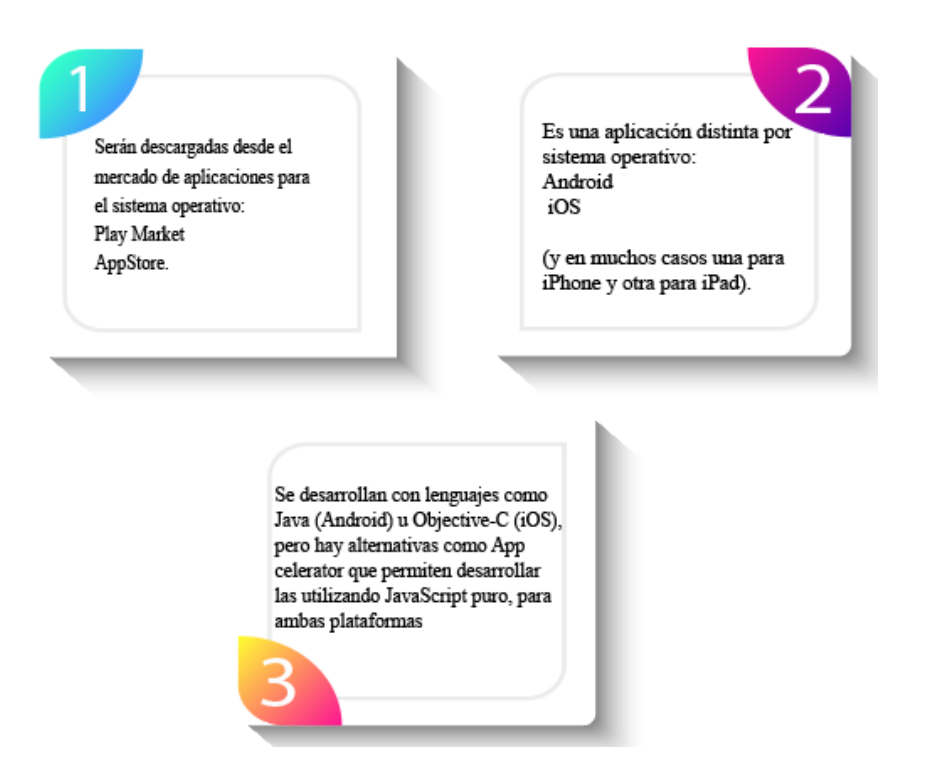

**Figura 4** Características Aplicaciones nativas [8].

# <span id="page-32-0"></span>**3.2.1.3 Desarrollo de las aplicaciones Híbridas.**

Son denominadas aplicaciones híbridas porque trabajan combinando las aplicaciones nativas y de las aplicaciones web dependiendo de la necesidad [8].

# **Ventajas**

• Pueden visualizarse desde cualquier dispositivo móvil [8].

• Las actualizaciones las maneja directamente el desarrollador y no es necesario que el usuario actualice la web[8].

• No es indispensable realizar ningún tipo de proceso de validación[8].

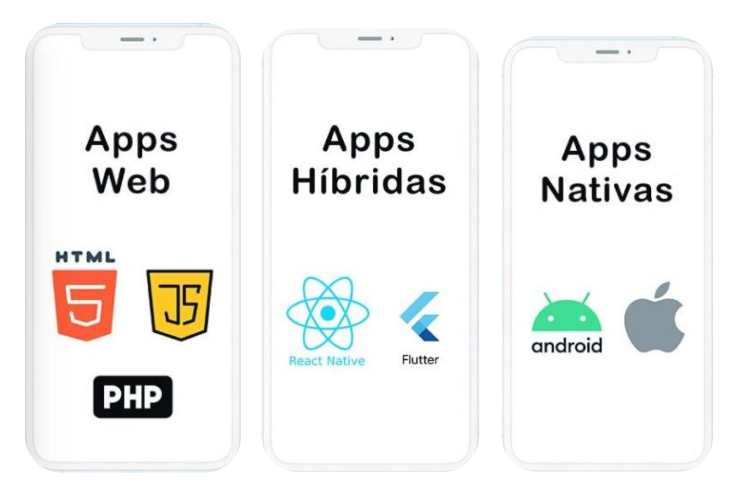

**Figura 5** Tipos de aplicaciones [9].

# <span id="page-33-2"></span><span id="page-33-0"></span>**3.3 Sistema operativo Android**

Es considerado el programa principal y este es capaz de administrar todos sus recursos para ser utilizados de manera eficiente, cómoda y sin interrupciones, de tal manera que el usuario pueda mantener una comunicación sin problema haciendo uso de los recursos que el hardware le suministra[10], [11].

Con lo mencionado anteriormente, el sistema operativo Android es considerado como el sistema base de los dispositivos móviles, que su fin es consumir todos los recursos que posee el dispositivo de forma que el usuario experimente versatilidad y eficiencia al momento de interactuar con este[12].

# <span id="page-33-1"></span>**3.4 Android Studio**

# **3.4.1 Definición**

Es un entorno de desarrollo de aplicaciones para sistemas Android y trabaja con IntelliJ IDEA. Además, permite editar códigos[13].

Como se señala en la cita anterior, Android Studio sirve para desarrollar aplicaciones móviles mediante sus herramientas de manera eficaz y a necesidad del usuario.

# **3.4.2 Características**

Android Studio es uno de los framework más utilizados para el desarrollo de aplicaciones de móviles, a continuación, se detallan las características por las cuales Android Studio es más utilizado.

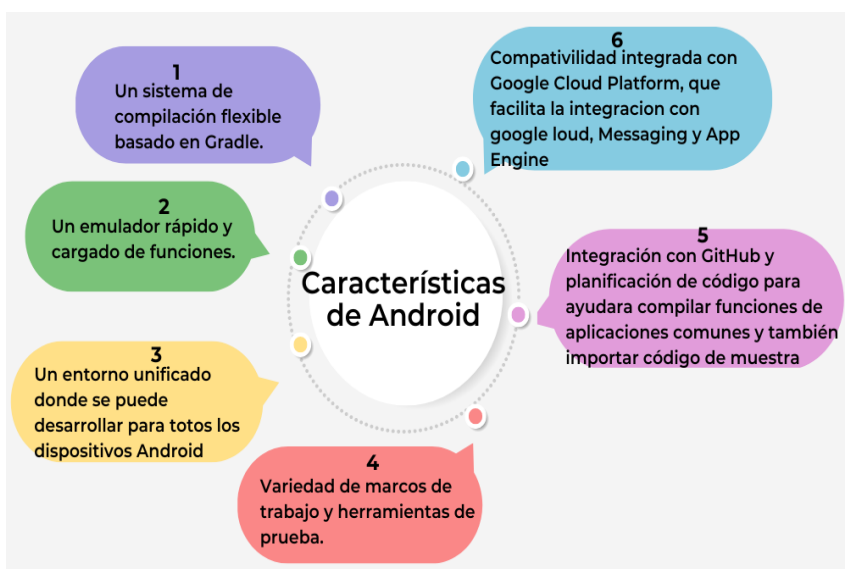

**Figura 6.** Características Android Studio [14].

#### <span id="page-34-2"></span><span id="page-34-0"></span>**3.5 Lenguaje de programación**

#### **3.5.1 Definición**

Un lenguaje de programación es un lenguaje artificial diseñado para comunicar instrucciones a una computadora. Los lenguajes de programación se pueden usar para crear programas que controlan el comportamiento de una computadora y para expresar algoritmos[15].

Hay muchos lenguajes de programación diferentes. La mayoría de los lenguajes de programación describen la computación en un estilo imperativo, es decir, como una secuencia de comandos, aunque algunos lenguajes, como los que admiten la programación funcional o la programación lógica, usan formas alternativas de descripción [15].

Como se expresa en la cita anterior, lenguaje de programación hace referencia a como los desarrolladores ocupan distintos lenguajes de computadora para realizar sistemas, ya sean estos webs o móviles con las diferentes funciones que el usuario necesite.

#### <span id="page-34-1"></span>**3.6 Python**

Es un lenguaje de programación muy fácil de aprender. Maneja estructuras de alto nivel además que su programación es orientada a objetos. También es un lenguaje ideal para scripting y desarrollo de aplicaciones en muchas áreas, para la gran variedad de plataformas [16].

Afirmando lo señalado en el párrafo anterior es lenguaje de programación fácil de aprender, así como también es uno de los lenguajes más ocupados por los programadores a nivel mundial por sus características.

#### <span id="page-35-0"></span>**3.7 Angular**

#### **3.7.1 Definición**

Angular es una plataforma de desarrollo, construida sobre Mecanografiado. Ademas incluye componentes para desarrollar aplicaciones web. También posee una gran colección de bibliotecas para el mejor funcionamiento [17].

Con respecto al párrafo anterior angular es una plataforma que nos ayuda a al desarrollo de sistemas web, cuyo objetivo es acelerar el proceso de desarrollo mediante sus bibliotecas integradas para ayudar al desarrollador a acelerar su trabajo mediante estas.

#### **3.7.2 Requisitos**

Para el usar de framewok Angular, debe tener conocimientos sobre:

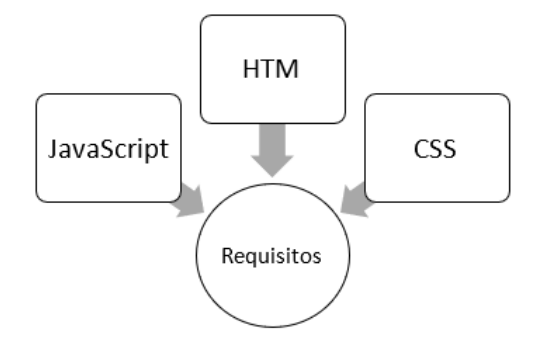

**Figura 7** Requisitos

#### <span id="page-35-2"></span>**3.7.3 JavaScript**

JavaScript es un lenguaje dinámico multi paradigma se maneja mediante una sintaxis que se basa en los lenguajes Java y C y también se aplican a JavaScript. Por otra parte, su programación es orientada a objetos [18].

#### **3.7.4 HTML**

Es un lenguaje muy sencillo, comprende elementos, como el darle una identificación en piezas el documento [19].

#### **3.7.5 CSS**

CSS es un lenguaje informático que especifica cómo se presentan los documentos a los usuarios: cómo se diseñan y compaginan [20].

#### <span id="page-35-1"></span>**3.8 Base de datos o BD**

Una base de datos es una herramienta para recopilar y organizar información. Las bases de datos pueden almacenar información sobre personas, productos, pedidos u otras cosas.
Muchas bases de datos comienzan como una lista en una hoja de cálculo o en un programa de procesamiento de texto. A medida que la lista aumenta su tamaño, empiezan a aparecer redundancias e inconsistencias en los datos. Cada vez es más difícil comprender los datos en forma de lista y los métodos de búsqueda o extracción de subconjuntos de datos para revisión son limitados. Una vez que estos problemas comienzan a aparecer, una buena idea es transferir los datos a una base de datos creada con un sistema de administración de bases de datos (DBMS) [21].

Teniendo en cuenta la cita anterior se puede decir que base de datos es aquel que se encarga de almacenar la información que el usuario crea importante dentro de su sistema para posteriormente acceder a ella sin ninguna clase de inconvenientes.

#### **3.9 Base de datos PostgreSQL**

#### **3.9.1 Definición**

PostgreSQL es un sistema de gestión de bases de datos relacionales de objetos, desarrollado en el Departamento de Ciencias de la Computación de la Universidad de California en Berkeley. POSTGRES fue pionero en muchos conceptos que solo estuvieron disponibles en algunos sistemas de bases de datos comerciales mucho más tarde.

Con lo antes ya mencionado por el autor, PostgreSQL es una base de datos el cual puede almacenar cientos de datos de una entidad, esto permite que al momento de solicitar alguna información mediante la aplicación sea más fácil de localizarla [22].

Con lo mencionado anteriormente se podría decir que una de las características más relevante mencionadas con anterioridad es la velocidad de respuesta que se obtiene al momento de realizar las consultas a demás favorece al desarrollador por su costo gratuito.

#### **3.10 GitHub**

GitHub es una plataforma que ayuda al alojamiento de código para que el desarrollador pueda tener el control de versiones y permite trabajar en grupo desde cualquier lugar. Además, que permite hacer cambios y que los demás desarrolladores también tengan acceso a estos cambios [24].

Con respecto a lo antes ya mencionado GitHub en una plataforma la cual permite tener un control sobre cada una de las versiones de los proyectos que se van realizando y de esta forma también poder acceder a ellos sin ningún problema desde cualquier lugar.

## **3.11 Gestión de información**

## **3.11.1 Definición**

Hace referencia a un grupo de procesos que ayudan a realizar actividades orientadas a cumplir con cierto proceso como la coordinación, almacenamiento, conservación, búsqueda y recuperación de la información tanto interna como externa contenida en cualquier soporte [25].

Teniendo en cuenta el concepto anterior, gestión de información hace referencia a procesos, los cuales realiza varias acciones, entre ellas la más impredecible es la generación de información.

## **3.11.2 Gestión del ciclo de vida de la información**

Se compone de las políticas, los procesos, las prácticas y herramientas que se utilizan para que obtenga la información final y adecuada [26].

Pero tal y como se ha mencionado en el párrafo anterior, la gestión de información debe cumplir con su ciclo de vida, el cual es desde su entrada hasta su destrucción, puesto que esto nos ayudaría a tomar una estrategia que ayudara a proteger los datos.

## **3.11.3 Ciclo de vida de la información**

A los efectos de la gestión de la información, existen cinco fases en el ciclo de vida de la información: creación y recepción, distribución, uso, mantenimiento y disposición.

- La creación y recepción de información que se necesita desde su punto de partida. [26].
- La distribución es la encargada de realizar la repartición de información hacia las diferentes fuentes que se necesita [26].
- El uso ayuda a la distribución para que se pueda tomar decisiones [26].

Desde una perspectiva más general, el ciclo de vida que cumple la información es de gran importancia, cabe destacar que, si no se llegase a cumplir con alguna de las fases antes ya mencionadas, la información podría terminar por ser una información errónea.

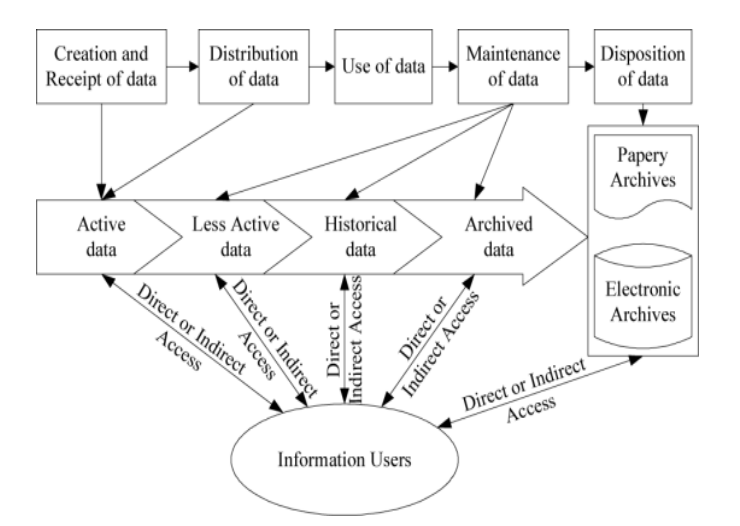

**Figura 8** Ciclo de vida de la información [26].

## **3.12 Pagos en línea**

### **3.12.1 Definición**

Los pagos en línea son muy comunes en estos días, esto se debe a que en los últimos años la tecnología ha ido revolucionando, esto facilita y evita largas filas en los bancos y pérdida de tiempo en los usuarios que requieren pagar un servicio.

## **3.12.2 Requisitos mínimos de seguridad**

## ● **Autenticidad de identidades**

Unos de los requisitos más indispensables es comprobar la información de ambas partes tanto de comprador y del vendedor respectivamente dependiendo del tiempo se realice el pago [27].

Debe señalarse que es uno de los requisitos con más relevancia debido a que si el usuario no se llegara a autenticar correctamente no podría hacerse efectivo el pago que desee.

## ● **Integridad**

Dentro de un sistema web y aplicación móvil siempre se debe garantizar que los datos que se ocupen en las transacciones no deben ser utilizados ni adulterados por otras personas [27].

En la medida que el usuario facilita sus datos no se debe por ningún motivo manipular sus datos porque perdería su integridad.

## ● **Confidencialidad**

Se debe garantizar que los datos proporcionados durante la transacción no deben ser visualizados por terceros [27].

Todos los datos e información entregada por el usuario no se deberán divulgar durante las transacciones o pagos que el usuario este por cancelar por su compra o servicio.

#### **3.12.3 Tipos de pagos en línea en Ecuador**

En Ecuador, los sistemas de pago en los sitios web más comunes son aquellos que basan el cobro a través de tarjeta de crédito y débito con una comisión por las transacciones. Algunas de las más utilizadas son: Place ToPay, Paymentez, PayPhone, PayPal, Kushki, PayClub y Data Link [28].

### **3.12.3.1 Data Link**

Es un servicio que trae consigo un datafast con la mayor cobertura en el mercado. Cuenta con alrededor de 40 000 establecimientos a nivel nacional y más de veinte años en el mercado. Data Link no cuenta con un sitio de información específica, por lo que su contacto es a través del sistema bancario del país [28].

#### **3.12.3.2 Kushki**

De origen ecuatoriano, es una de las plataformas de Fintech más galardonadas del país en distintos países como México, Chile, Argentina, España y Estados Unidos. Actualmente, opera en seis países (Chile, Colombia, Ecuador, México, Perú, EE. UU.), con más de \$ 25 000 millones en transacciones al año [28].

Una gran ventaja que tiene Kushki es su facilidad para cobrar a través de una plataforma a la población no bancarizada, además de ofrecer sus redes de pago internacional en efectivo [28].

#### **3.12.3.3 Paymentez**

De origen estadounidense y con operaciones en México, Venezuela, Colombia, Brasil, Argentina, Chile, Panamá y Ecuador, cuenta con aproximadamente 60 000 transacciones al día, lo que le convierte en una de las más populares de Estados Unidos. Paymentez permite que el cliente pueda diferir sus compras en la misma plataforma y su diseño está adaptado y enfocado hacia la función más que al aspecto visual [28].

#### **3.12.3.4 PayPal**

Creada por Peter Thinel y Elon Musk, es la empresa de cobros con más experiencia en el mercado. Actualmente, su propietaria es eBay, que la adquirió en 2015 por 1.5 millones de dólares, convirtiéndose en el éxito más grande en aquel entonces. Está presente en más de 200 países/regiones y opera con más de 25 monedas [28].

El tablero comando para el usuario vendedor tiene múltiples opciones de personalización y de reportes, lo que le convierte en una herramienta fundamental para el seguimiento de

sus ingresos. Sin embargo, el usuario que desea pagar a través de esta plataforma debe tener una cuenta en la misma. Por su tamaño, PayPal es una de las más adaptables a nivel mundial, es la que más tarjetas recibe y con varias divisas en el caso de tener transacciones con diferentes países [28].

#### **3.12.3.5 PayPhone**

Es una start-up ecuatoriana con más de quince mil establecimientos, cuenta con el apoyo de Produbanco, por lo que tiene un respaldo fuerte en este mercado. Está disponible en Ecuador, Nicaragua, El Salvador, Guatemala, Panamá, Estados Unidos y España. Brinda una sección de desarrolladores que permite integrar el botón de pagos en una página web desde el backend y si la página web está sobre WordPress, Prestashop, Shopify o Magento se puede integrar fácilmente siguiendo los tutoriales que brinda PayPhone. El acceso a su servicio es relativamente sencillo, requiere que establecimiento y usuario obtengan la app en el terminal móvil y el registro de cuenta [28].

#### **3.12.3.6 Place to Pay**

Es una empresa de Medellín, Colombia, que está respaldada por Diners Club, con una gran cuota de tarjetas en circulación. Sus productos principales son un botón de pagos para incorporarlo en la página web de la empresa y un enlace de cobro para aquellas que no disponen de páginas web. El establecimiento interesado tiene la opción de generar hasta cien enlaces al mes para que sus clientes puedan realizar el pago a través de la web de Place to Pay. El uso es más restringido, pues muchas de las opciones deben ser modificadas desde el equipo de ingeniería de Place to Pay. Tiene diferentes planes en cuanto a tasas por el enlace para venta sin web. Además, tiene un valor inicial de acceso de 1000 USD para el desarrollo y una mensualidad de 74 USD [28].

#### **3.12.3.7 Stripe**

Es un startup estadounidense con una valoración de 70 000 millones de dólares. El backend de usuario tiene gran capacidad de realizar operaciones estadísticas complejas y cuenta con amplia libertad para personalizar su botón. Actualmente, esta plataforma no opera en Ecuador; sin embargo, a través de Stripe Atlas facilita que el usuario se pueda constituir como una LLC36 en Delaware, Estados Unidos y usar el servicio en todo el mundo. Además, cuenta con servicios legales, contables, de inversión y asesoría técnica. El valor único de pago es de 500 USD; sin embargo, requiere que una persona se encargue de la contabilidad, declaración de impuestos, transacciones bancarias y demás detalles de la constituida en Delaware [28].

## **3.13 Tarifas**

A continuación, se presentan las figuras 5, figuras 6 y figuras 7 con las tarifas de cada empresa que presta su servicio para hacer pagos en línea en Ecuador y fuera del mismo.

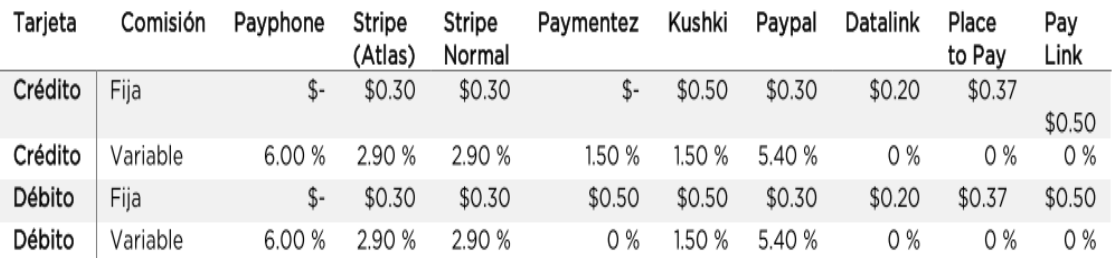

|                                      | Payphone | Stripe<br>(Atlas) | Stripe<br>normal | Paymentez | Kushki  | Paypal | Datalink | Place to<br>pay | Paylink |
|--------------------------------------|----------|-------------------|------------------|-----------|---------|--------|----------|-----------------|---------|
| Ventas con débito                    | \$2500   | \$2500            | \$2500           | \$2,500   | \$2500  | \$2500 | \$2500   | \$2500          | \$2500  |
| Comisión variable                    | \$150    | \$72.50           | \$72.50          | \$-       | \$37.50 | \$135  | \$-      | \$-             | \$-     |
| IVA (com. var.)                      | \$-      | \$-               | \$-              | \$-       | \$4.50  | \$-    | \$-      | \$-             | \$-     |
| Comisión fija                        | \$-      | \$75.00           | \$75.00          | \$125     | \$125   | \$75   | \$50     | \$92.50         | \$125   |
| IVA (com. Fija)                      | \$-      | \$-               | \$-              | \$15      | \$-     | \$-    | \$6      | \$11.10         | \$15    |
| Valor fijo por suscripción           | \$-      | \$45.83           | \$-              | \$-       | \$-     | \$-    | \$6.72   | \$88.11         | \$14    |
| Total en débito S CB                 | \$150    | \$193.33          | \$147.50         | \$140     | \$167   | \$210  | \$62.72  | \$191.71        | \$154   |
| Comisión bancaria (2%)               | \$-      | \$-               | \$-              | \$50      | \$50    | \$-    | \$50     | \$50            | \$50    |
| Total en débito (USD)                | \$150    | \$193.33          | \$147.50         | \$190     | \$217   | \$210  | \$112.72 | \$241.71        | \$204   |
| comisión pasarela<br>Total<br>$(\%)$ | 6.00%    | 7.73 %            | 5.90 %           | 7.60%     | 8.68%   | 8.40%  | 4.51%    | 9.67%           | 8.16 %  |

**Figura 9.** Cuadro de valores y tasas de comisión de empresas [28].

**Figura 10.** Porcentajes de comisión basados en transacciones con tarjetas de débito [28].

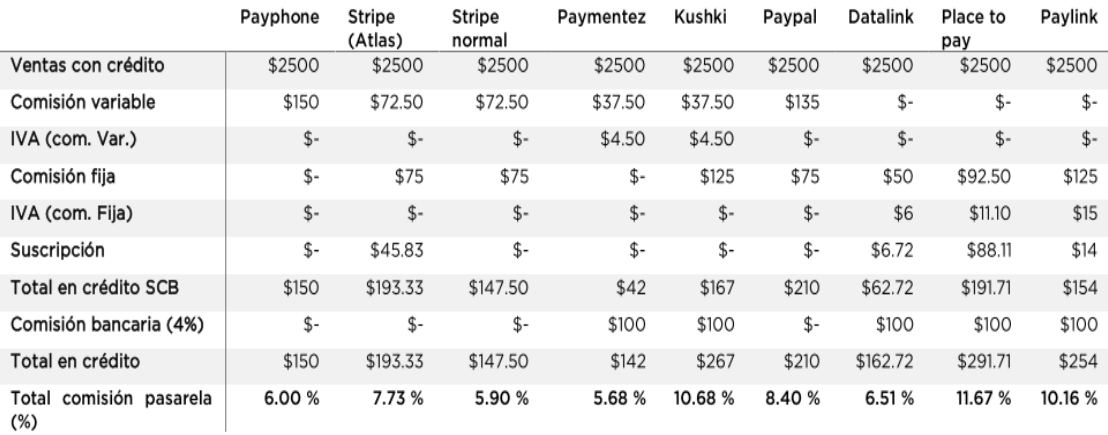

**Figura 11** Porcentajes de comisión basados en transacciones con tarjetas de crédito [28].

## **3.14 Hotel**

## **3.14.1 Definición**

Es un establecimiento que permite dar el servicio de alojamiento el cual tiene diversas características para comodidad del huésped además de contar una infraestructura adecuada para su funcionamiento[29].

En términos generales, Hotel es un lugar donde se puede alquilar habitaciones dependiendo la necesidad del cliente, además se puede acceder a otros servicios para comodidad del cliente y su familia.

## **3.14.2 Clasificación de alojamiento turístico y nomenclatura**

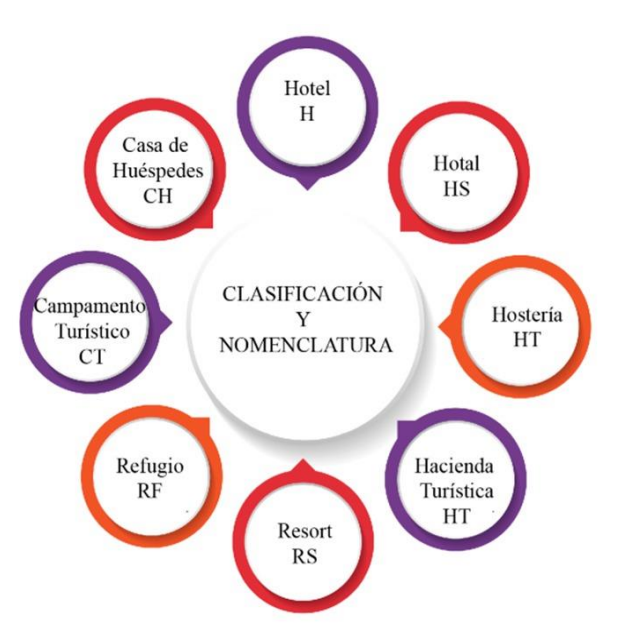

**Figura 12** Clasificación y nomenclatura de alojamiento [29].

El ministerio de turismo de Ecuador determina la clasificación de hoteles mediante las características que este posee, los cuales son únicas.

### **3.14.3 Tipos de habitaciones**

Dentro del reglamento de alojamiento turístico de Ecuador se propone los siguientes tipos de habitaciones:

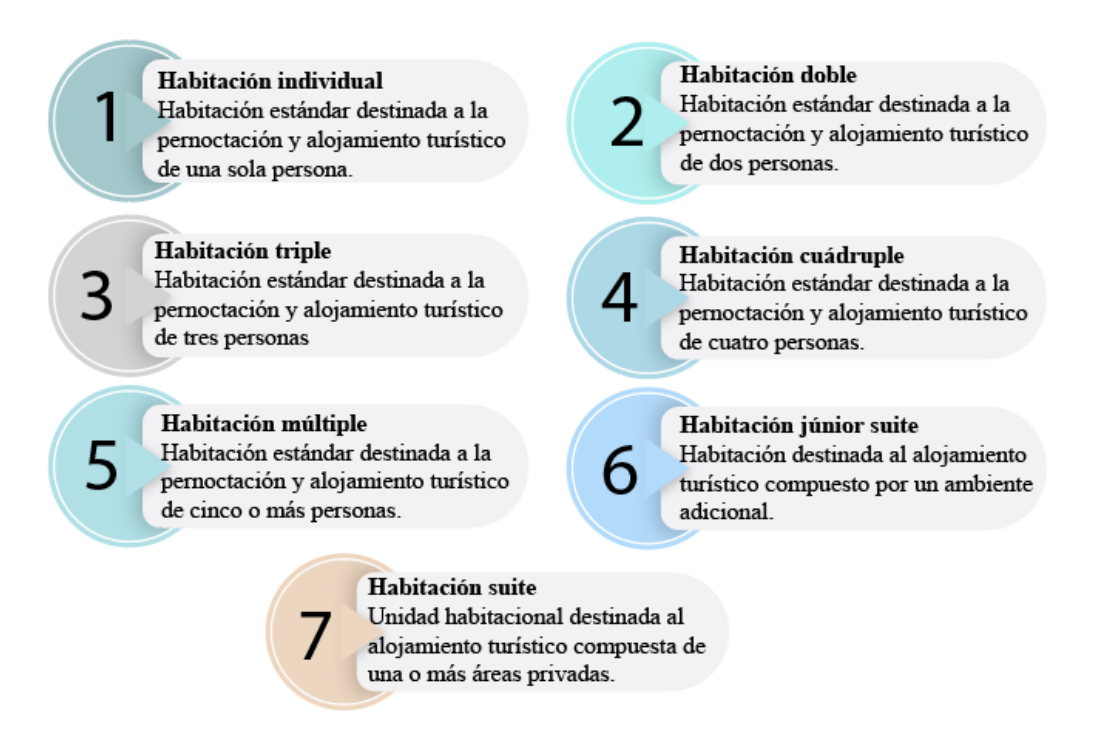

**Figura 13** Tipos de habitaciones en Ecuador [29].

Cada habitación tiene su característica esencial, el cual hace la diferencia y dependiendo del gusto y necesidad del huésped se procede a su elección.

## **3.15 Metodología Kanban.**

## **3.15.1 Definición**

Kanban es una metodología ágil que evoca una imagen del trabajo y el flujo de este, dividiéndolo en subtareas al mismo tiempo colocándolas en el tablero Kanban. Esta metodología no es compatible con ningún rol o flujo específico y limitaciones del proceso de fabricación, como el Sprint en Scrum [30].

## **3.15.2 Principios fundamentales metodología Kanban.**

- Visualice el flujo de trabajo: comprenda el flujo de trabajo desde el principio hasta el final correctamente. La forma más común de hacerlo es usando paredes de cartas [31].
- Limite el trabajo en curso: hay una cantidad limitada de trabajo en curso en cada etapa del flujo de trabajo. La siguiente tarea solo se lleva a cabo si la capacidad aún no está llena. Esto resaltará las áreas problemáticas que deben mejorarse [31].
- Administre el flujo: identifique continuamente el flujo de valor en todo el sistema para analizar problemas, luego implemente cambios y evalúe su efecto en el sistema [31].
- Haga que las políticas de proceso sean explícitas: la comprensión y la toma de decisiones explícitas harán que las elecciones sean más empíricas y racionales [31].
- Mejorar en colaboración: comprensión compartida de los problemas y formación de soluciones compartidas dentro del equipo [31].
- Bucles de retroalimentación regulares: esto incluye analizar métricas, respuestas de personas, recibir comentarios del equipo y reseñas de clientes, etc. [31].
- La visualización se utiliza para representar claramente cada paso y proceso para que todo el equipo comprenda la situación actual. Está relevado por un tablero Kanban. Además, limitar la carga de trabajo ayuda a la priorización de tareas y no permite su acumulación. Otros principios se refieren a la mejora constante y al enfoque en el flujo. Kanban requiere una mejora continua que busca la perfección con respecto al impacto positivo en el rendimiento general [31].

## **3.15.3 Reglas metodología Kanban**

**Figura 14** Reglas en las que se basa la metodología Kanban [31].

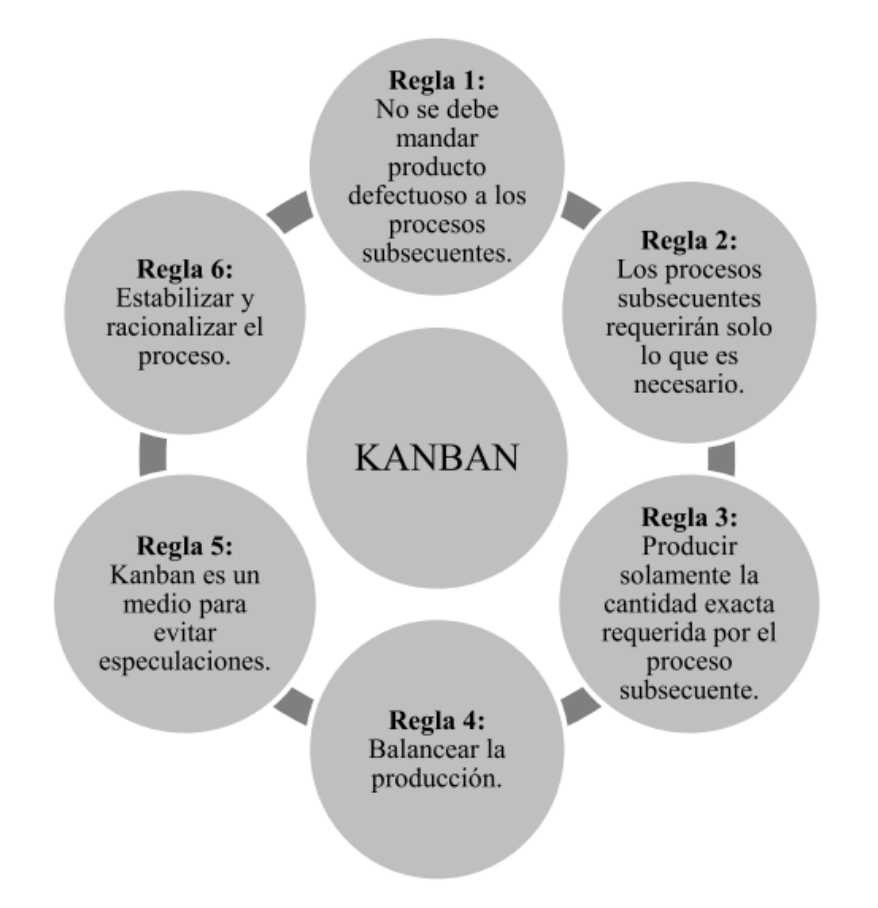

## **3.15.4 Objetivos**

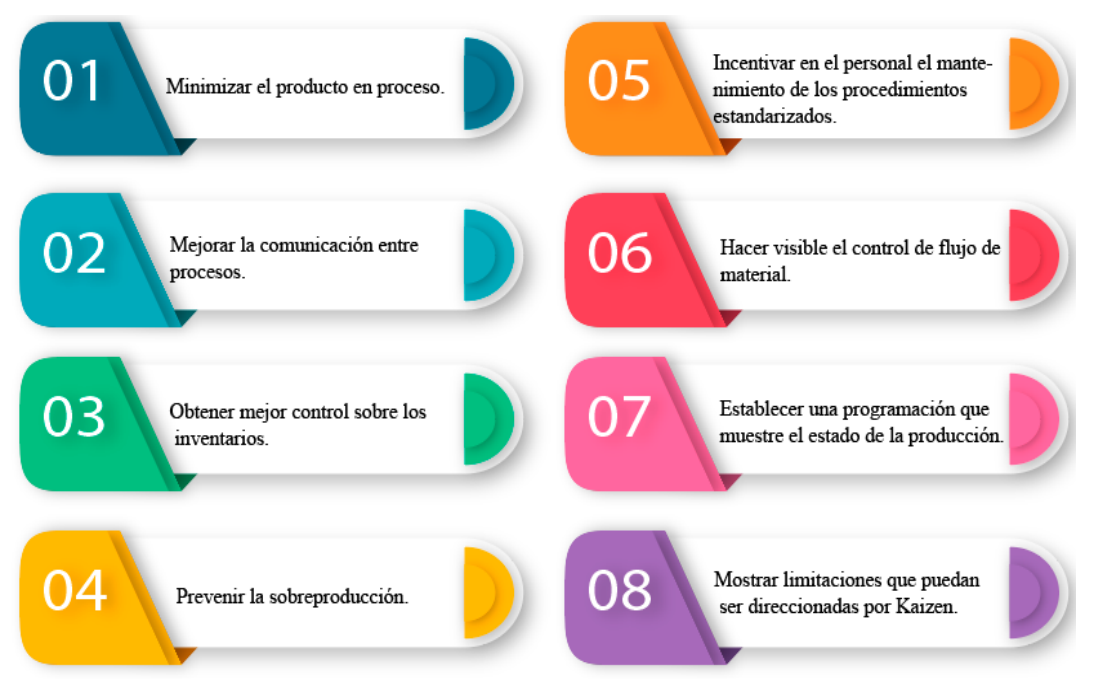

**Figura 15**. Objetivos de la metodología Kanban[31].

# **4. MATERIALES Y MÉTODOS**

## **4.1 Tipos de Investigación**

## **4.1.1 Investigación Bibliográfica**

Con base al desarrollo de la presente propuesta tecnológica se ha tomado como referencia el tipo de investigación bibliográfica, puesto que ha permitido recopilar información de fuentes bibliográficas confiables y de alto impacto, para fundamentar del marco teórico relacionado con aplicaciones web y móviles.

## **4.1.2 Investigación Aplicada**

La investigación aplicada es de gran aporte en la presente propuesta tecnológica, en tal sentido que permitirá aplicar los conocimientos adquiridos, para resolver el problema en cuestión, como resultado se obtiene un aplicativo web y móvil para reservaciones de habitaciones y sus pagos en línea.

## **4.1.3 Investigación de Campo**

El propósito de esta investigación es constatar las necesidades y falencias que presenta el Hotel Miravalle actualmente, cabe destacar que lo más importante es evidenciar como se

lleva a cabo los procesos para reservar habitaciones y sus pagos, para la recolección de requerimientos del aplicativo web y móvil.

### **4.2 Métodos de Investigación**

## **4.2.1 Hipotético – Deductivo**

Se puede recalcar que dentro de los métodos de investigación existentes diferentes tipos, tal es el caso del método hipotético – deductivo, que es de gran ayuda dentro del desarrollo de la presente propuesta tecnológica, debido a que este permite partir desde la plantación de una hipótesis de manera que pueda ser verificada mediante el desarrollo del aplicativo web y móvil.

## **4.3 Técnicas de Investigación**

## **4.3.1 Entrevista**

Dado que se propone el desarrollo de un aplicativo web y móvil, se requiere conocer cuáles son los procedimientos que se ejecutan dentro del hotel Miravalle para realizar reservaciones y pagos, para esto se aplica la encuesta al gerente y a la persona encargada de llevar a cabo los trámites de reservaciones y pagos, para definir requerimientos en el desarrollo de la presente propuesta tecnológica.

Para este proceso se ha tomado en cuenta la entrevista semiestructurada debido a la flexibilidad y el aporte de información detallada que este nos brinda, de igual forma permite preparar el cuestionario antes de programar la entrevista permitiendo de esta forma obtener datos fiables. El cuestionario se puede evidenciar en el Anexo A.

### **4.3.2 Encuesta**

La encuesta se destina directamente a los clientes del Hotel Miravalle puesto a que ellos son los más idóneos para mencionar sobre las falencias que han palpado durante su estadía, estas encuestas se las realizaron en forma personal debido a que la interacción entre el encuestador y el encuestado es importante debido a que puede existir confusión en las preguntas y la respuesta que ellos den a estas preguntas son muy importantes, pues, nos ayudan a definir los requerimientos ya sean estos funcionales o no funcionales. El cuestionario se lo puede evidenciar en el Anexo B.

#### **4.4 Instrumentos de Investigación**

#### **4.4.1 Cuestionario**

En relación con las técnicas de investigación mencionadas en el punto anterior, se ha planteado como un instrumento de investigación el cuestionario, debido a que es un documento donde se formulan preguntas de gran importancia cuyas respuestas ayudan a obtener información precisa.

### **4.5 Población y Muestra**

### **4.5.1 Población**

La población que se ha considerado para la presente propuesta tecnológica fue obtenida de acuerdo con las opiniones emitidas por el propietario y empleados del Hotel Miravalle, Cabe mencionar que los datos que se presentan en la tabla número 4 han sido obtenidos gracias a una entrevista.

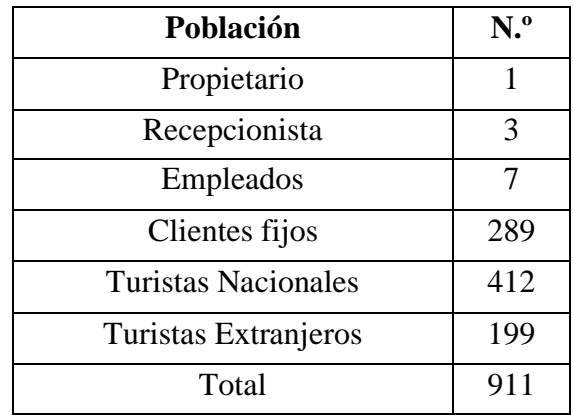

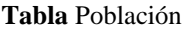

#### **4.5.2 Muestra**

Debido a que la población es de 911 personas, la cual representa un valor muy alto y difícil de manejar para las investigadoras, se propone calcular un proceso de muestreo para obtener una población más reducida.

## **Fórmula**

$$
t = PI 2 (N - 1) + 1 (1)
$$

#### **Datos:**

 $t =$ Tamaño de la muestra

 $P =$ Población

#### $I = Error$  máximo

Reemplazar los valores en la siguiente fórmula.

$$
(1) t=900(0.08) 2 (900 – 1) + 1 (1)
$$
  

$$
(2) t=N (0.0064) (900-1) + 1 (2)
$$
  

$$
(3) t=9115.76=156.25 (3)
$$
  

$$
t=156
$$

### **4.6 KANBAN**

Para el desarrollo de este proyecto se utiliza la metodología Kanban porque aprueba la retroalimentación permanente con el cliente permitiendo que pueda aportar con sugerencias o cambios en el caso de ser necesarios gracias a la flexibilidad de la técnica, evitando errores y retrasos en la entrega de resultados, además no va a permitir que exista una ausencia o sobrecargo de trabajo en los integrantes debido a que todos tendrán acceso al tablero en donde se encuentran las tareas de cada uno de ellos permitiéndoles concentrarse en una a la vez, mejorando el flujo de trabajo y evitando que las actividades se repitan o se acumulen, el tablero anteriormente mencionado cumple con otro rol muy importante que es la motivación del equipo de trabajo, pues, es vital que sea evidente para los involucrados el avance que van teniendo y los objetivos que van cumpliendo para lograr mantener el interés en el desarrollo del sistema.

Finalmente, es la más adecuada por su sencillez, pues, concede empezar con algo básico e irlo haciendo más sofisticado según se vaya avanzando el proyecto, lo que evidentemente mejorara la calidad de lo que se va a entregar al cliente, esta metodología es fácil de implementar, pues, existe una gran cantidad de software que permiten crear un tablero para lograr observar el flujo de trabajo o se puede crear uno de forma física con materiales económicos que se encuentran con facilidad, pues no existe nada sofisticado que impida acoger esta metodología para el desarrollo de un proyecto.

### **4.6.1 Faces de Kanban**

La optimización del tiempo es una de las principales características de esta metodología debido a que permite tener una organización muy adecuada del proyecto, pues organiza las actividades en tres fases esenciales y claves.

● Tareas Pendientes.

- Tareas en Curso.
- Tareas Finalizadas.

## **4.6.2 Diseño del tablero de Kanban**

Para poder diseñar este tablero se toma en cuenta las tres fases por las que cada una de las actividades pasan, por la simplicidad de la metodología el tablero solo cuenta con tres casilleros, en cada uno de ellos se especifica la fase que representa, se recalca que en el casillero de pendientes no deben existir muchas actividades, pues esto retrasaría el avance del proyecto.

| hotel 1 $\hat{X}$        | & Visible para el Espacio de trabajo | Power-Ups<br><b>≯</b> Automatización<br>$\overline{z}$ Filtrar |          |                           |                                |  |
|--------------------------|--------------------------------------|----------------------------------------------------------------|----------|---------------------------|--------------------------------|--|
| <b>Tareas Pendientes</b> | $\cdots$                             | <b>Tareas en Curso</b>                                         | $\cdots$ | <b>Tareas Finalizadas</b> | + Añada otra lista<br>$\cdots$ |  |
| + Añada una tarjeta      | ë                                    | + Añada una tarjeta                                            | Ö        | + Añada una tarjeta       | Ö                              |  |
|                          |                                      |                                                                |          |                           |                                |  |
|                          |                                      |                                                                |          |                           |                                |  |
|                          |                                      |                                                                |          |                           |                                |  |
|                          |                                      |                                                                |          |                           |                                |  |

**Tabla 6** Tablero de Kanban.[32]

## **4.6.3 Definición de roles de equipo.**

Una de las principales características de Kanban es que no tiene un rol de equipos marcados como es el caso de otras metodologías, sin embargo, se tomó la iniciativa de definirlos de manera arbitrariamente con la finalidad de que exista un flujo de trabajo más adecuado, es así que se propone trabajar con los siguientes roles:

- Líder del equipo.
- Desarrolladores.
- Usuario.

De igual forma se considera factible definir un formato en el cual se pueda describir el rol de cada persona involucrada, cabe destacar que el rol del usuario será representado por gerente general del Hotel Miravalle, pues él será el encargado de verificar el funcionamiento del sistema de reserva tanto web como móvil.

#### **Tabla 7** Formato para la descripción de roles en Kanban.

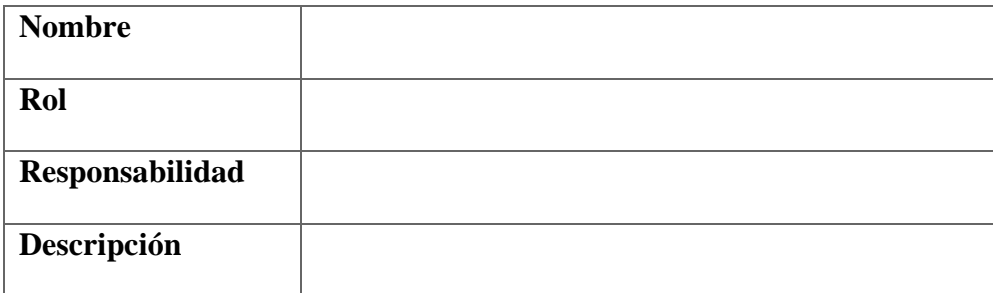

### **4.7 Especificación de requerimientos**

Para la especificación de requerimientos se derivan de los comentarios que se recopilaron con base en la entrevista al gerente y la encuesta hacia los clientes, estos comentarios provienen de las personas que realmente utilizan el proceso de reservación y son quienes ayudan a definir las historias de usuarios.

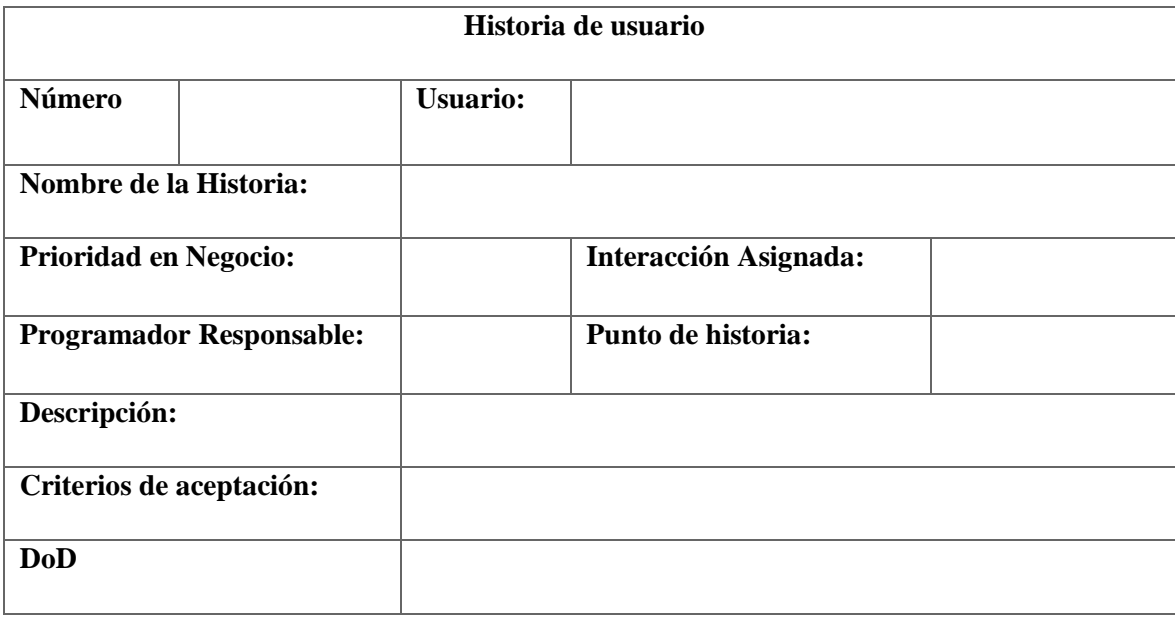

#### **Tabla 8** Formato de historias de usuario*.*

### **4.8 Diseño del sistema**

Tomando en cuenta las funcionalidades solicitadas se ha optado que para el diseño del sistema se van a usar prototipos dado que permite ver una versión inicial del sistema, lo que genera un puente de comunicación más comprensible para el usuario y para los desarrolladores, de esta forma se va a lograr tomar decisiones con respecto a ciertas funcionalidades del sistema e incrementar más requerimientos en caso de ser necesario.

Para lograr realizar este proceso se usa el software Balsamiq debido a la versatilidad de su uso, además se toma en cuenta la variedad de objetos de diseño permitiendo enfocarse en la estructura y contenido evitando distracciones, además de brindar la posibilidad de realizar prototipos interactivos para pruebas y poderlos reutilizar adicionalmente es compatible con Windows, Mac y Linux.

#### **4.9 Implementación**

Para la implementación se usa Trello dado que se acopla de forma adecuada a la metodología Kanban este software es muy sencillo y flexible, permite tener un control organizado de todas las tareas, además permite la interacción entre el equipo de trabajo, de igual se toma en cuenta que esta aplicación ofrece un plan de forma gratuita con una gran capacidad de almacenamiento y tableros de trabajo adecuados para el proyecto.

De igual forma, esta aplicación se la puede abrir con cualquier navegador y tanto en una computadora como un celular, lo que ayuda a tener una mejor organización al tener la accesibilidad necesaria, el tablero de trabajo.

#### **4.10 Pruebas**

Para la etapa de pruebas se ha elegido la técnica de regresión debido a que permite la mejora continua del software sin afectar las funcionalidades ya existentes, de esta forma se puede detectar errores en etapas tempranas para que no interfieran al momento de realizar las entregas. Al aplicar esta técnica se puede saber con certeza que al realizar cualquier cambio dentro del código fuente no afecto el funcionamiento del resto del sistema.

#### **4.11 Herramientas de Desarrollo**

Considerando que el desarrollo se va a hacer un aplicativo web y móvil se ve oportuno seleccionar un lenguaje para web y uno para móvil, a continuación, se describe ambos.

#### **4.11.1 Lenguaje de programación**

#### **4.11.1.1 Sistema web**

Para el desarrollo de este proyecto se está utilizando el lenguaje de programación Java dado que es el adecuado para crear sitios interactivos y dinámicos, de igual forma se destaca su compatibilidad con cualquier servidor y sistema operativo, la rentabilidad es también beneficiosa porque es gratuita.

#### **4.11.1.2 Desarrollo de la aplicación móvil**

En tanto a la parte móvil se trabaja con Android Studio y el lenguaje Java que es el

lenguaje por defecto de este sistema operativo, de igual forma es un código abierto y está presente en la mayoría de las marcas comerciales.

## **4.11.1.3 Motor de Base de Datos**

Al crear un aplicativo web y móvil y consumir datos de ambos lados se estima el uso de dos motores de base de datos, uno para el apartado web y toro para el apartado móvil, los mismos se describen a continuación.

## **4.11.2 Motor de base de datos web**

El motor de base de datos que se selecciona para el desarrollo de este proyecto es PostgreSQL debido a su flexibilidad y de uso fácil, pues, se puede modificar el código fuente, además el proceso de instalación lleva alrededor de treinta minutos, gracias al respaldo de servidores clúster PostgreSQL puede almacenar una gran cantidad de datos manteniendo una velocidad óptima.

De igual forma se destaca el uso de este durante varios años en la industria, por lo que existe una gran comunidad de expertos dispuestos a colaborar, finalmente se tomó en cuenta la seguridad, pues este motor nos ofrece el cifrado de contraseñas entre otros beneficios que incluye.

## **4.11.2.1 Motor de base de datos móvil**

Debido a que el aplicativo móvil se realiza en Android Studio como motor de base de datos móvil se usa SQLite, pues existe una gran compatibilidad con los dispositivos móviles debido a que es muy fácil de usar, rápido, su configuración es sencilla y no necesita un servidor.

Este gestor de igual forma cuenta con una gran proporción de enlaces de lenguajes de programación y tipos de datos que maneja, se lo puede usar para fines comerciales como privados, pues es de licencia gratuita, de igual forma ofrece la persistencia de datos generando que estos se encuentren correctamente en la aplicación aun si se apaga el dispositivo o se cierra la aplicación.

### **4.14 ENTORNO DE DESARROLLO**

Como entorno de desarrollo se usa Atóm por su compatibilidad con el lenguaje de programación Java y con diferentes sistemas operativos como Linux, Windows, además de ofrecer una licencia libre.

# **5. ANÁLISIS Y DISCUSIÓN DE RESULTADOS**

## **5.1 Resultados de la Entrevista**

### **5.1.1 Resultados de la entrevista semiestructurada**

De acuerdo con el diálogo mantenido con el gerente del hotel Miravalle, se logró definir factores de gran importancia que facilita la recolección de requerimientos. A continuación, se detalla cada pregunta:

### **1. ¿Cuál es el proceso para realizar para poder llevar a cabo una reservación?**

Una reservación se lleva a cabo mediante el llenado de un formulario a mano que solicita información personal del cliente.

## **2. ¿Quiénes serán los usuarios del sistema?**

El sistema tendrá 3 tipos de usuarios, los cuales son:

**Administrador:** Este rol será capaz de poder manejar sin restricción alguna todas las funcionalidades que posea, debido a que será el único encargado de poder crear, actualizar y eliminar datos del sistema.

**Recepcionista:** El o la encargada de este rol será capaz de visualizar los estados de las habitaciones, además de poder realizar las reservaciones de estas a fin de ayudar a los clientes que no posean una reservación.

**Cliente:** El usuario encargado de este rol serán todos los clientes que necesiten realizar reservas de habitaciones, además podrá obtener información sobre las ofertas o descuentos que ofrezca el Hotel Miravalle y podrá acceder a información de lugares turísticos de la zona.

## **3. ¿Desearía que el sistema requiera un inicio de sesión para poder reservar?**

Si deseo que se utilice este tipo de seguridad debido a que así podría tener un control más satisfactorio sobre quienes pueden tener acceso a cierta información de nuestro hotel.

## **4. ¿Quién tendrá acceso al sistema informático administrativo?**

El sistema informático administrativo solamente podrá manejar en este caso el gerente y el o la recepcionista, debido a que hay procesos que contienen información privada de los clientes.

#### **5. ¿Cuál es el nivel de manejo de sistemas del gerente y recepcionista del hotel?**

El manejo de este sistema será nuevo tanto para el administrado como para él o la recepcionista, pero mediante capacitaciones el nivel de manejo del sistema se irá incrementando conforme los integrantes vayan manejando.

# **6. ¿Qué tipo de documentación es requerida al momento de realizar una reservación?**

La información requerida de cada cliente serán sus nombres completos, número de identificación, tipo de habitación según su necesidad, tipo de pago, comprobante de pago si es por transferencia o depósito.

#### **7. ¿Qué tipo de habitaciones existen dentro del hotel?**

Los tipos que se manejan dentro del hotel Miravalle son: individual, matrimonial, familiar.

#### **8. ¿Existen valores específicos para cada habitación?**

Dependiendo del tipo de habitación que el cliente solicite su valor incrementara. De acuerdo con nuestras políticas la habitación Individual tiene un costo de \$15 por noche, la habitación matrimonial tiene un costo de \$20 y la habitación familiar tiene un costo desde los \$25 a \$35 debido a la cantidad de integrantes de la familia, estos valores se modifican dependiendo de las necesidades del mercado.

#### **9. ¿Cuáles son las características de cada habitación?**

Cada una de las habitaciones poseen características únicas dependiendo de la necesidad del cliente. La habitación individual posee una cama de 2 plazas, baño privado. Habitación matrimonial posee una cama de 3 plazas, baño privado, juego de sala. Habitación familiar posee una cama de 1 plaza y media y 2 literas de 1 plaza. Todas las habitaciones poseen servicio de TV, cable, internet, agua caliente.

**10. ¿Se emite algún tipo de comprobante al momento de reservar una habitación?** Por el momento no se emite ningún tipo de comprobante, pero con el sistema requerido se podría emitir un documento PDF.

#### **11. ¿Existe algún tipo de restricción hacia el huésped?**

 Si existen restricciones como el porte de algún artefacto que puede dañar a nuestros empleados, sería necesario emitir un mensaje el cual haga énfasis en estas restricciones.

### **12. ¿Qué plus desearía que el sistema tenga para atraer más clientes?**

Resultaría factible ofertar descuentos o promociones dependiendo las temporadas como: fiestas o eventos culturales del cantón y feriados nacionales. Además, me gustaría que haya una galería de los lugares turísticos que se posee en el cantón para poder atraer más turistas.

#### **13. ¿Qué tipo de pago desearía que esté disponible en el sistema?**

Esta es una parte fundamental debido a que gran parte de mis clientes son de fuera del cantón e incluso del país, por eso creo importante que se tome en cuenta pago por transferencia, por depósito, por PayPal y en caso de reserva personal el pago sería en efectivo.

#### **5.1.2 Resultados de la encuesta**

Cabe señalar que para la encuesta se realizó un proceso de muestreo, dando como resultado que se debe aplicar el instrumento a 156 personas. Para el desarrollo de la aplicación web y móvil de reservas de habitaciones y pagos mediante la plataforma PayPal del hotel Miravalle de Machachi, es necesario identificar en primera instancia las necesidades y opiniones que tienen los beneficiarios en relación con el desarrollo e implementación de esta propuesta tecnológica, para ello se elaboró una encuesta conformada por 10 preguntas dirigidas a los clientes del hotel Miravalle. A continuación, se detallan los resultados obtenidos:

**Pregunta Nº 1:** ¿Conoce qué tipo de servicios ofrece el Hotel Miravalle?

| <b>Respuestas</b> | Frecuencia | Porcentaje % |
|-------------------|------------|--------------|
| Si                | 45         | 29%          |
| No                | 111        | 71%          |
| <b>TOTAL</b>      | 156        | 100%         |

**Resultado de la encuesta**

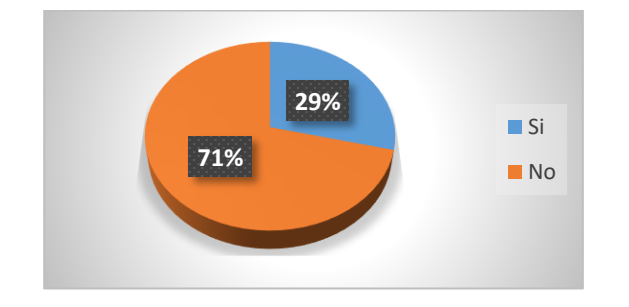

69

## **ANÁLISIS:**

45 de los 156 encuestados con el 29% están de acuerdo que sí y 111 de los 156 encuestados con un 71% coinciden que no saben qué servicio nomás se oferta en el hotel Miravalle debido a que no posea alguna página web ofertando los mismos, como se puede apreciar totalmente el porcentaje mayoritario es no con un 71% con lo que se hace factible esta propuesta tecnológica.

**Pregunta Nº 2.** ¿Conoce como se realizan las recepciones en el hotel?

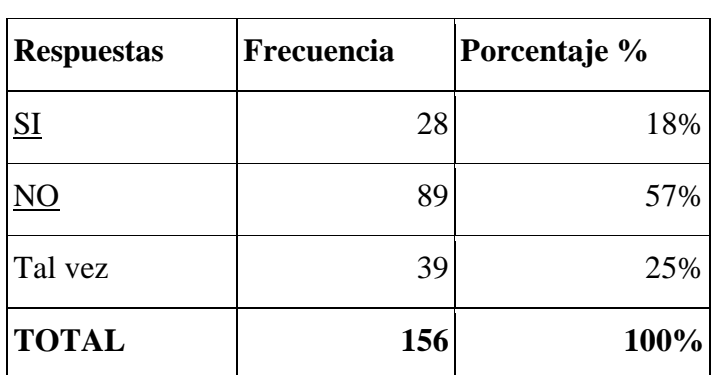

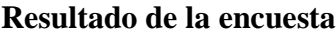

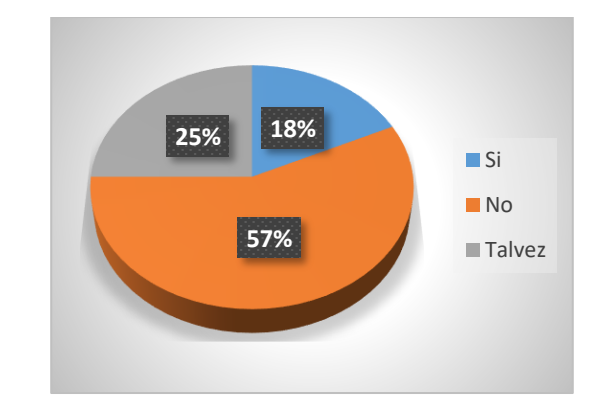

## **ANÁLISIS:**

El 28 de los 156 encuestados con el 18% afirman que conocen como se realizan las reservaciones, el 89 de los 156 encuestados con el 57% no saben cómo se hacen las reservaciones debido a que no tienen una aplicación web o móvil para hacer reservaciones y solo lo hacen de manera manual y personal. 39 de los 156 encuestados con el 25% Piensan que tal vez saben cómo se podrían hacerse las reservaciones en el hotel Miravalle de Machachi.

Pregunta Nº 3: ¿Conoce qué tipo de habitaciones ofrece el hotel?

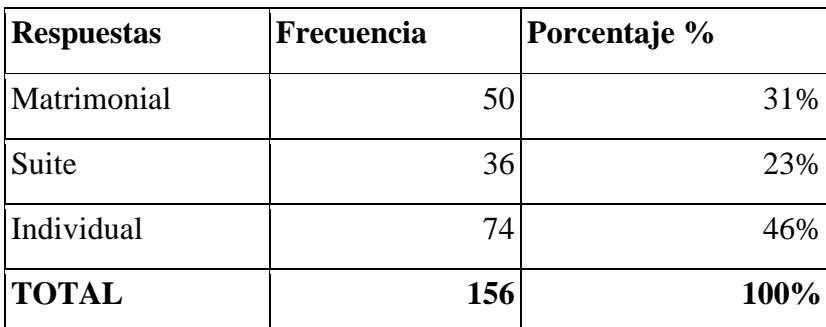

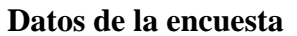

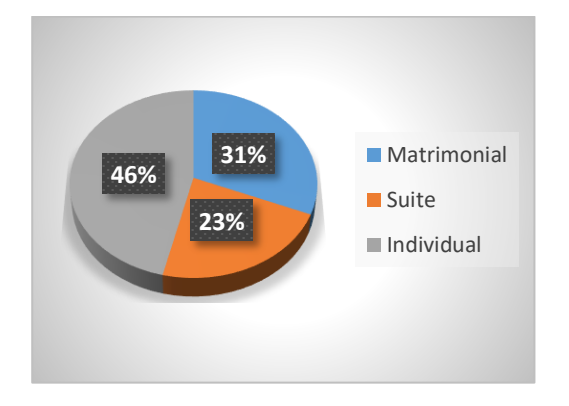

**ANÁLISIS:** El 31% de encuestados conoce que existe el tipo de habitación matrimonial, por otro lado, el 23% de los encuestados conoce sobre la existencia de las habitaciones tipo suite, en cambio, el 46% de los encuestados saben que por lo general todos los hoteles disponen de habitaciones individuales en el hotel Miravalle de Machachi.

Pregunta Nº 4: ¿Piensa usted que sería útil realizar las recepciones de habitaciones desde un sitio web o móvil?

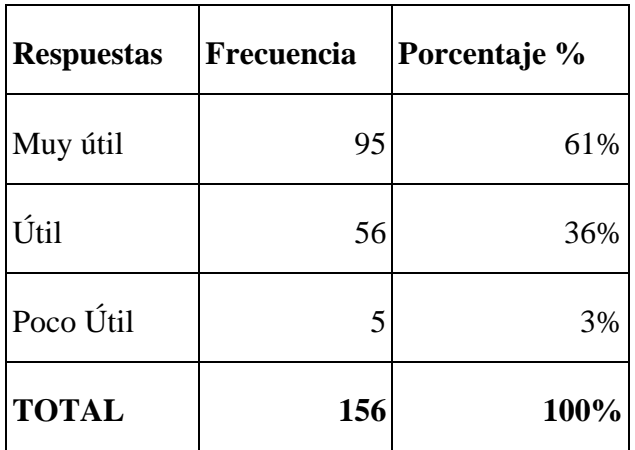

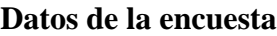

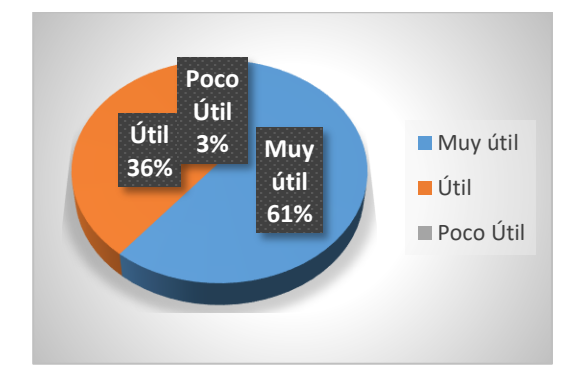

## **ANÁLISIS:**

El 95% de los 156 encuestados y el 36% de los encuestados piensan que sería de gran utilidad que el hotel Miravalle pueda ofertar las reservaciones mediante un sitio web o móvil, en cambio, con un 3% de los encuestados opinan que no es de gran ayuda debido a que prefieren no reservar, sino buscar en ese momento un hotel para hospedarse, pero se les ha podido explicar que esto es un poco tedioso debido a que no siempre hay habitaciones disponibles.

**Pregunta Nº 5:** ¿Qué probabilidad tiene de reservar habitaciones desde un sitio web o móvil?

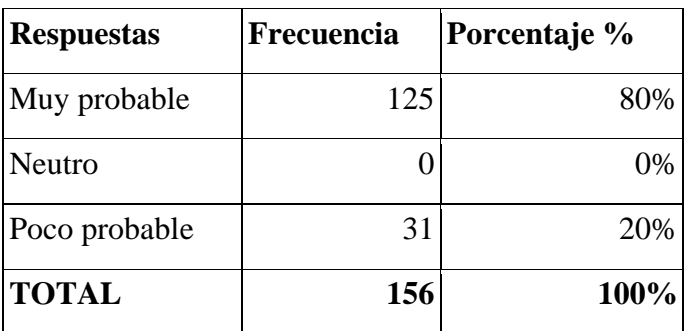

## **Datos de la encuesta**

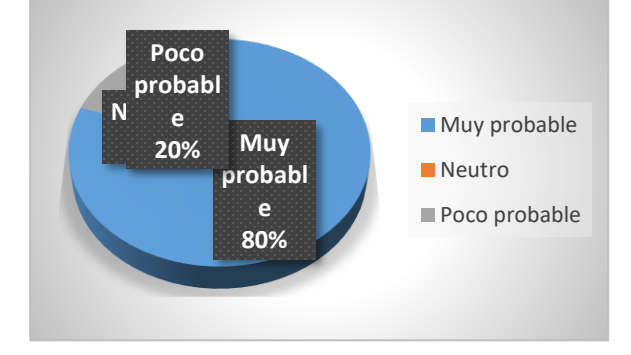

## **ANÁLISIS:**

El 80% de los 156 encuestados afirman que es más que probable que puedan realizar una reserva de habitaciones debido a que creen que por lo general la mayoría de las

personas tienen a su alcance internet. Por otro lado, hay un 20% que creen que es poco probable debido a que no se les facilita mucho el uso de internet.

**Pregunta Nº 6:** ¿Cree usted que es importante realizar un abono para apartar su reserva?

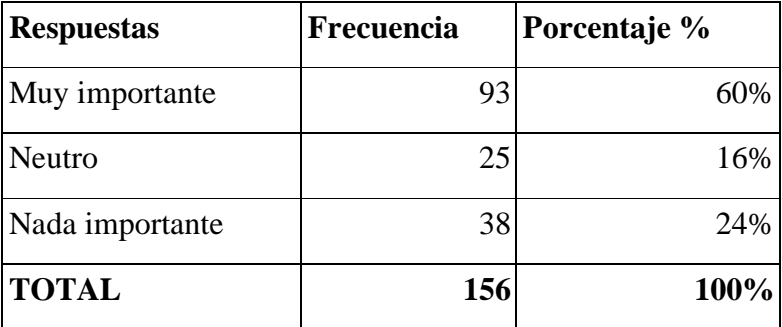

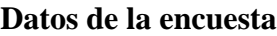

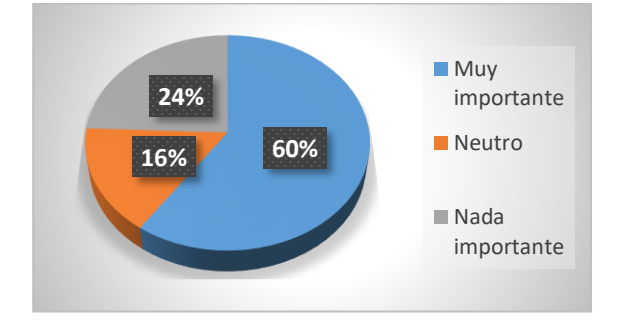

## **ANÁLISIS:**

El 60% de los 156 encuestados determinan que es muy importante realizar un abono de su reserva, puesto que esto garantiza su reserva. Por otro lado, el 16% de los encuestados quisieron abstenerse de esta pregunta, el 24% piensan que no es importante hacer un abono para su reserva.

**Pregunta Nº 7:** ¿Del 1 al 3 cómo calificaría la importancia de tener información de los lugares turísticos de la zona?

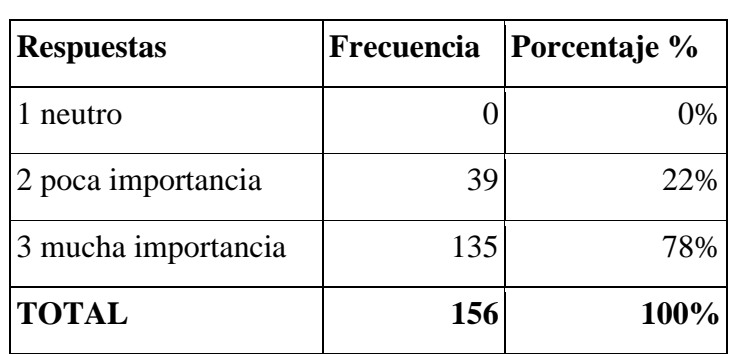

**Datos de la Encuesta**

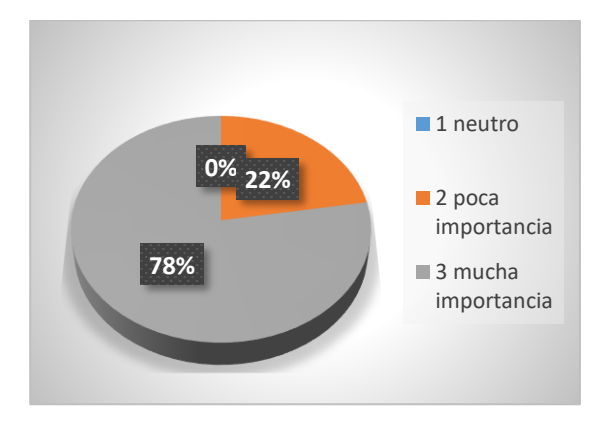

## **ANÁLISIS:**

El 78% de los 156 encuestados califican de mucha importancia tener información de los lugares turísticos de la zona debido a que hay turistas tanto nacionales y extranjeros que no conocen estos atractivos del cantón y un 22% piensa que es de poca importancia.

**Pregunta N °8:** ¿Qué tan satisfecho se sentiría al consultar su estado de su reserva?

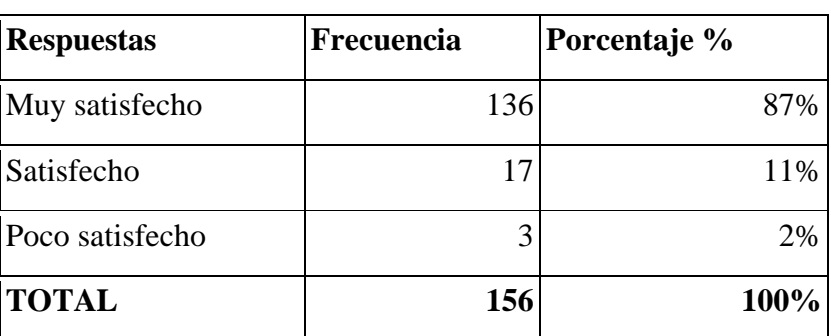

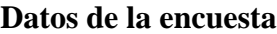

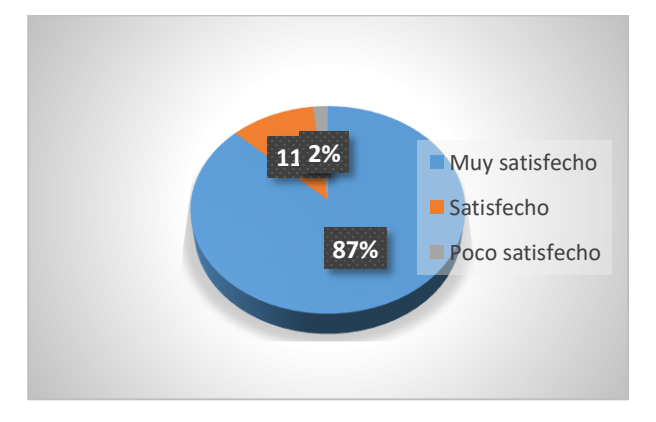

## **ANÁLISIS:**

El 87% de los 156 piensan que sería lo más adecuado saber sobre el estado de su reserva realizada, al igual que el 11%. por otro lado, el 2% piensa que no es tan importante.

**Pregunta Nº 9:** ¿Cree usted que sea factible realizar un sistema web y móvil para realizar las reservaciones en el Hotel Miravalle?

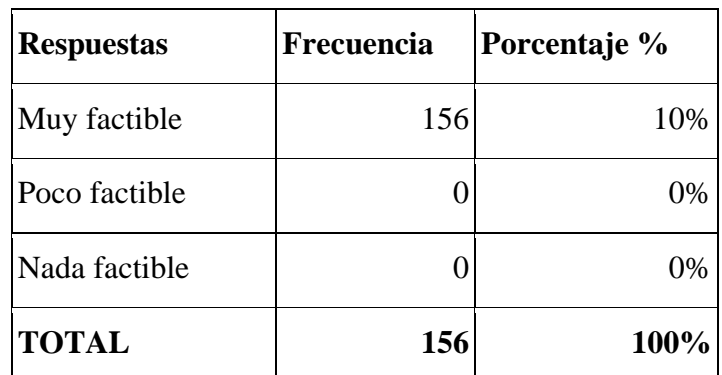

### **Datos de la encuesta**

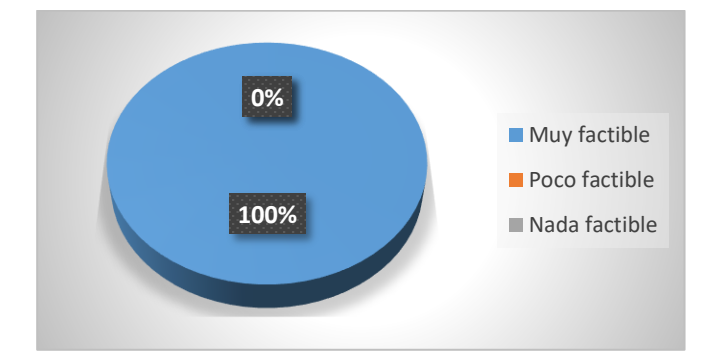

## **ANÁLISIS:**

El 100% de los encuestados concuerdan que es factible realizar la página web y aplicación móvil para el hotel Miravalle de Machachi, puesto que mediante el sistema se realizarían las reservas más rápido y sin inconvenientes.

**Pregunta Nº 10:** ¿Si el hotel Miravalle implementa un sistema web y móvil en las reservaciones para habitaciones, usted lo usaría?

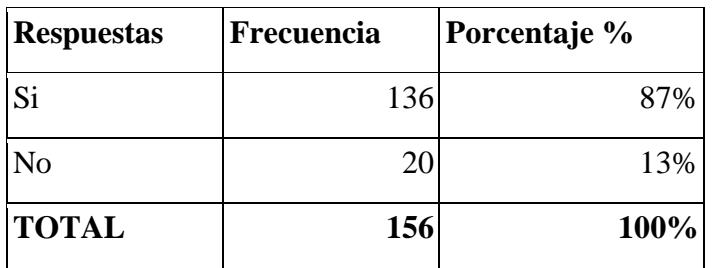

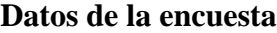

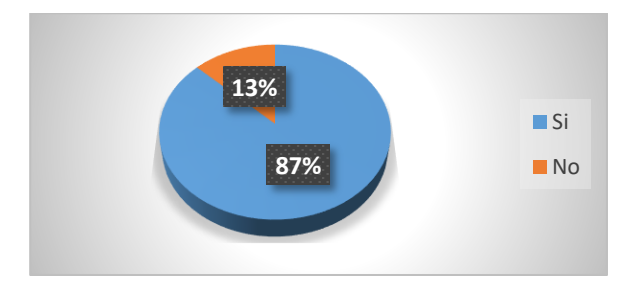

## **ANÁLISIS:**

El 87% de los encuestados manifiestan si usaran el sistema web y móvil para realizar las reservaciones de habitaciones del hotel Miravalle de Machachi.

## **5.2 Herramientas de Programación**

Para un correcto desarrollo del sistema informático y la aplicación móvil que va dirigido al Hotel Miravalle de Machachi, se tomó en cuenta como primera instancia la seguridad de los datos de cada cliente, por esto se ha seleccionado meticulosamente las herramientas, las cuales se detalla a continuación.

## **5.2.1 Angular 8.19.3**

Angular es una plataforma que ayuda a desarrollar aplicaciones, mediante sus funcionalidades que ofrece, aporta al programador a un ahorro de recursos y costos. A demás que es gratuito.

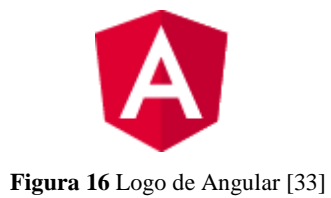

## **5.2.2 Python 3.10.0**

Python es un lenguaje de programación fácil de aprender. Este lenguaje se caracteriza por su programación orientada a objetos y además tiene un alto nivel en estructura.

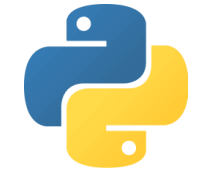

Figura 17 Logo de Python [34]

## **5.2.3 Pycharm community 231.91614.41**

Es una herramienta de desarrollo integrada gratuita y de código abierto. A demás de que se hace más compatible con diferentes entornos de trabajo, así como también añade muchas más funcionalidades que aportan en gran escala sobre la productividad en el desarrollo de proyectos.

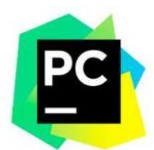

**Figura 18** Pycharm community 231.91614.41 [35]

## **5.2.4 Postman 10.16.0**

Es una plataforma que permite y hace más sencilla la creación de peticiones y el uso de APIs. Para facilitar el desarrollo de proyectos a la hora de programar. Se puede incluir que postman es capaz de generar código para los diferentes tipos de lenguaje de programación, entre ellos tenemos PHP*,* Python*,* Ruby.

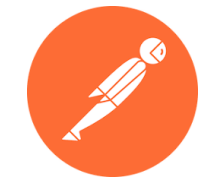

**Figura 19** Postman 10.16.0

## **5.2.5 Android Studio Flamingo 2022.2**

Es un entorno de desarrollo para aplicaciones móviles. A demás facilita al desarrollador a interactuar con cada elemento de la interfaz que sea necesario dentro del proyecto. Así como también posee un emulador interno para ayudar al programador.

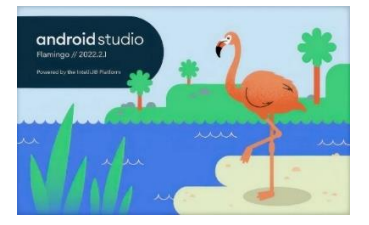

**Figura 20** Android Studio Flamingo 2022.2 [36]

## **5.3 Seguimiento de la Metodología de Desarrollo**

## **5.3.1 Definición de roles de Equipo**

Durante todo el proceso a seguir en el desarrollo se aplicó la metodología Kanban y tomando en consideración que esta metodología no tiene definido los roles, las investigadoras optaron por definir tres roles con la finalidad que el trabajo sea coordinado para alcanzar los resultados esperados.

## **Tabla 9** Manager del Equipo

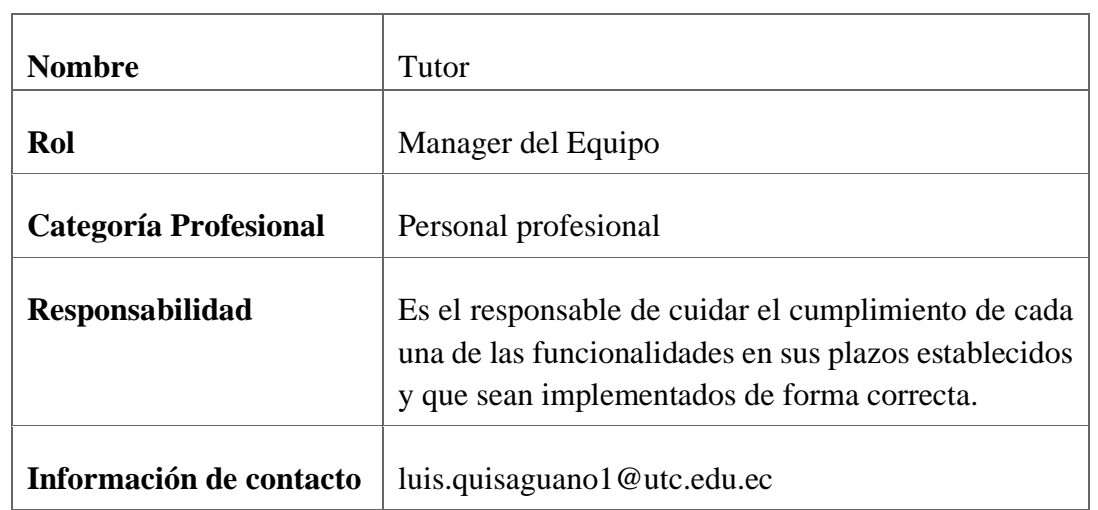

### **Tabla 10** Desarrollador

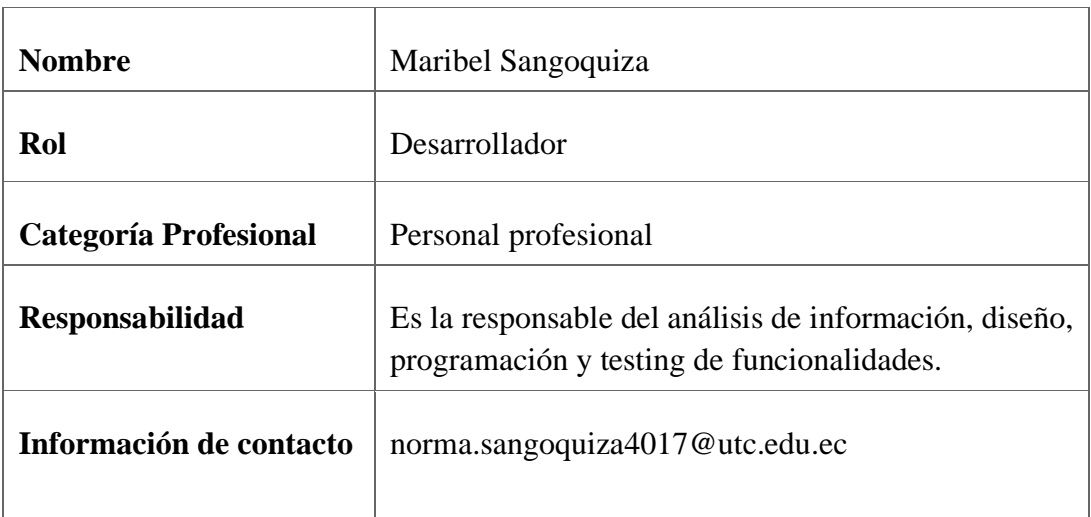

#### **Tabla 11** Desarrollador

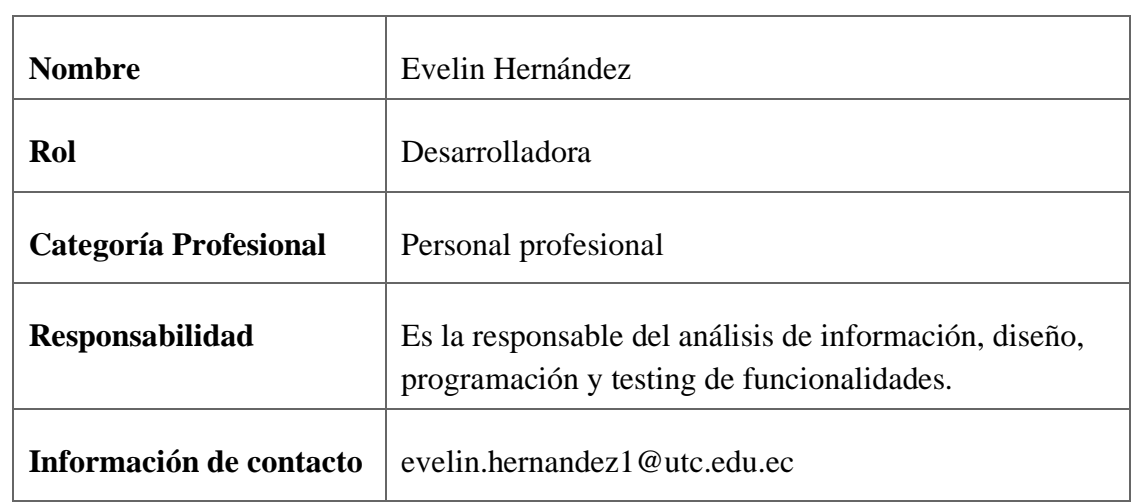

# **5.3.2. Definición de Tareas mediante Historias de Usuario**

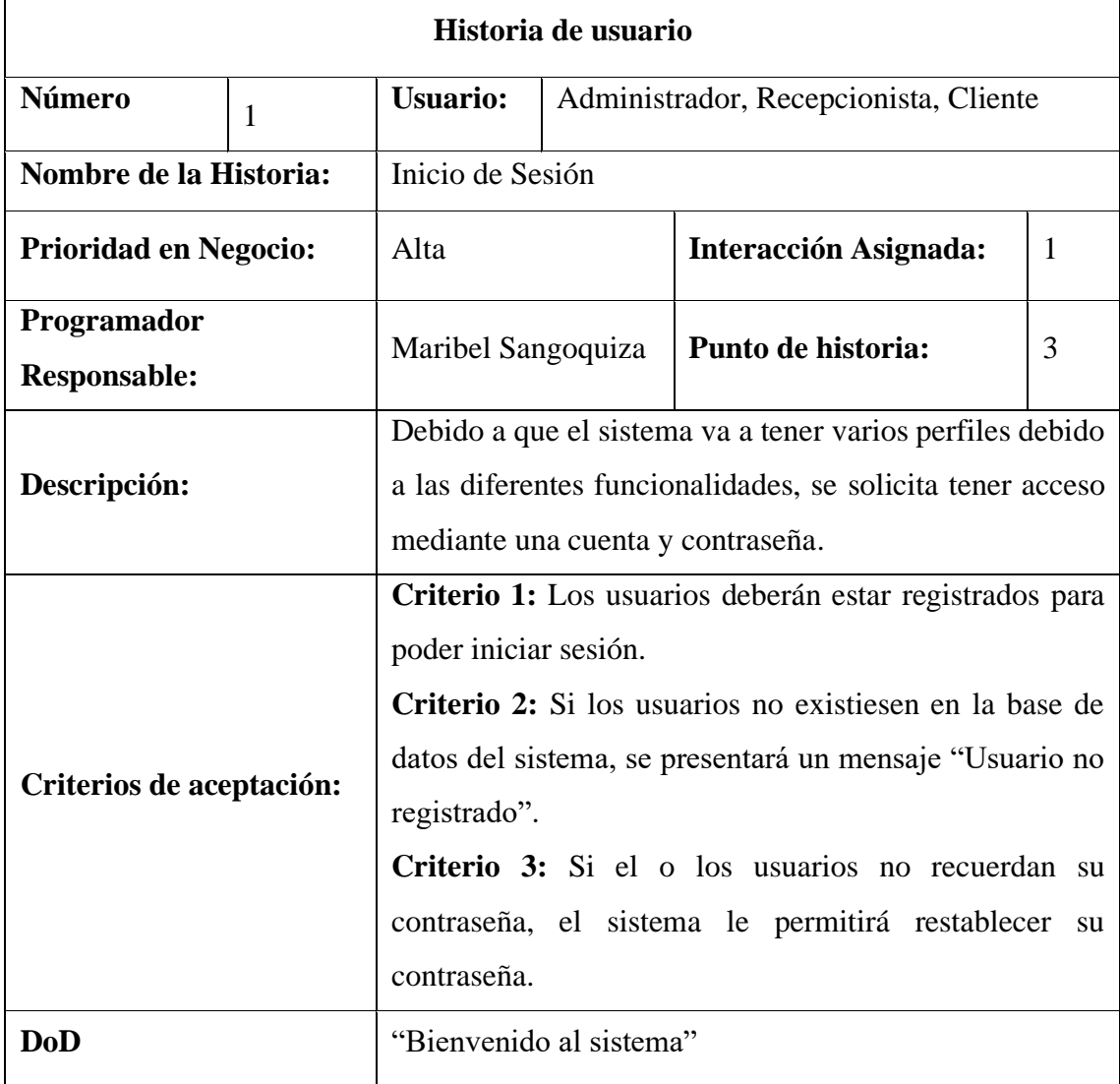

**Tabla 12** Historia de usuario Nº1

#### **Tabla 13** Historia de usuario Nº2

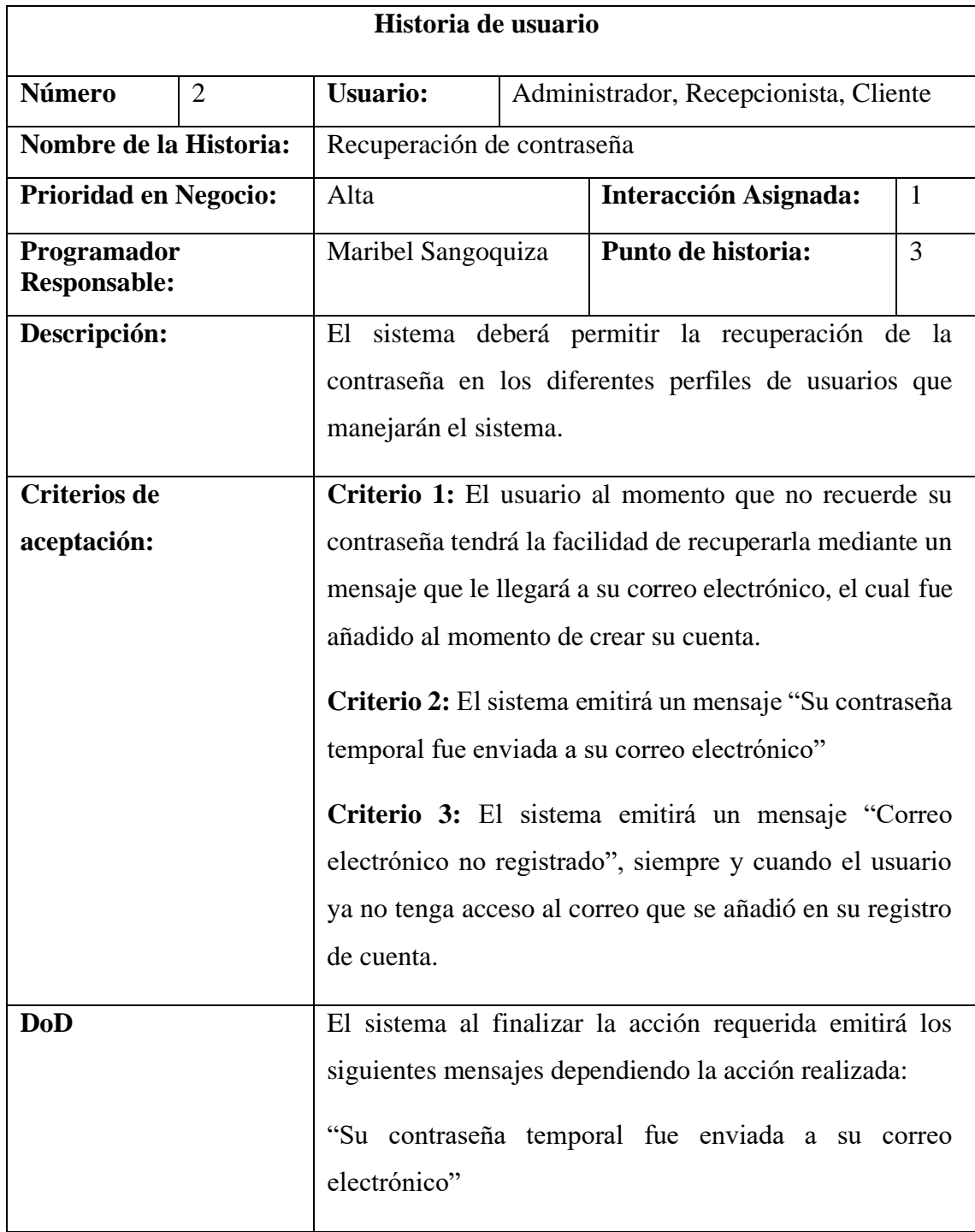

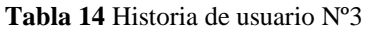

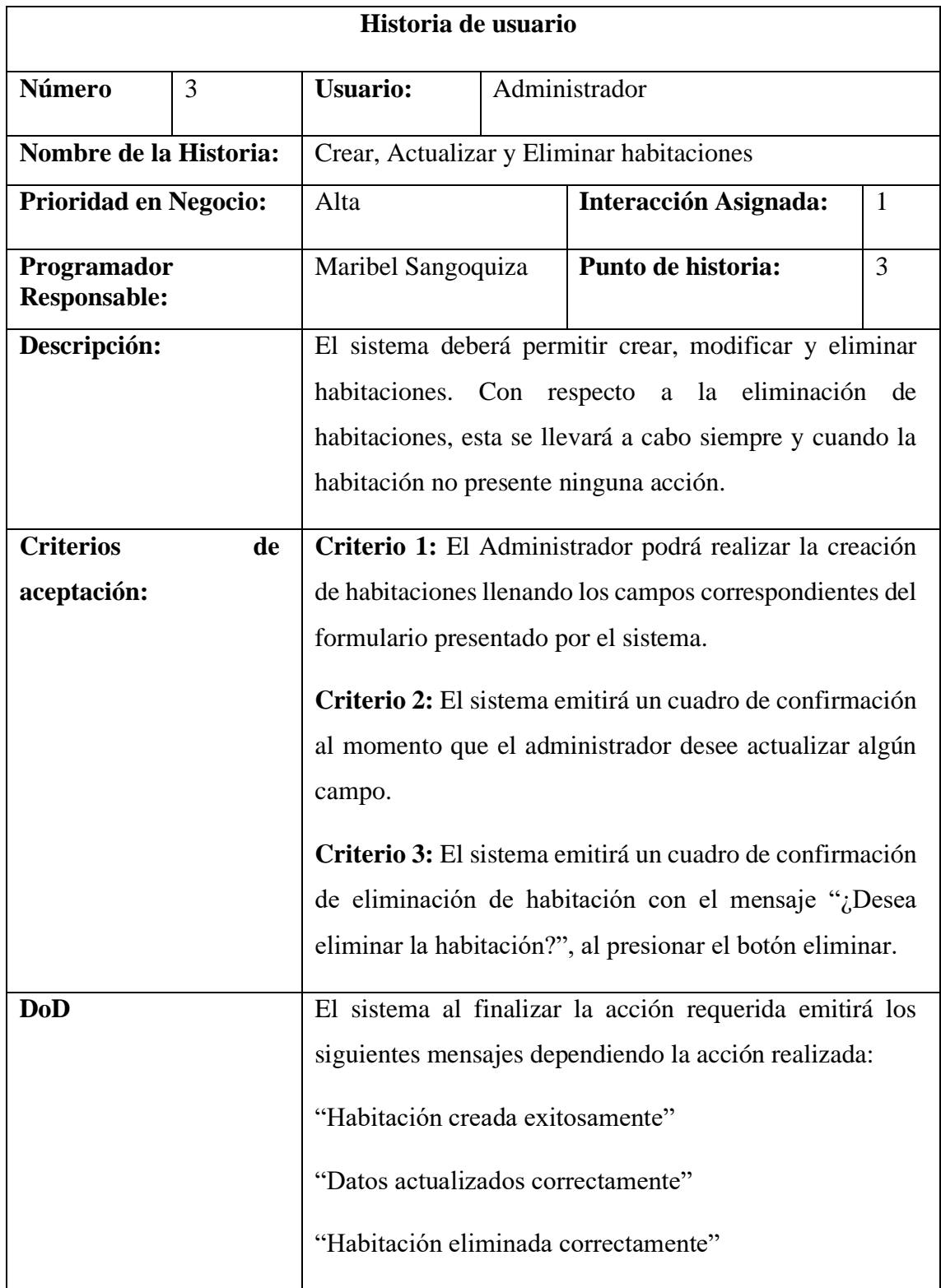

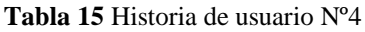

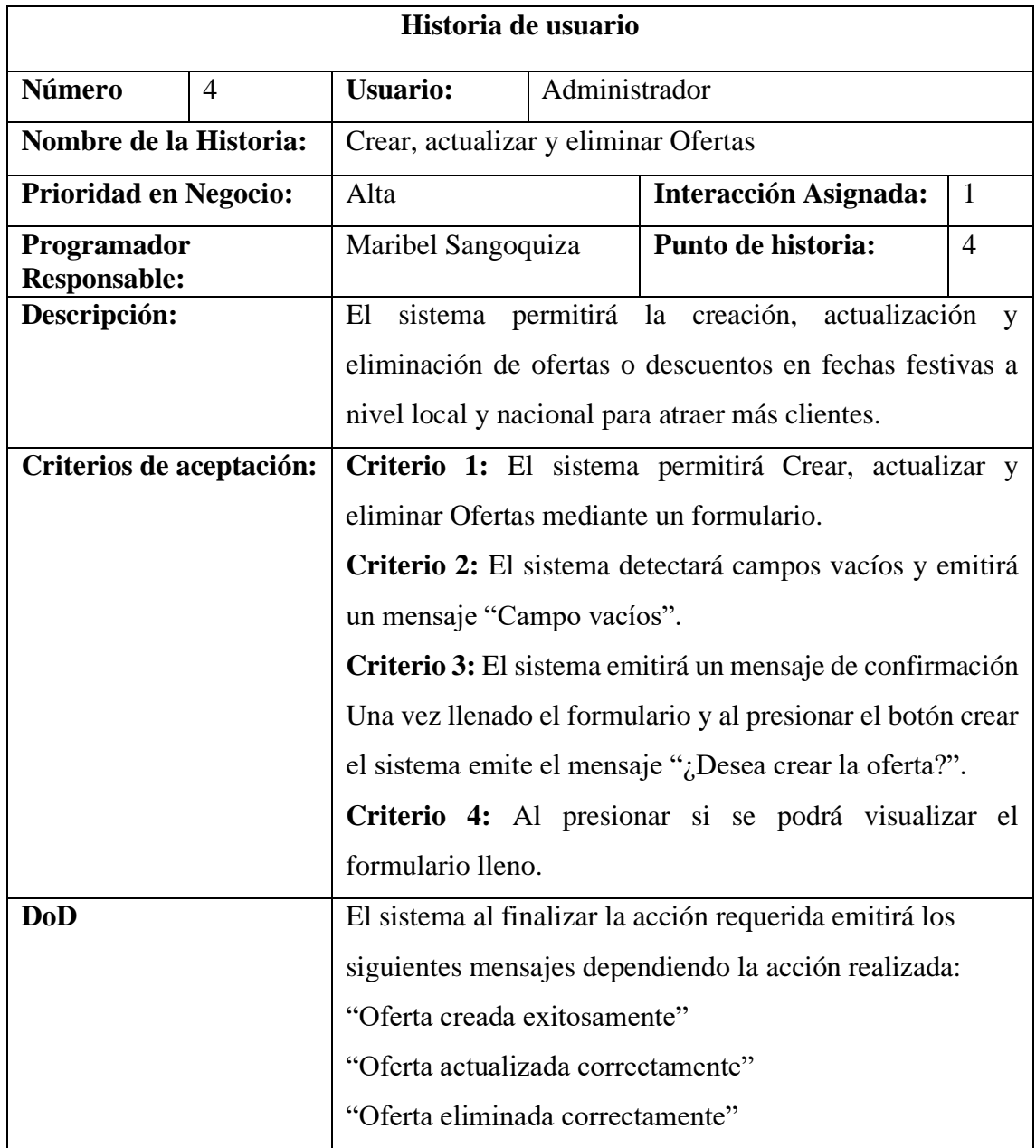

#### **Tabla 16** Historia de usuario Nº5

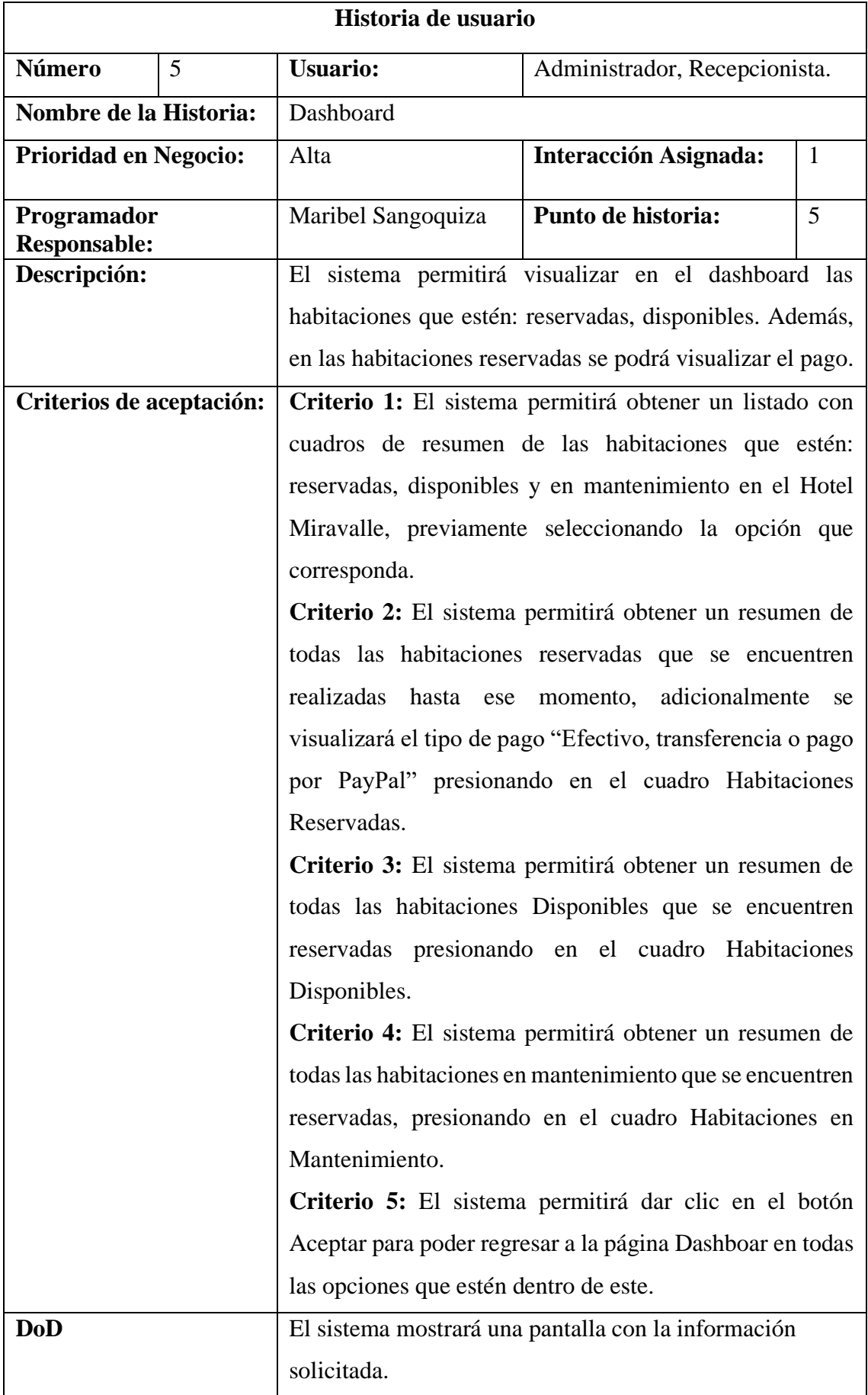

| Historia de usuario                |   |                                                                                                    |         |                              |              |  |  |  |
|------------------------------------|---|----------------------------------------------------------------------------------------------------|---------|------------------------------|--------------|--|--|--|
| <b>Número</b>                      | 6 |                                                                                                    | Cliente |                              |              |  |  |  |
| Nombre de la Historia:             |   | Registro de Usuario                                                                                                    |         |                              |              |  |  |  |
| <b>Prioridad en Negocio:</b>       |   | Alta                                                                                                    |         | <b>Interacción Asignada:</b> | $\mathbf{1}$ |  |  |  |
| Programador<br><b>Responsable:</b> |   | Maribel Sangoquiza                                                                                                    |         | Punto de historia:           | 5            |  |  |  |
| Descripción:                       |   | El sistema deberá permitir registrar a nuevos usuarios,<br>mediante un formulario presentado en pantalla y deberá<br>llenar con sus datos personales.                                                                                                    |         |                              |              |  |  |  |
| <b>Criterios de</b><br>aceptación: |   | Criterio 1: El cliente tendrán la facilidad de poder<br>registrar al usuario que desee, siempre y cuando sea<br>llenado, un formulario que contendrá datos básicos del<br>usuario como: N.º de cédula o N.º pasaporte, nombres<br>Apellidos, País, Sexo, Celular y correo electrónico.<br>Criterio 2: El sistema emitirá un mensaje de aviso<br>"Campos obligatorios" al momento que el usuario intente<br>guardar campos que estén vacíos<br>Criterio 3: El sistema emitirá un mensaje "Usuario<br>registrado correctamente" al momento que el usuario de<br>clic en el botón de Aceptar.<br>Criterio 4: El sistema emitirá un mensaje de aviso<br>cuando los campos no estén llenos correctamente "Campo"<br>no cumple con especificaciones"<br>Criterio 5: El sistema emitirá un mensaje de aviso<br>"Active su cuenta desde su correo electrónico" |         |                              |              |  |  |  |
| <b>DoD</b>                         |   | El sistema al finalizar la acción requerida emitirá los<br>siguientes mensajes dependiendo la acción realizada:<br>"Usuario registrado correctamente"                                                                                                    |         |                              |              |  |  |  |

**Tabla 17** Historia de usuario Nº6

#### **Tabla 18** Historia de usuario Nº7

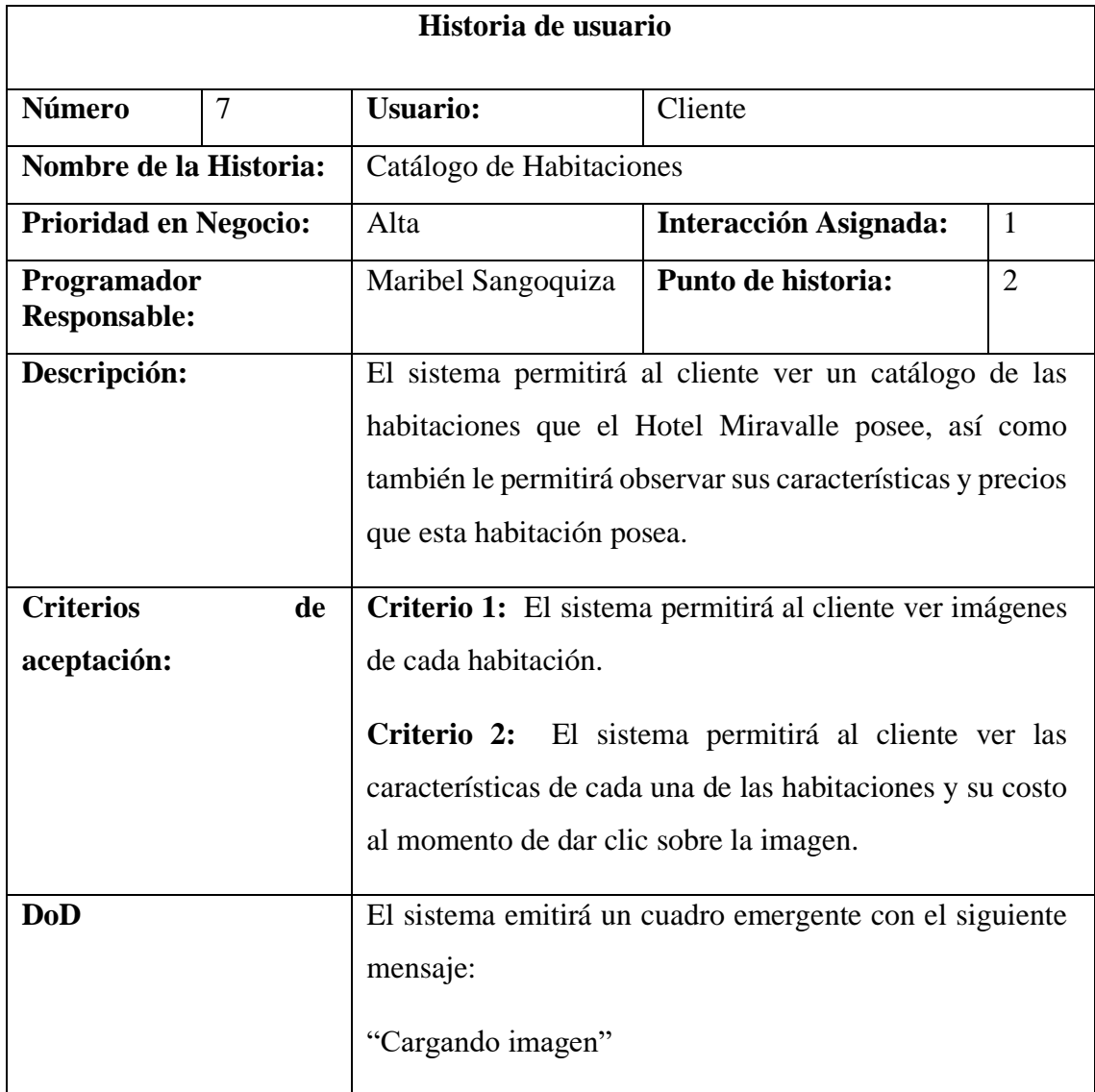
#### **Tabla 19** Historia de usuario Nº8

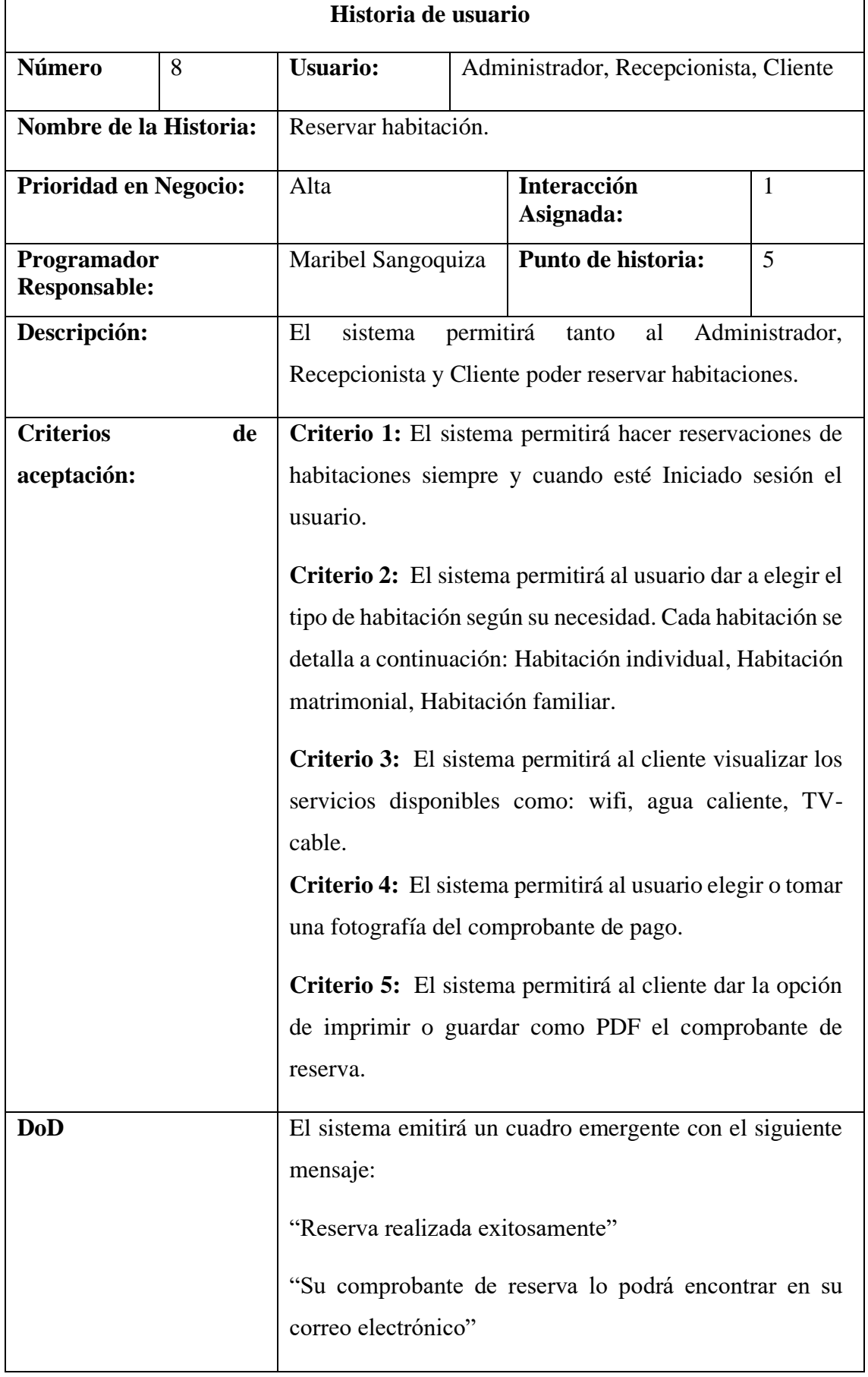

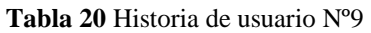

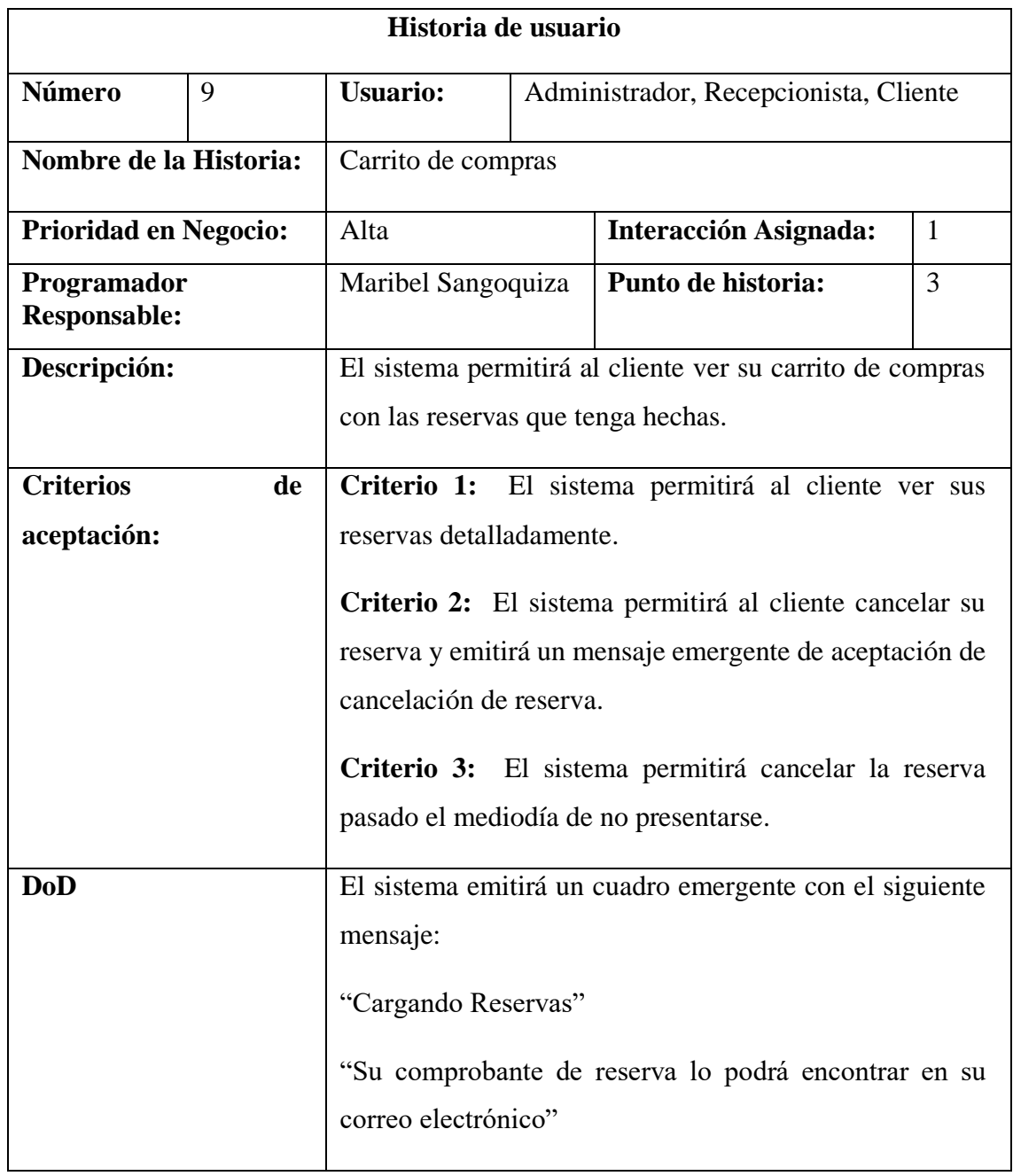

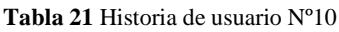

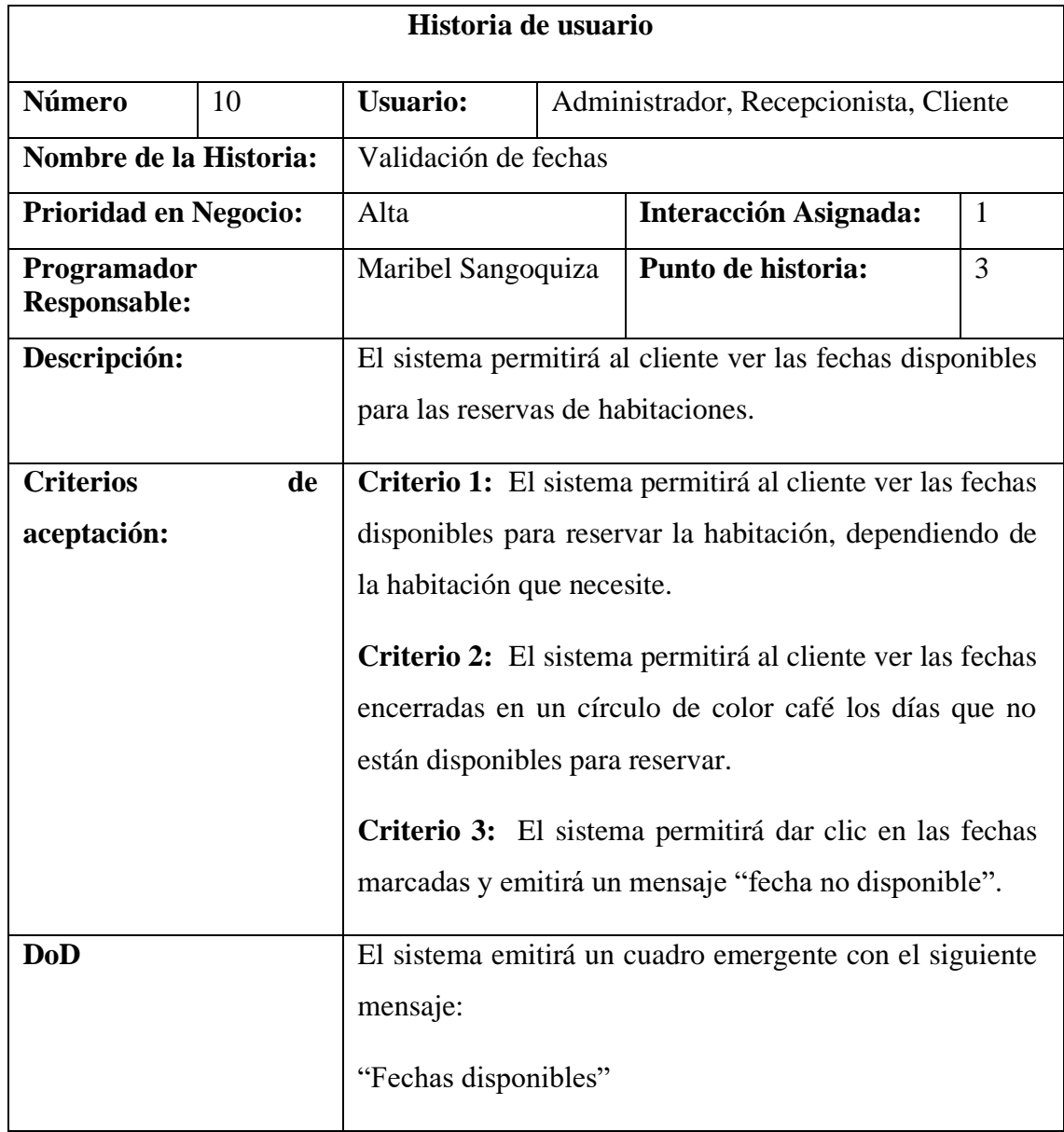

#### **Tabla 22** Historia de usuario Nº11

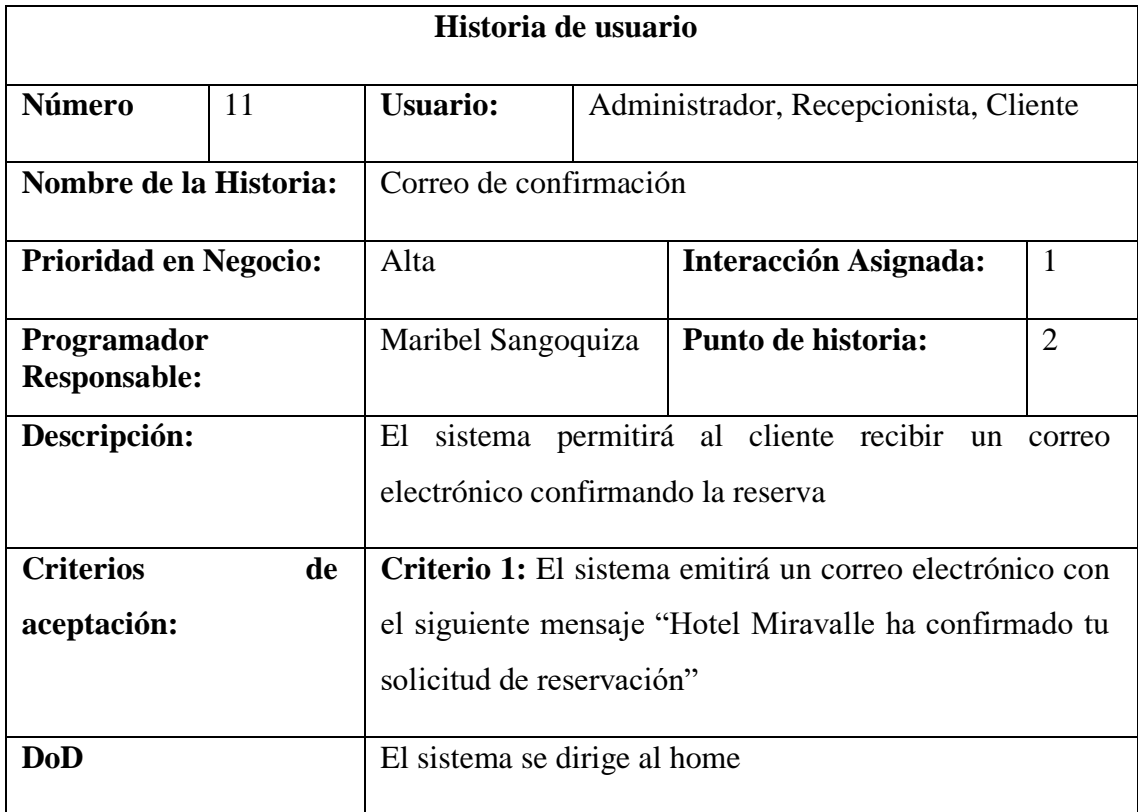

## **Tabla 23** Historia de usuario Nº12

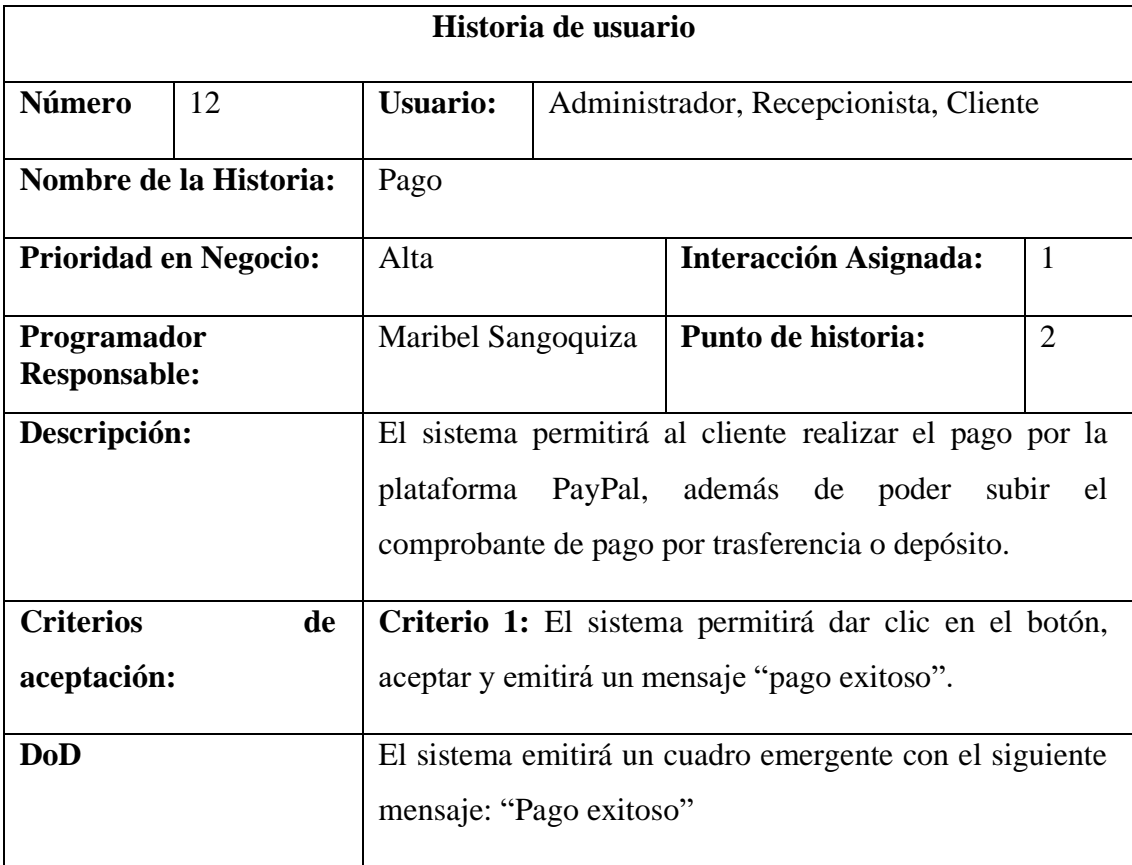

#### **Tabla 24** Historia de usuario Nº13

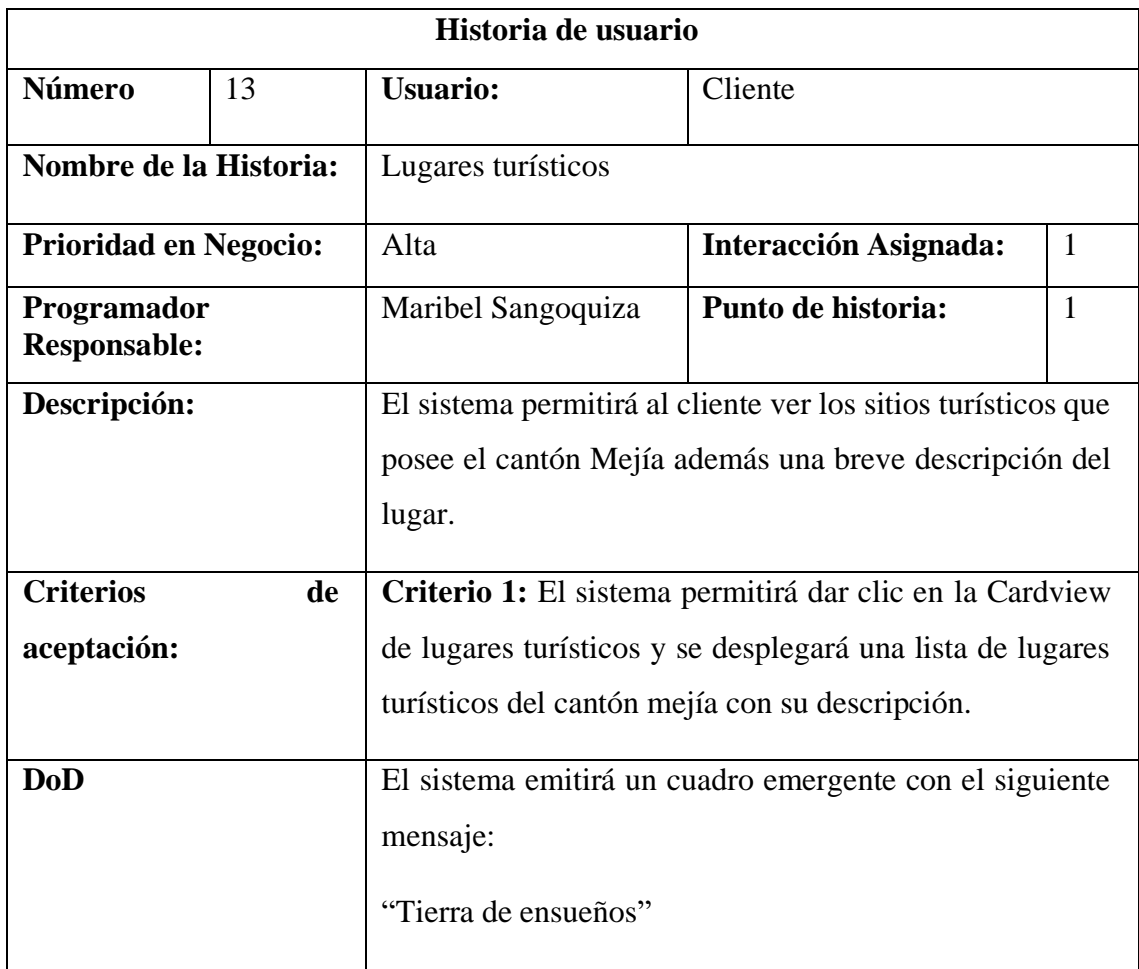

# **5.3.3. Plan de iteraciones**

Luego de que se ha resumido las diferentes necesidades en historias de usuario que deben ser implementadas en el sistema, se procede a resumirlas en el plan de iteraciones, mismo que este compuesto por 13 historias de usuario:

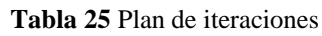

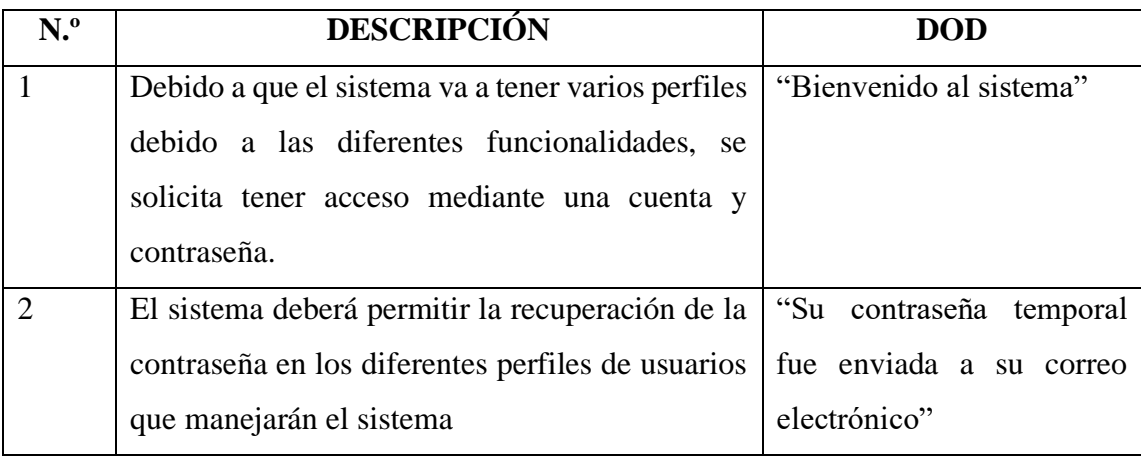

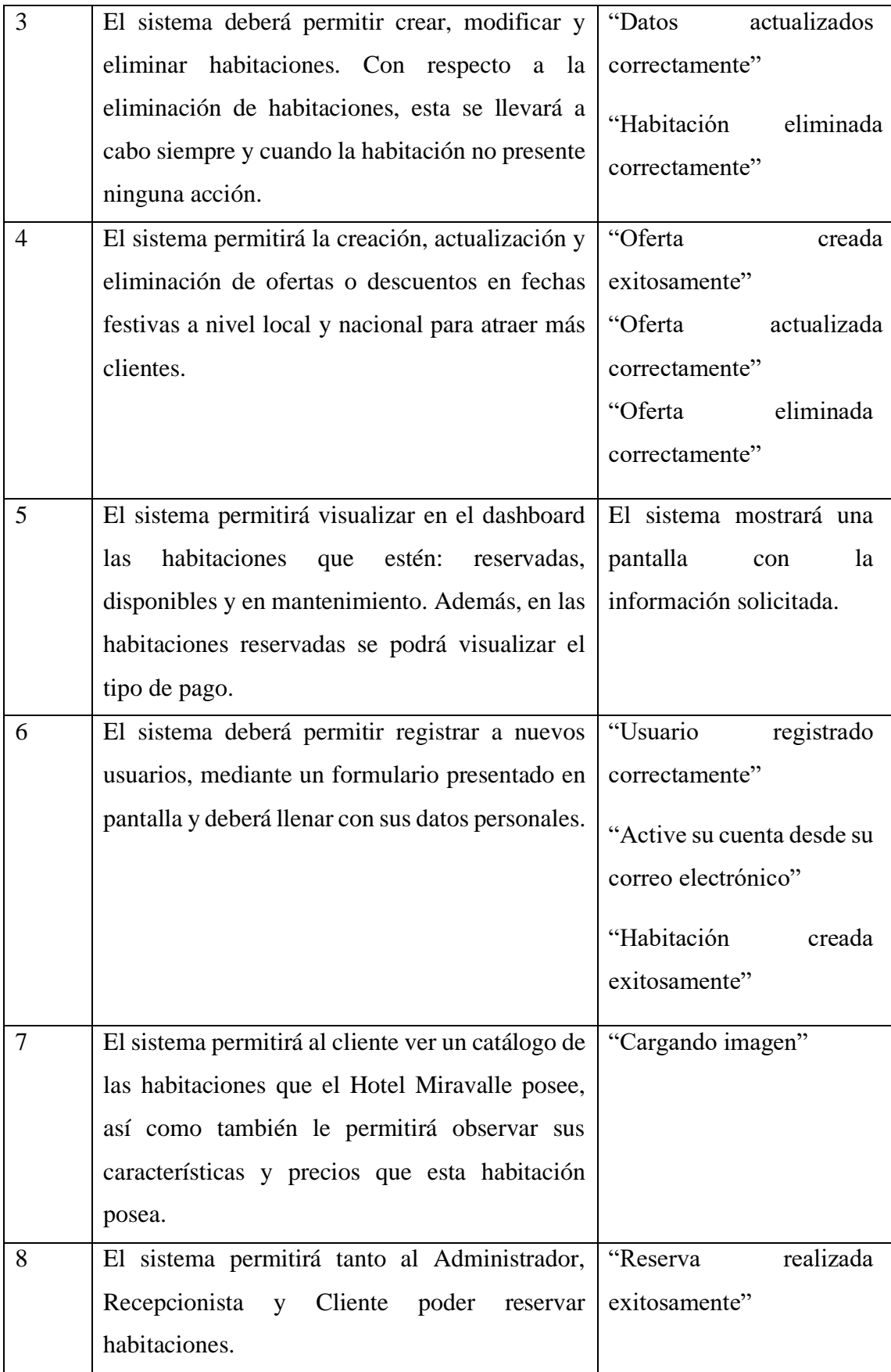

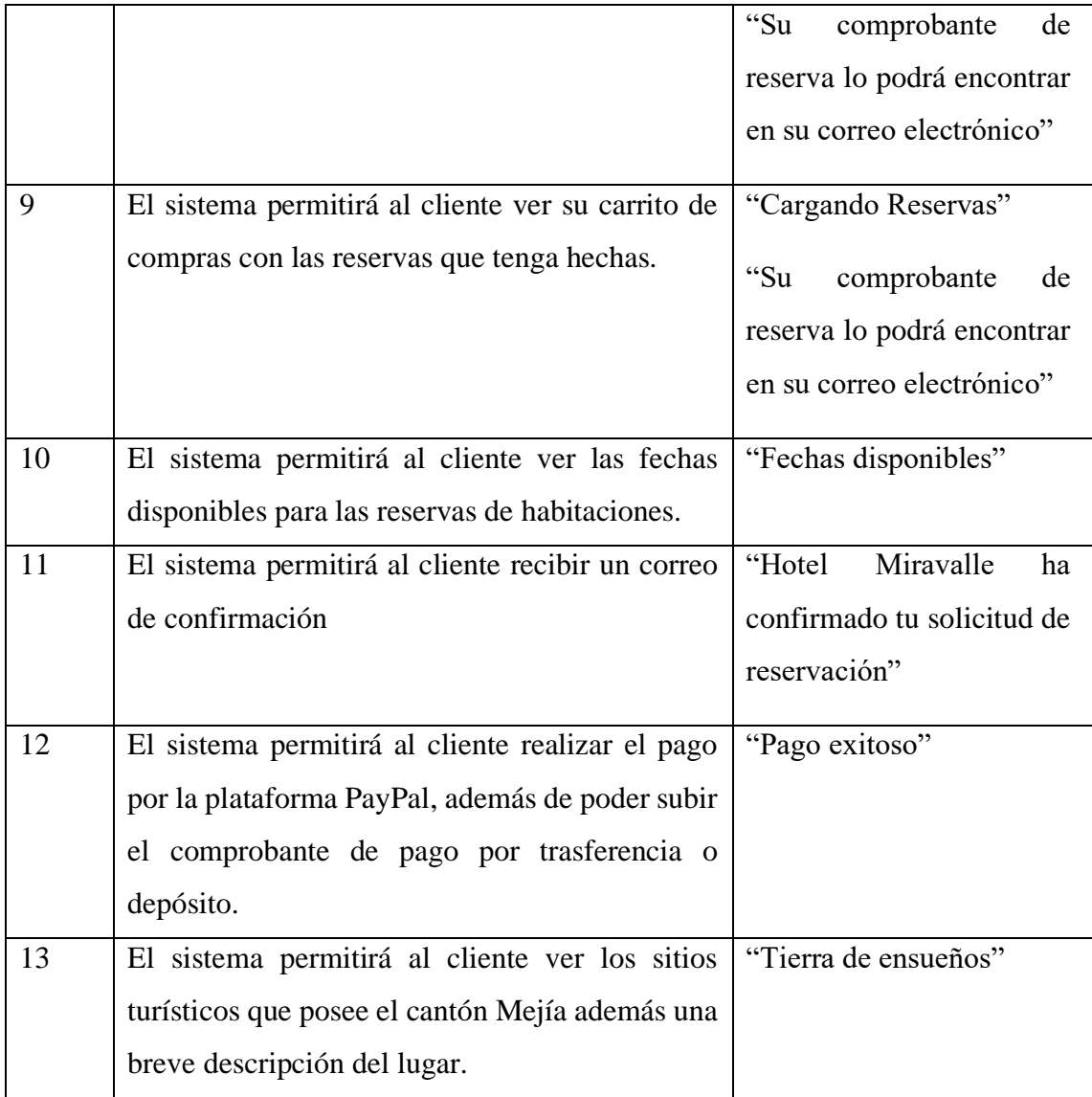

# **5.4 Implementación de Funcionalidades**

El tablero Kanban es una herramienta de gestión, este determina que para iniciar el trabajo se parte ubicando todos los requerimientos en la fase pendiente, y dependiendo como se vaya avanzando se colocan en las distintas fases del tablero. Cabe destacar que Trello es la plataforma en la cual trabajaremos. A continuación, se presenta la gráfica inicial del tablero Kanban en Trello.

# **5.4.1 Tablero Kanban Inicial**

En concordancia con lo ya determinado por el tablero Kanban se debe iniciar colocando la lista de tareas que se van a ir desarrollando para finalmente obtener el resultado esperado. A fin de que se realice una mejor trazabilidad durante el desarrollo se determina la utilización de la plataforma en línea Trello. Debido a que su forma de trabajo se considera como unas de las mejores, por su eficacia al momento de llevar un adecuado control de cumplimiento de cada tarea. En las siguientes imágenes se presenta la primera versión del tablero.

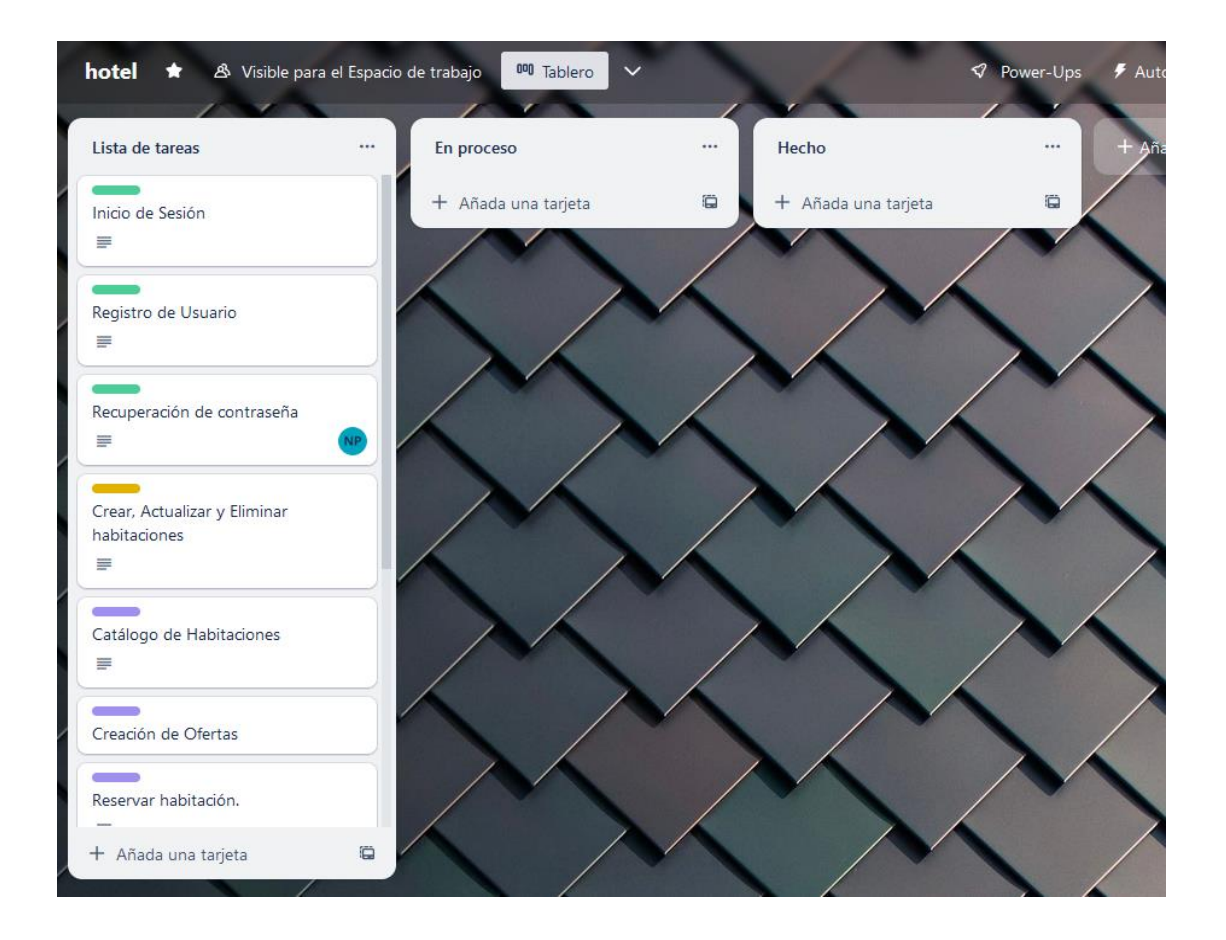

**Figura 21** Tablero Kanban

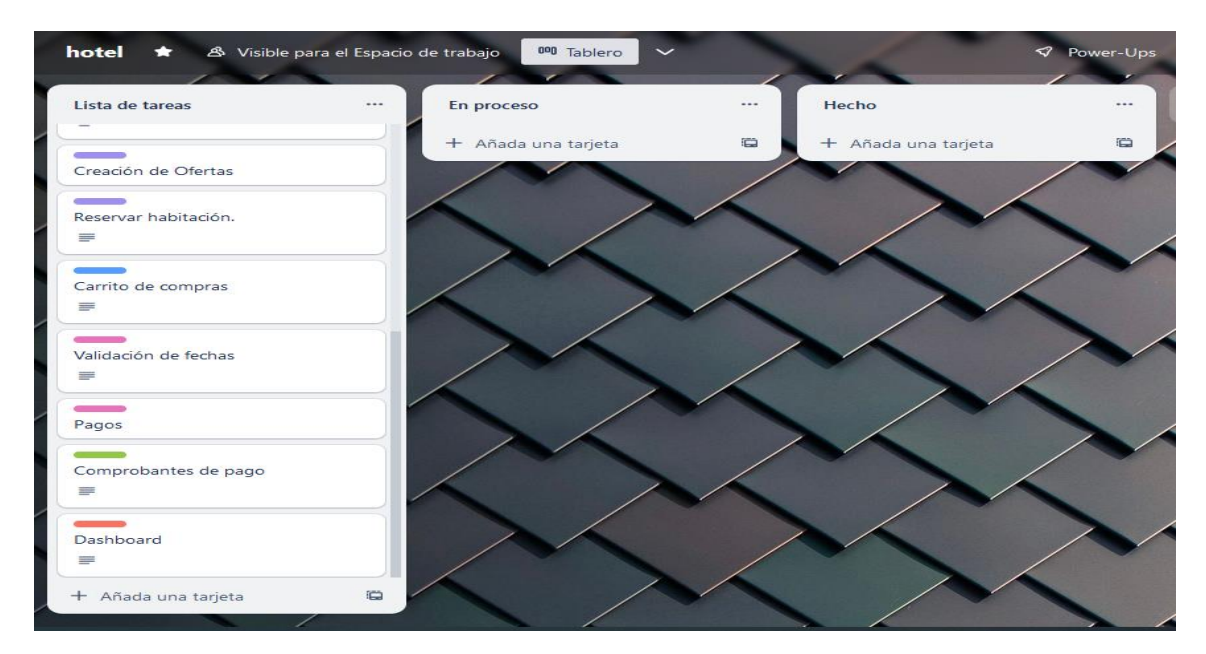

**Figura 22** Tablero Kanban

## **5.4.1.1 Resultados del primer mes Tablero Kanban**

En el tablero Kanban, se colocó como primera prioridad 3 iteraciones debido a su grado de dificultad que requiere. Esto arrojos los siguientes resultados:

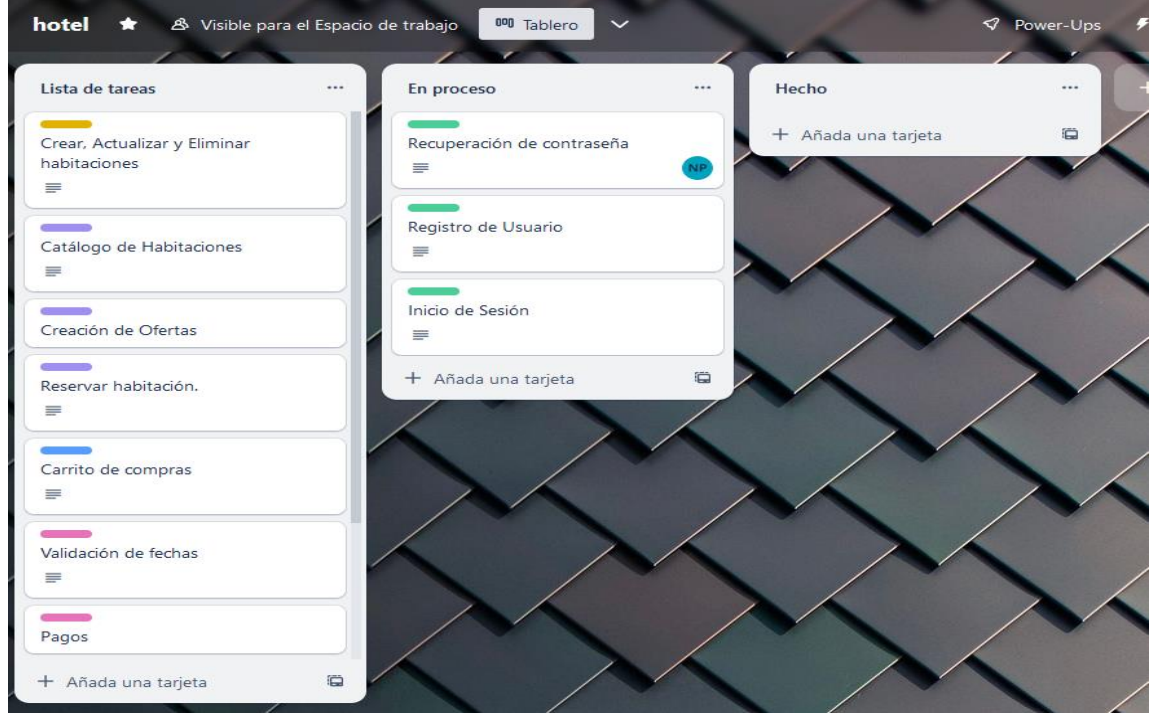

**Figura 23** Tablero Kanban primer mes de desarrollo

## **5.4.1.2 Resultados del segundo mes Tablero Kanban**

En el segundo mes de desarrollo se ha cumplido con 4 historia de usuario. Las cuales se podrían indicar que son la base fundamental dentro del desarrollo del sistema.

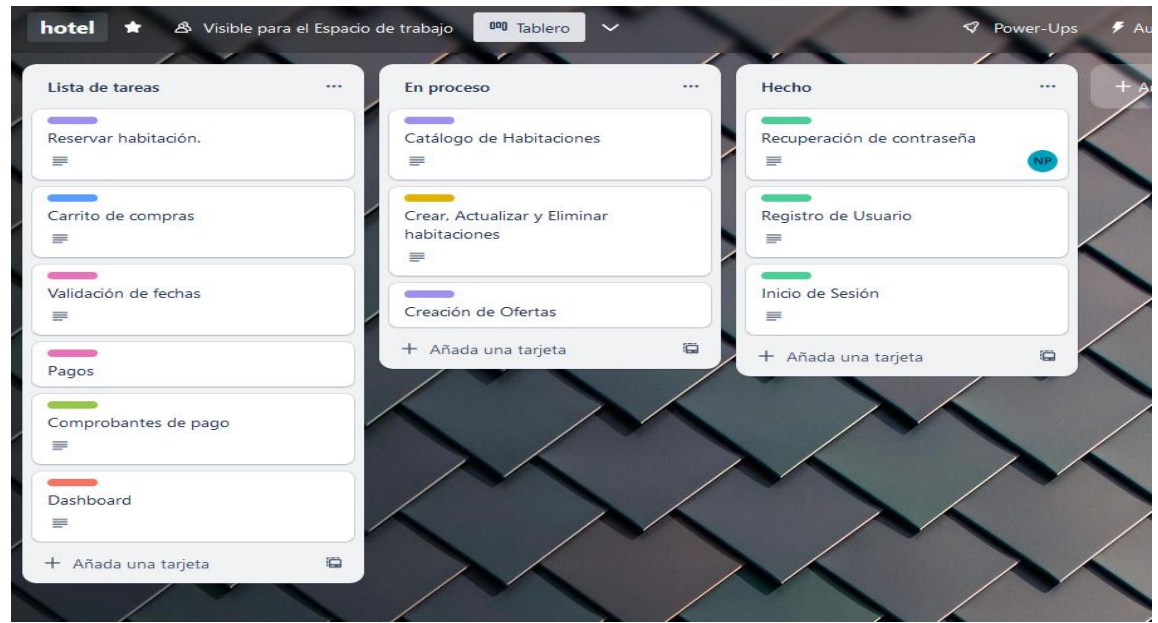

**Figura 24** Tablero Kanban segundo mes de desarrollo

## **5.4.1.3 Resultados del tercer mes Tablero Kanban**

En el tercer mes de desarrollo se ha cumplido con 3 historias de usuario, las cuales engloban la emisión de comprobantes de pago, reservación de habitaciones y validación de fechas.

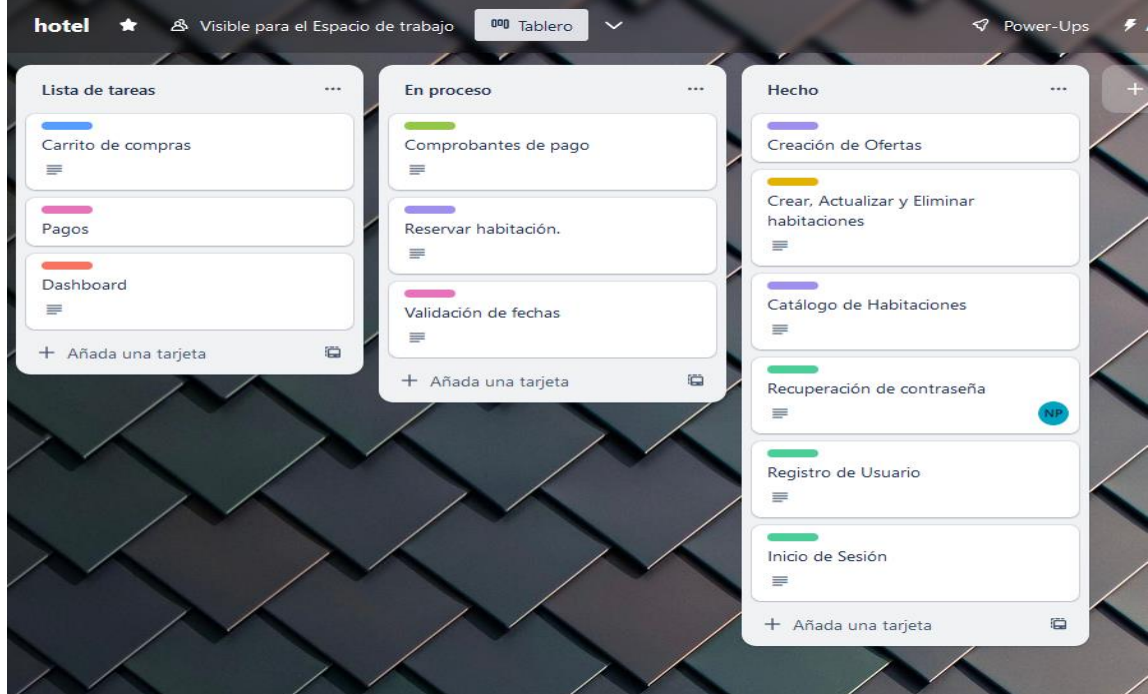

**Figura 25**Tablero Kanban tercer mes de desarrollo

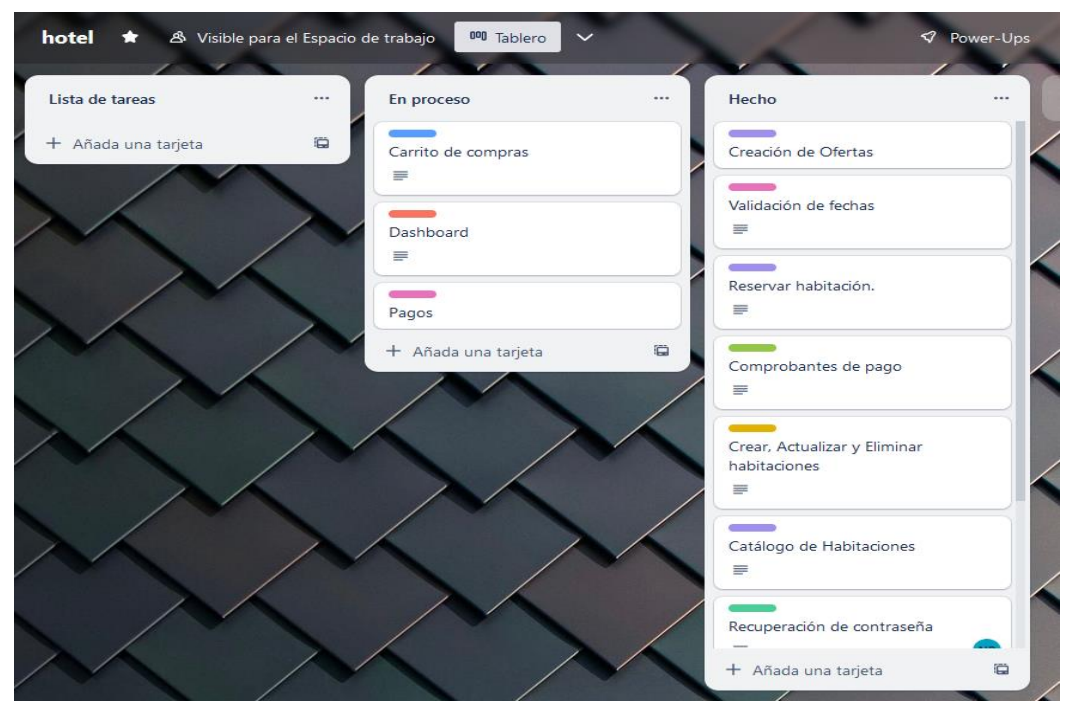

# **5.4.1.4 Resultados del cuarto mes Tablero Kanban**

**Figura 26** Tablero Kanban cuarto mes de desarrollo

Dentro del proceso del último mes de desarrollo en el tablero Kanban tenemos como tareas pendientes las formas de pago, dashboard y carrito de compras donde se podrá encontrar un resumen detallado de las reservaciones que hizo el cliente.

# **5.4.2 Despliegue del sistema**

El desarrollo de la página web y la aplicación móvil para el Hotel Miravalle de Machachi.

| <b>HERRAMIENTAS</b> | <b>DESCRIPCION</b>          | <b>COSTO</b> | <b>VERSION</b> |
|---------------------|-----------------------------|--------------|----------------|
| Heroku              | Servidor                    | \$25         | online         |
| Play store          | Plataforma                  | 25           | online         |
| Python              | Lenguaje de<br>programación | \$0          | 3.9.17         |
| Angular             | Framework de<br>desarrollo  | \$0          | 8.19.3         |
| Postgresql          | Base de datos               | \$0          | 8.0.34         |

**Tabla 26** Requerimiento técnico del servidor a nivel de Hosting

## **5.4.2.1 Funcionalidad del sistema web y aplicación móvil**

Para iniciar con la elaboración del sistema web y móvil se tomó como base principal cada una de las necesidades del gerente del hotel Miravalle de Machachi, así como también la de sus empleados y por otro lado las necesidades que fueron surgiendo entre los clientes.

Continuación, se detalla cada historia de usuario planteado para el desarrollo del sistema web y móvil.

#### **Historia de Usuario Nº1 Inicio de Sesión**

Con respecto a esta historia de usuario el inicio de sesión, el administrador y la recepcionista serán los únicos que puedan acceder a la parte administrativa del sistema en cuanto el cliente tendrá solo acceso a determinada información.

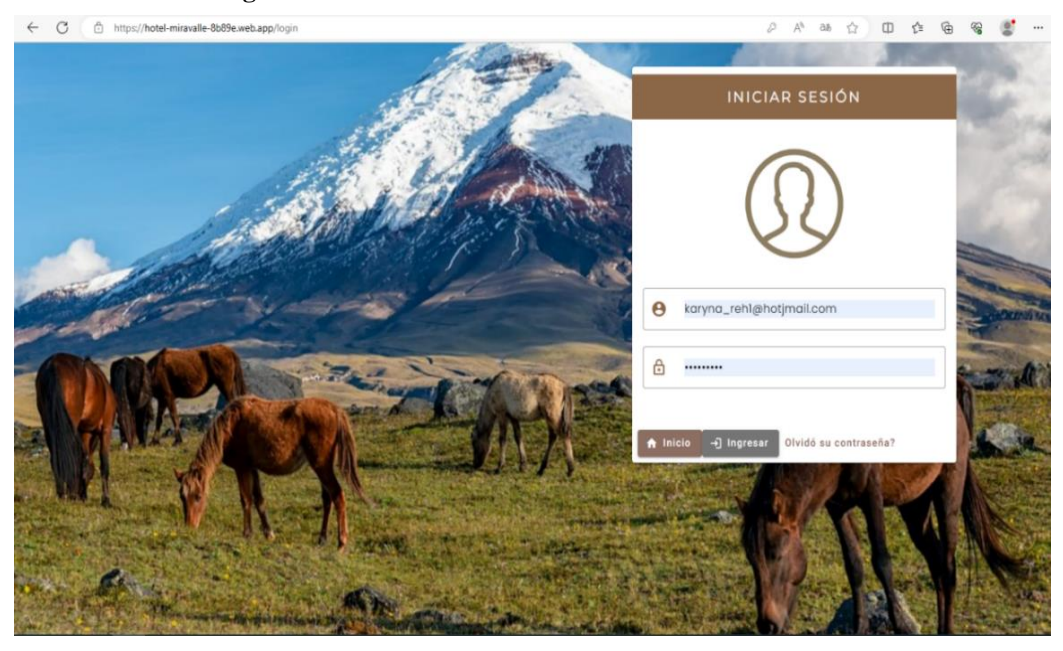

**Figura 27** Historia de Usuario Nº1 Inicio de Sesión

**Historia de Usuario Nº2 Recuperación de contraseña**

En función de lo antes planteado en el tablero Kanban, la siguiente historia de usuario hace referencia a la recuperación de contraseña mediante el ingreso del correo electrónico registrado.

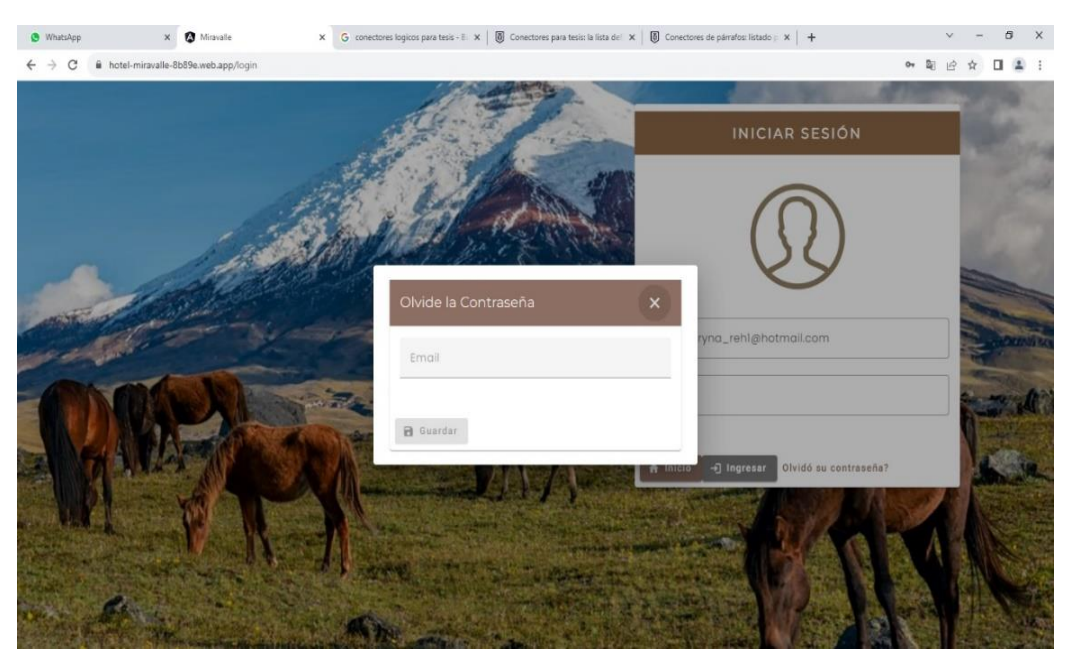

**Figura 28** Historia de Usuario Nº2 Recuperación de contraseña

## **Historia de Usuario Nº3 Crear, Actualizar y Eliminar habitaciones**

En relación con el tablero Kanban expuesto anteriormente la siguiente historia de usuario es la creación, actualización y eliminación de habitaciones. Dentro de este marco se puede exponer que es la pieza fundamental del sistema web y móvil.

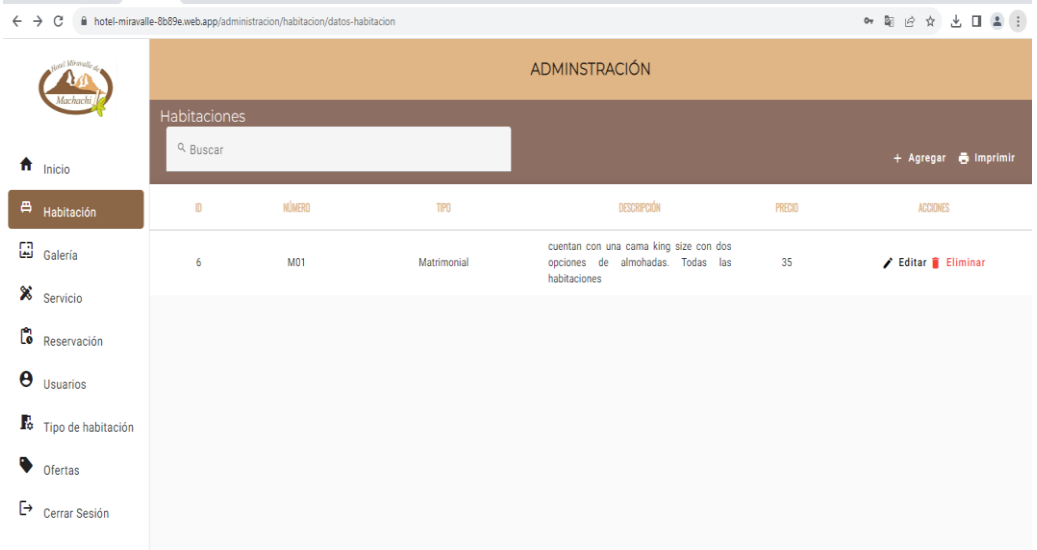

**Figura 29** Historia de Usuario Nº3 Crear, Actualizar y Eliminar habitaciones

#### **Historia de Usuario Nº4** Crear, actualizar y eliminar Ofertas

Dentro del orden establecido en el tablero Kanban la creación, actualización y eliminación de ofertas es la siguiente historia de usuario.

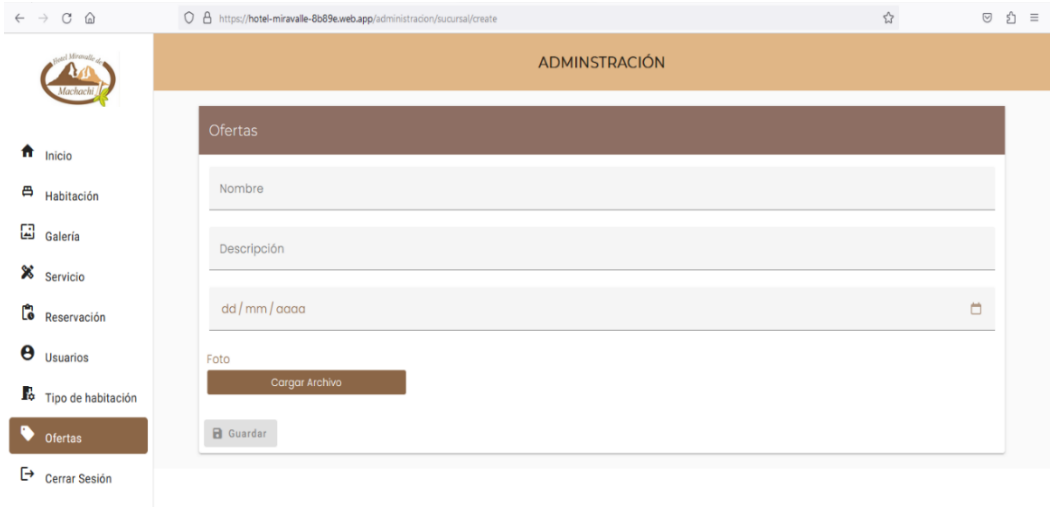

**Figura 30** Historia de Usuario Nº4 Crear, actualizar y eliminar Ofertas

#### **Historia de Usuario Nº5** Dashboard

En este apartado se podrá observar un breve resumen de las habitaciones que estén disponibles para ser reservadas.

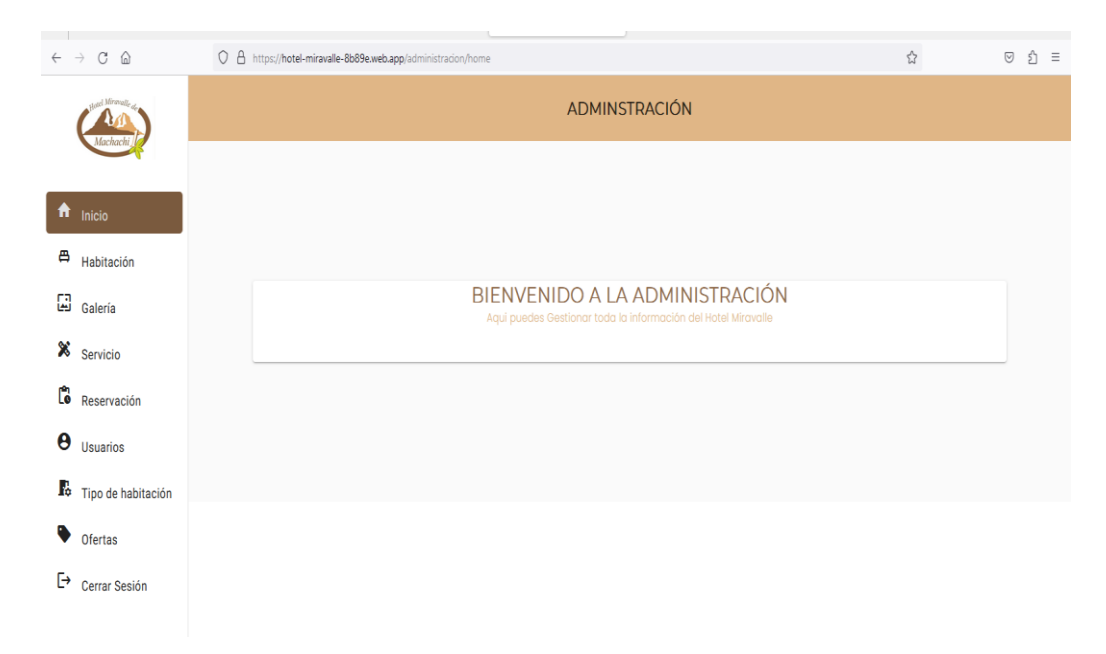

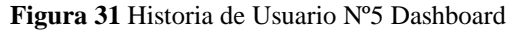

#### **Historia de Usuario Nº6** Registro de Usuario

Como sexta historia de usuario tenemos los registros de usuarios en el cual pide información personal para poder crear un usuario y una contraseña para poder ingresar al sistema y realizar las reservas.

| $\leftarrow$ $\rightarrow$ $\mathbf{C}$ ii hotel-miravalle-8b89e.web.app/registro-usuario | → 图 台 ☆ 司 □ ▲ :<br>A Inicio E Reservación → Habitación → Galería → Servicios → Ofertas → Usuario |
|-------------------------------------------------------------------------------------------|--------------------------------------------------------------------------------------------------|
| Registrarme como Usuario                                                                  |                                                                                                  |
| Nombres                                                                                   | Apellidos                                                                                        |
| Email                                                                                     | Dirección                                                                                        |
| Celular                                                                                   |                                                                                                  |
| Contraseña                                                                                | Confirmar Contraseña                                                                             |
| <b>B</b> Guardar                                                                          |                                                                                                  |
| Desarrollado por:<br>$1$ Lines on                                                         |                                                                                                  |

**Figura 32** Historia de Usuario Nº6 Registro de Usuario

### **Historia de Usuario Nº7** Catálogo de Habitaciones

Hay que mencionar también está incluida la historia de usuario el catálogo de habitaciones debido a que hay varias habitaciones con diferentes características.

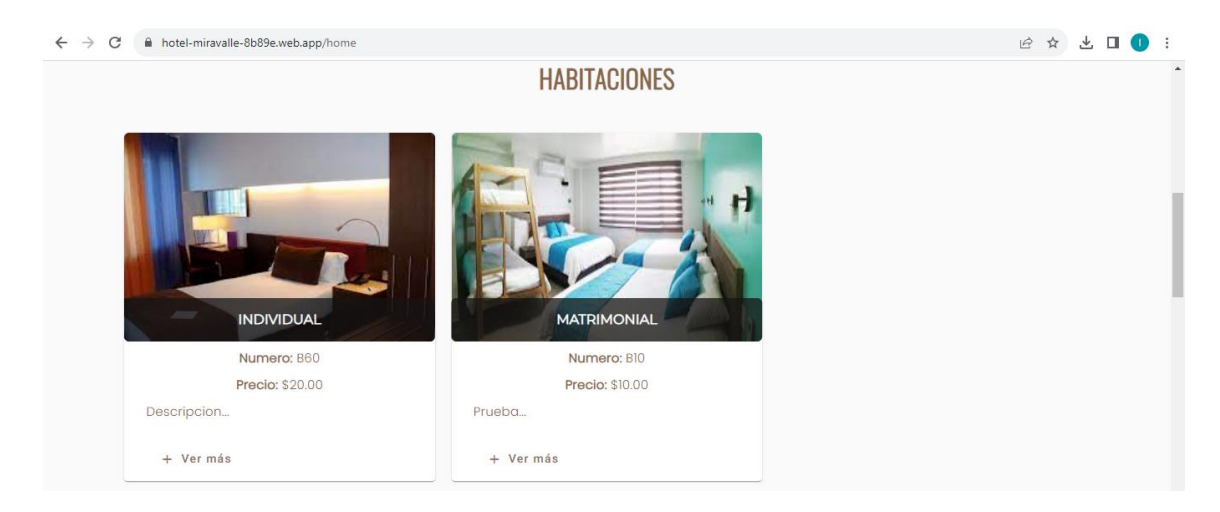

**Historia de Usuario Nº8** Reservar habitación. **Figura 33** Historia de Usuario Nº7 Catálogo de Habitaciones

En esta historia de usuario de reservación de habitaciones se debe cumplir ciertos parámetros para poder realizar la reservación, puesto que se debe realizar primero la validación de fechas.

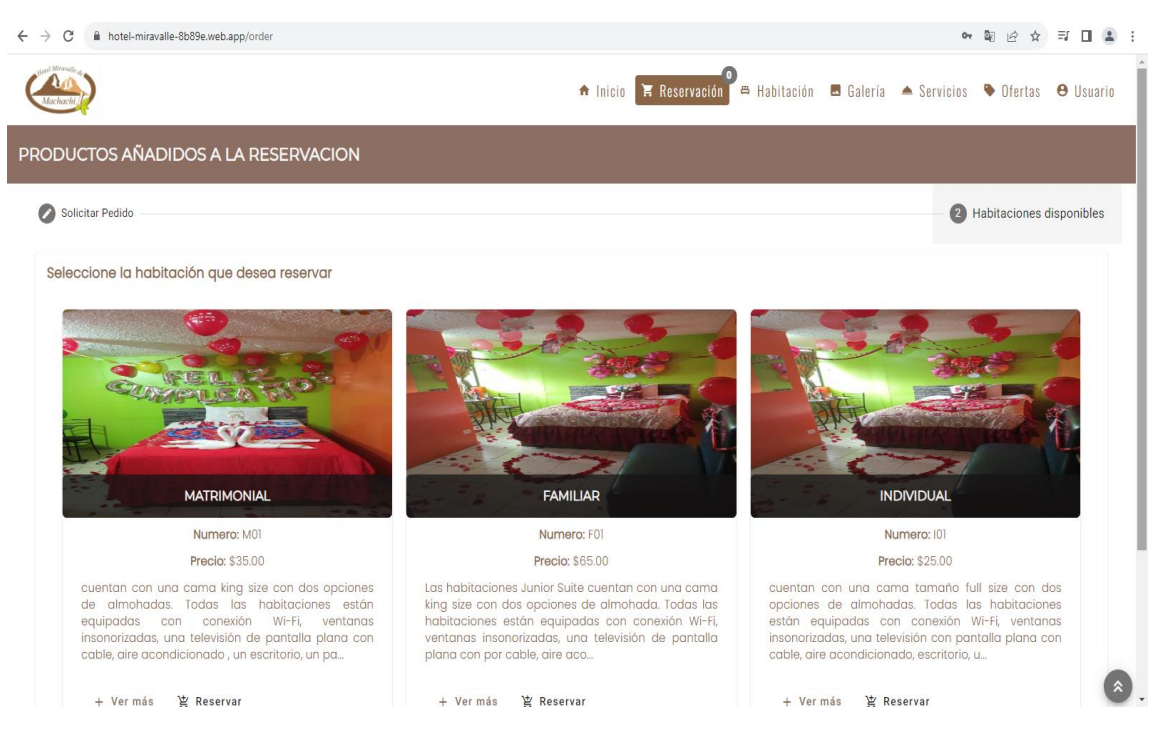

**Figura 34** Historia de Usuario Nº8 Reservar habitación.

#### **Historia de Usuario Nº9** Carrito de compras

Dentro de esta historia de usuario que es el carrito de compra podemos visualizar todas las habitaciones que se ha solicitado la reservación.

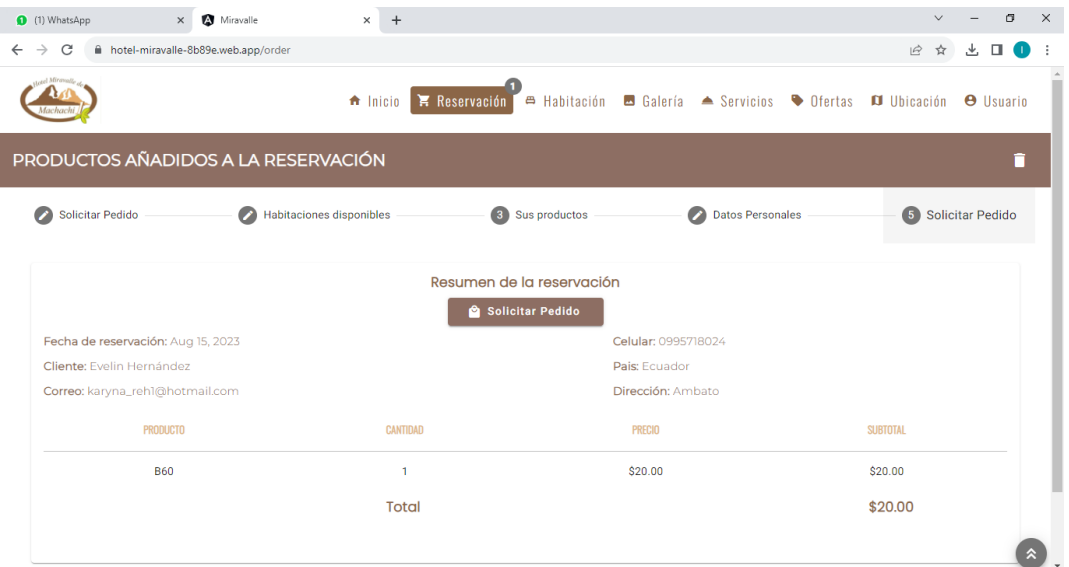

**Figura 35** Historia de Usuario Nº9 Carrito de compras

#### **Historia de Usuario Nº10** Validación de fechas

En esta historia de usuario como es la validación de fecha primero valida que la fecha de ingreso sea mayor a la fecha de salida, así como también la fecha de salida no debe exceder a los 30 días.

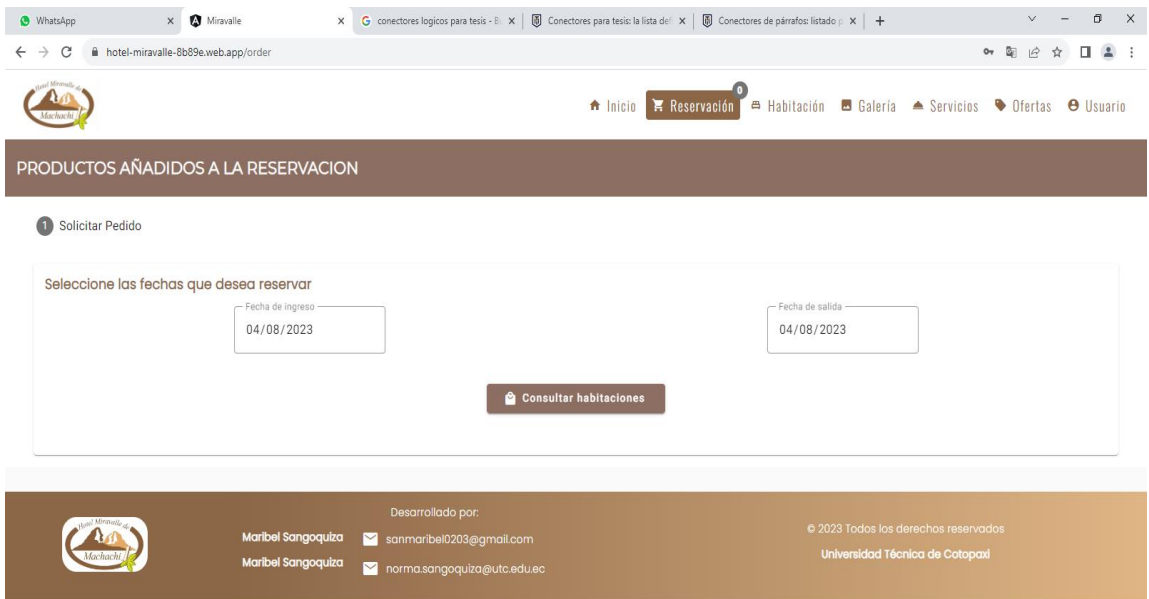

**Figura 36** Historia de Usuario Nº10 Validación de fechas

#### **Historia de Usuario Nº11** Correo de confirmación

La historia de usuario sobre el correo de confirmación es parte fundamental dentro del proceso de reservas.

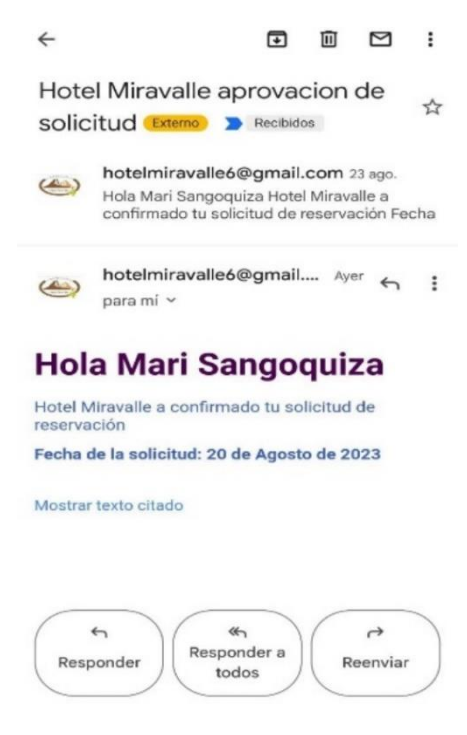

**Figura 37** Historia de Usuario Nº11 Correo de confirmación

#### **Historia de Usuario Nº12** Pago

En esta historia de usuario sobre los métodos de pago en contexto general el pago más trascendental es el pago mediante la plataforma de PayPal.

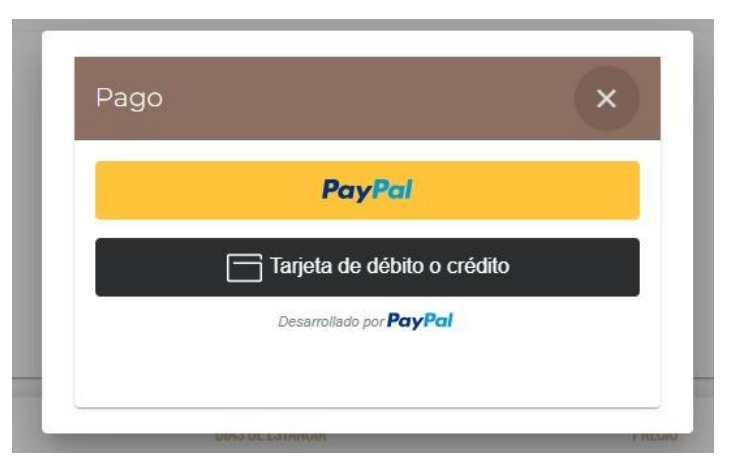

**Figura 38** Historia de Usuario Nº12 Pago

# **Historia de Usuario Nº13** Lugares turísticos

La historia de usuario sobre los lugares turísticos es una parte fundamental puesto que también ínsita a visitar los lugares turísticos que posee el cantón.

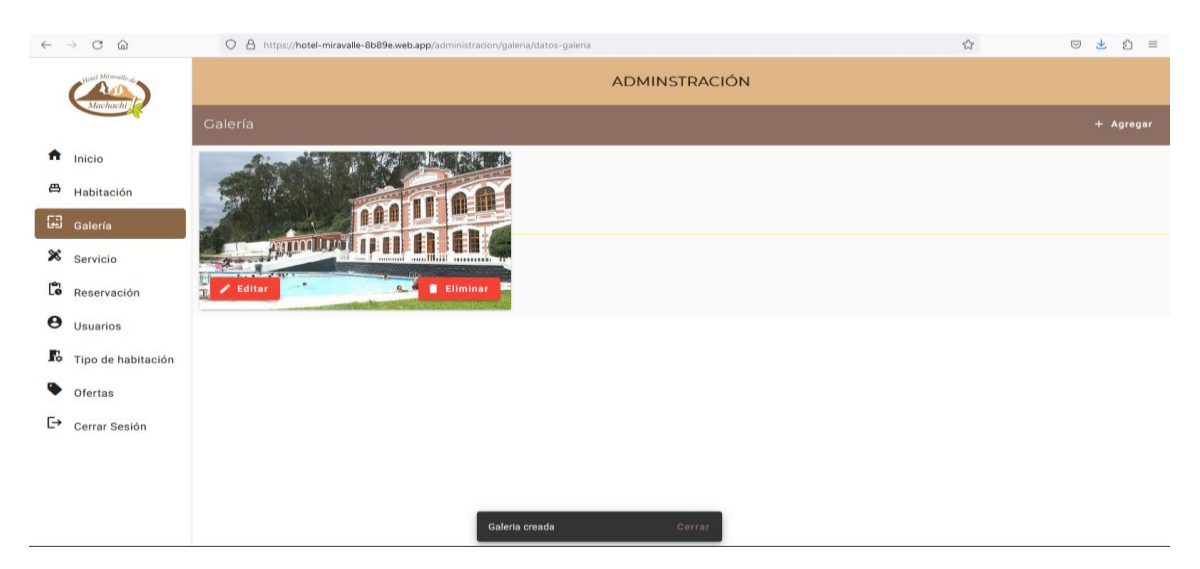

**Figura 39** Historia de Usuario Nº13 Lugares turísticos

# **5.4.3 Pruebas**

# **5.4.3.1 Pruebas web**

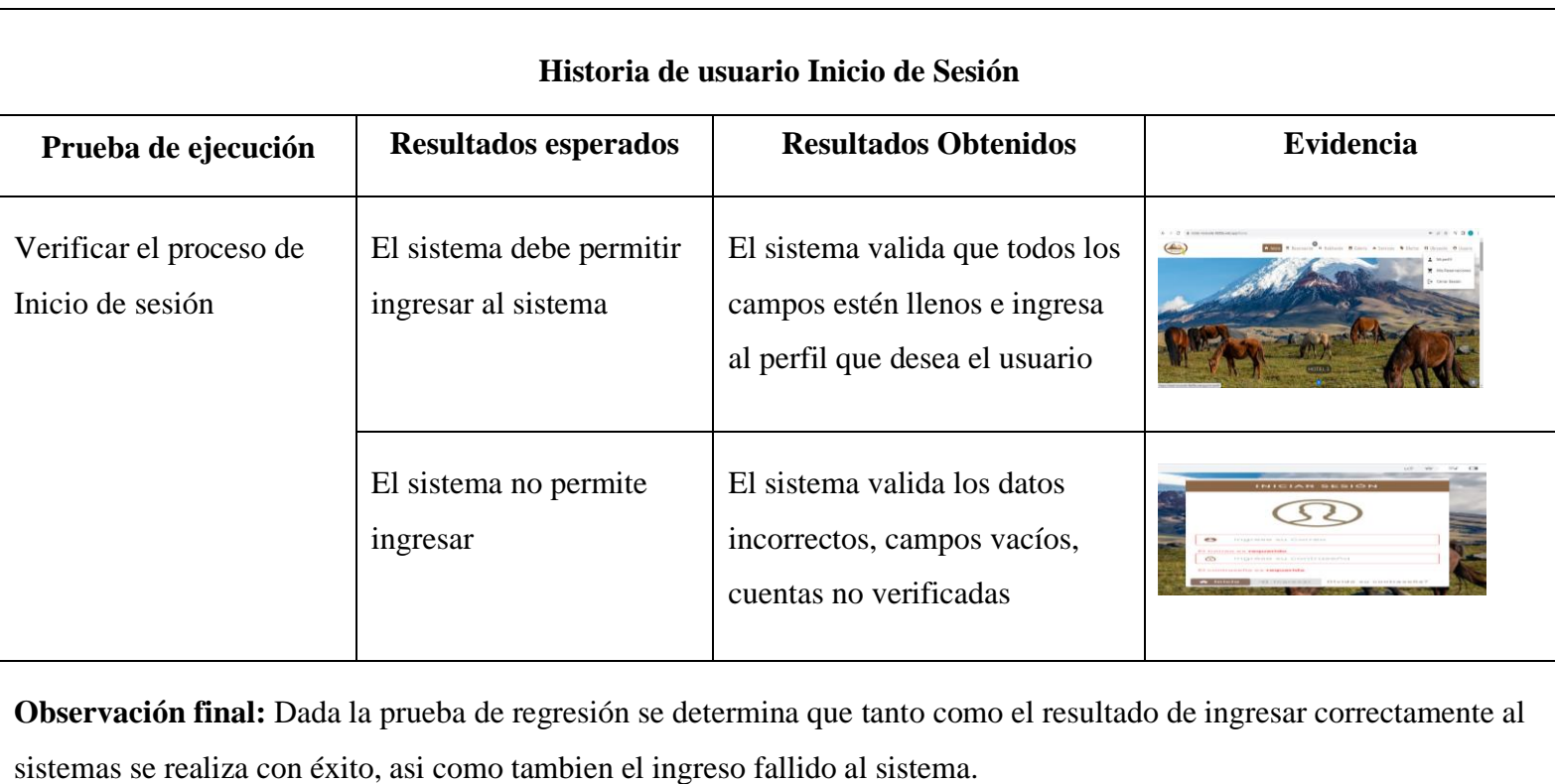

**Tabla 27** Prueba Historia de usuario Inicio de Sesión

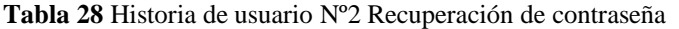

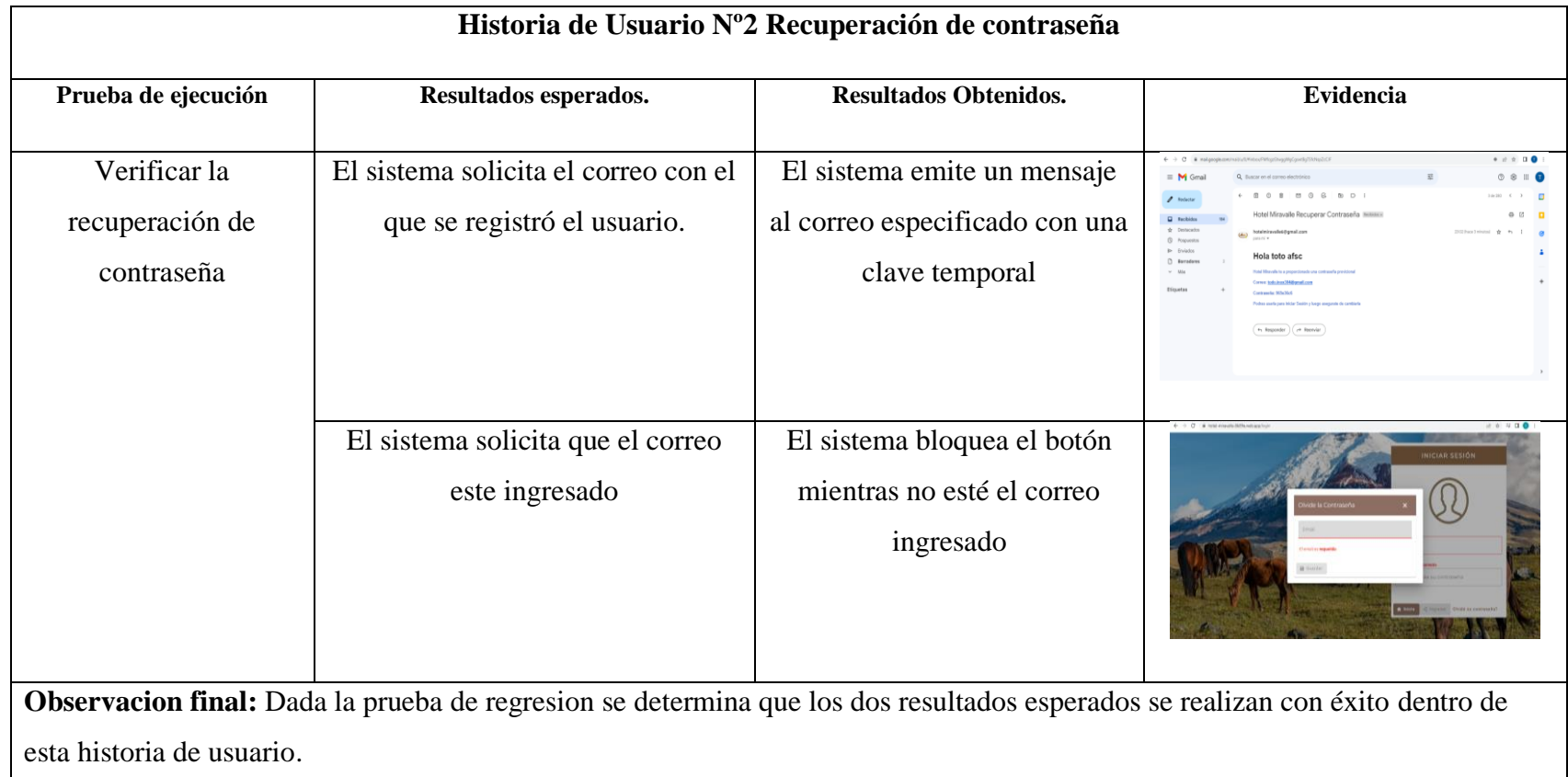

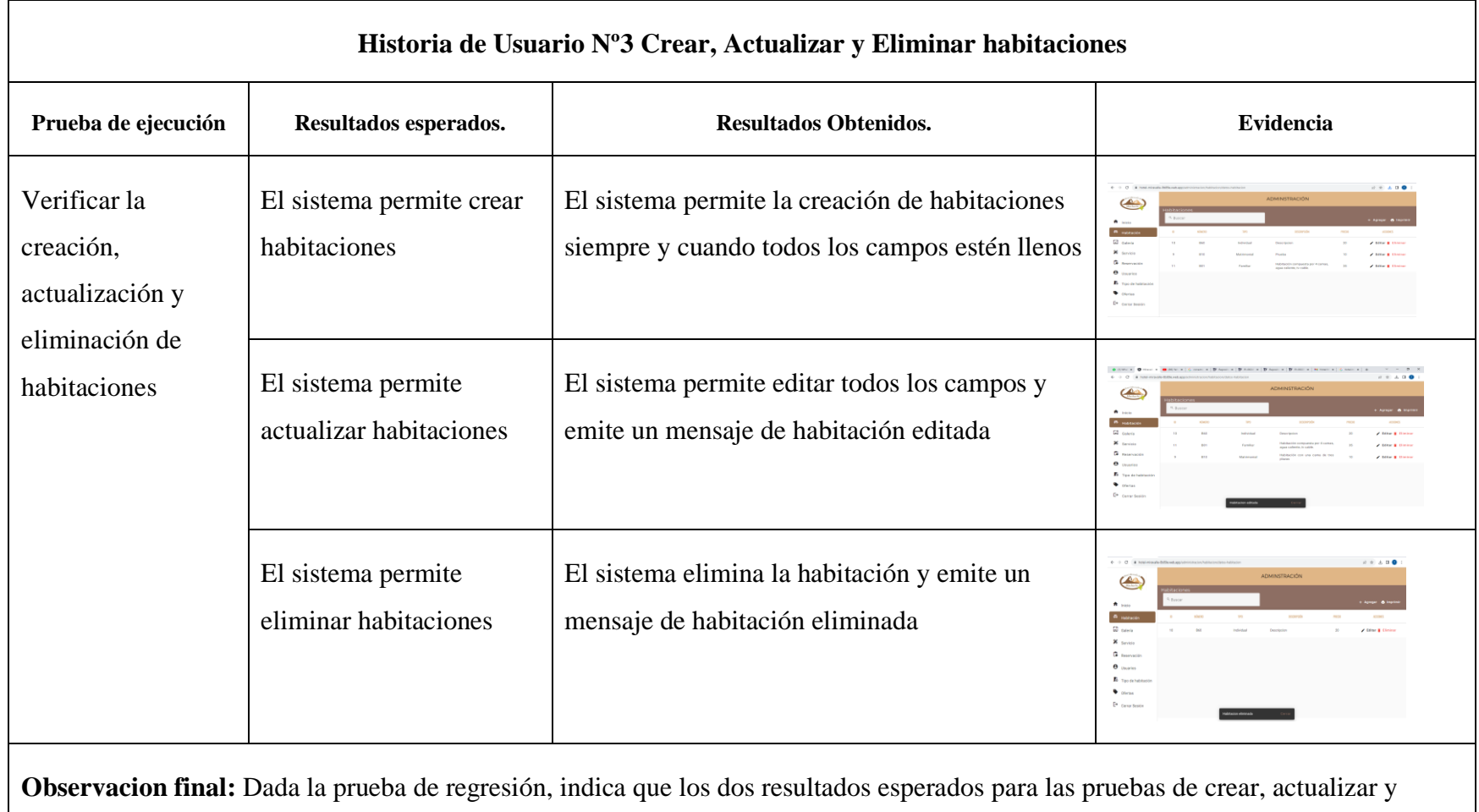

eliminar habitaciones se realizan correctamente y emiten su respectivo mensaje.

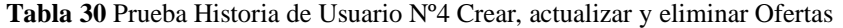

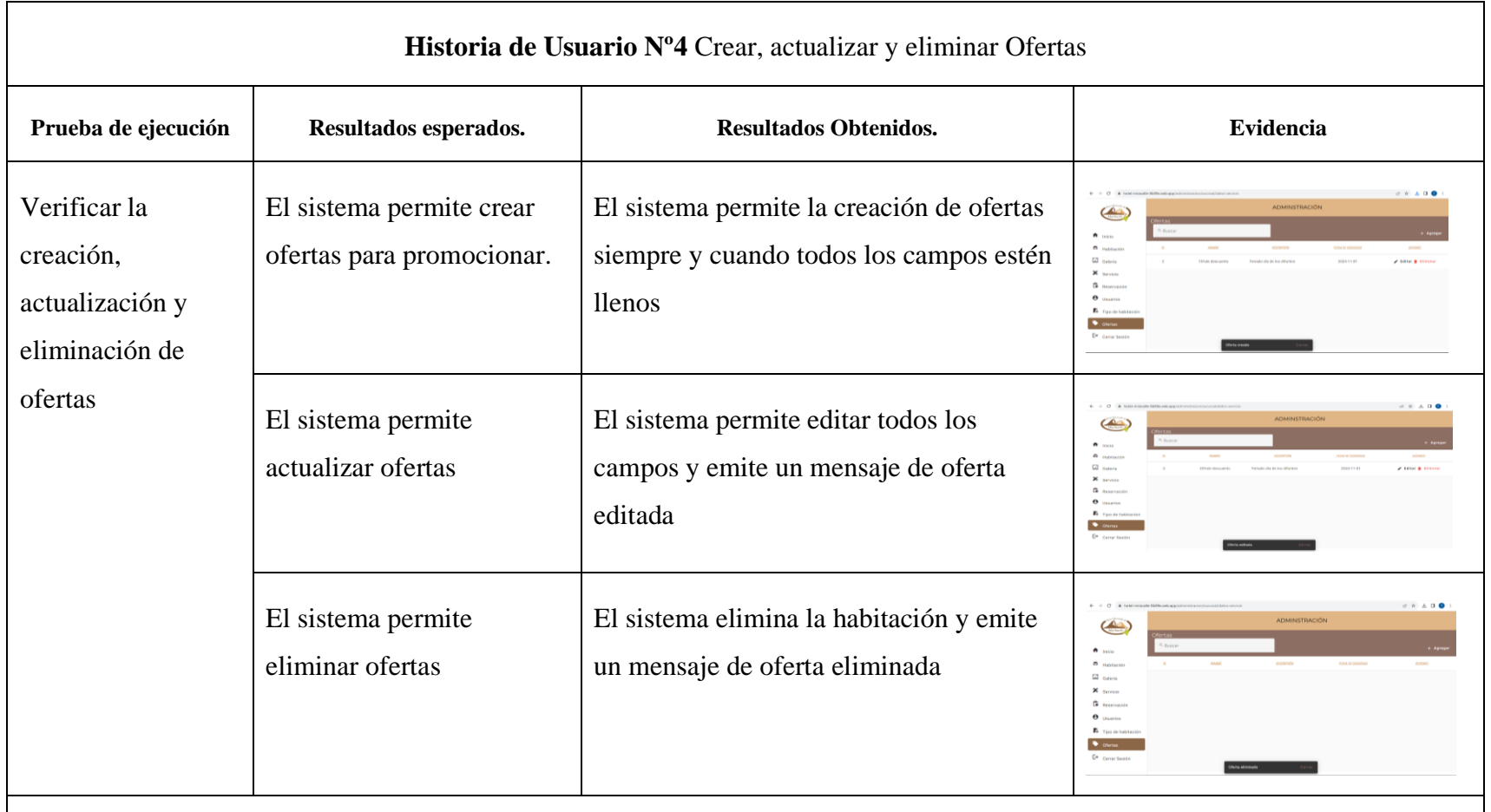

**Observacion final:** Dada la prueba de regresión, indica que los dos resultados esperados para las pruebas de crear, actualizar y eliminar ofertas se realizan correctamente y emiten su respectivo mensaje.

**Tabla 31** Prueba Historia de Usuario Nº5 Dashboard

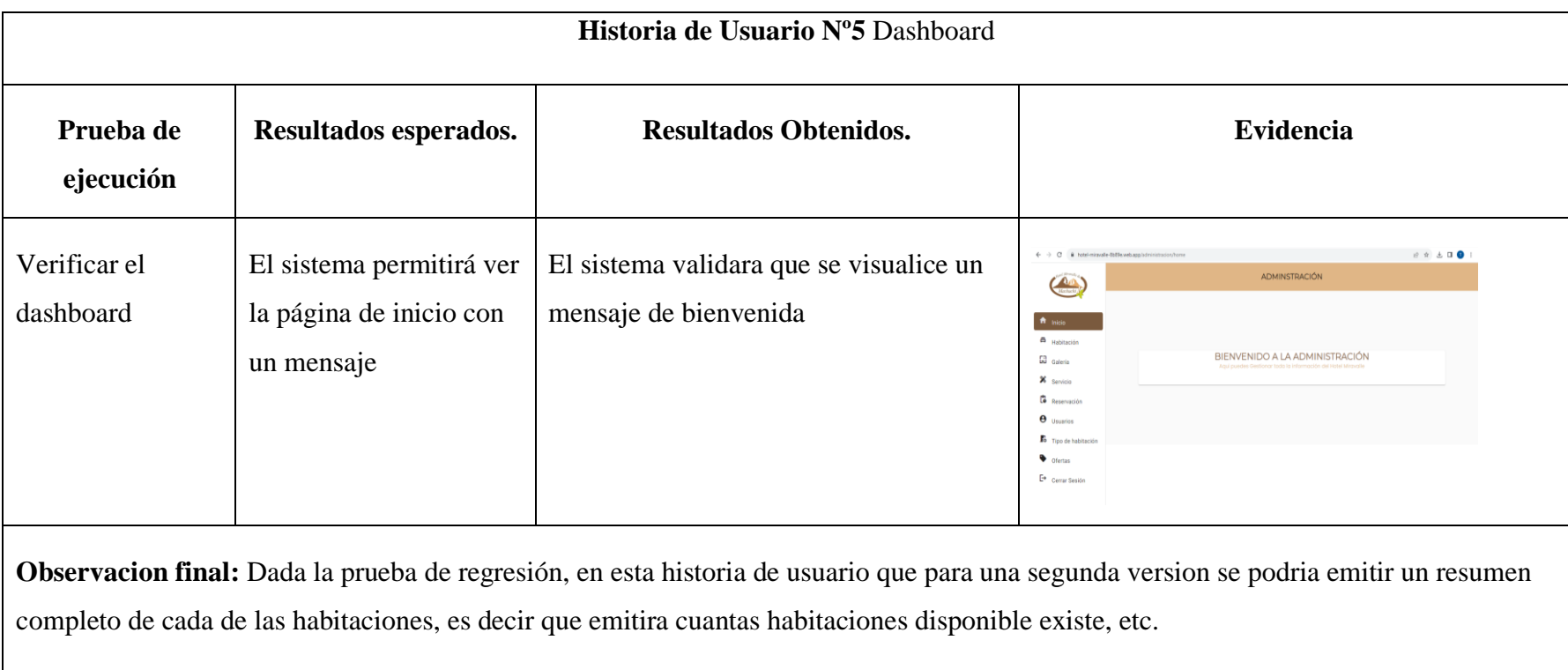

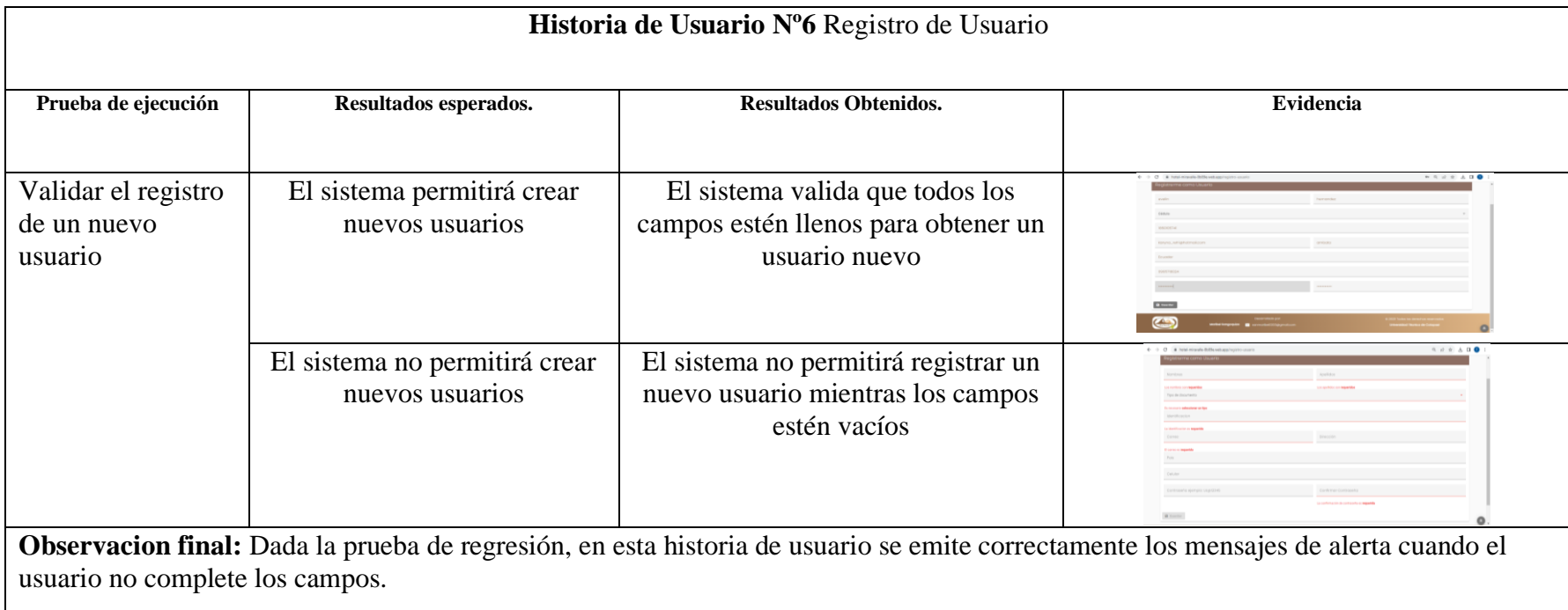

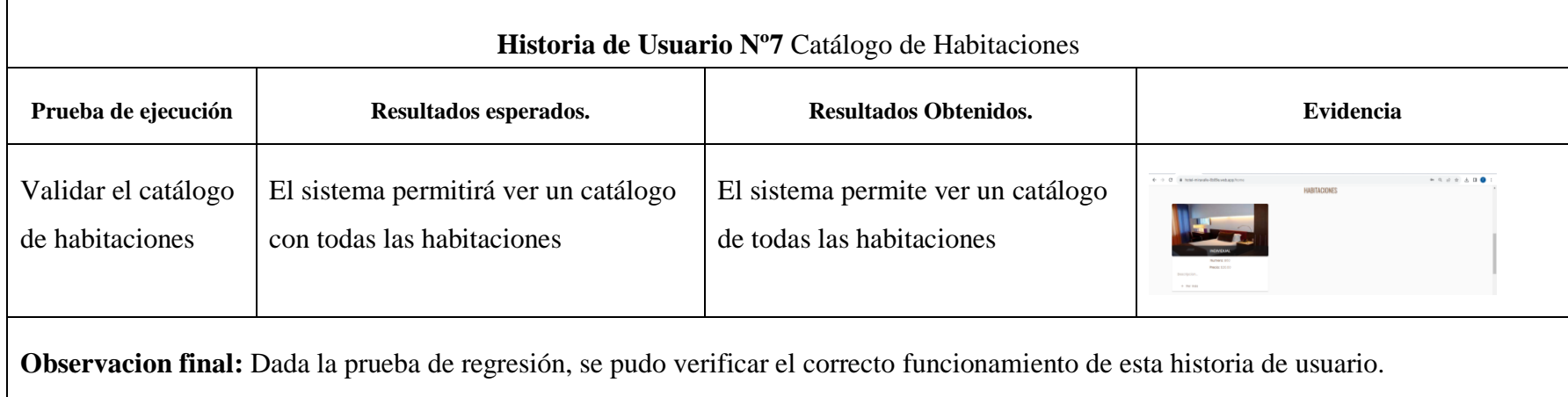

## **Tabla 34** Prueba Historia de Usuario Nº8 Reservar habitación.

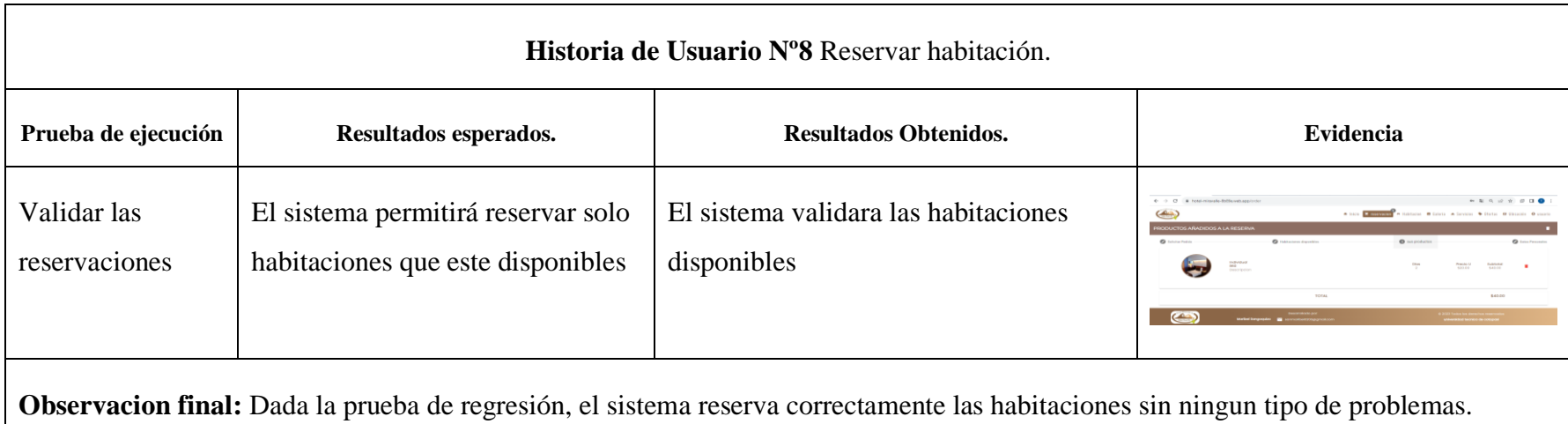

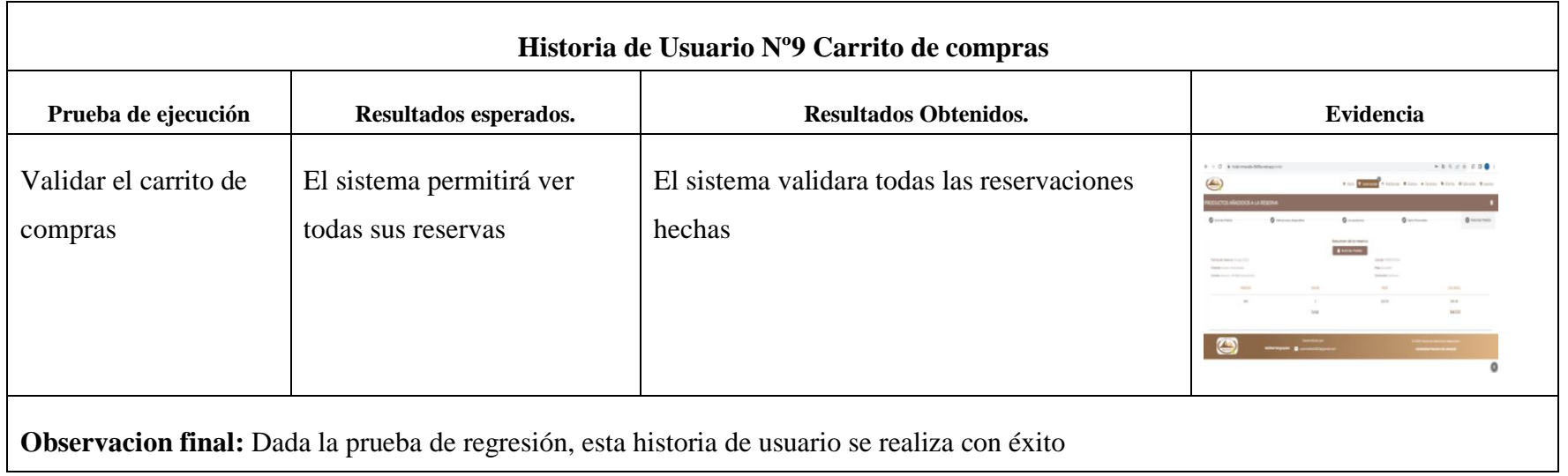

#### **Tabla 36** Prueba Historia de Usuario Nº10 Validación de fechas

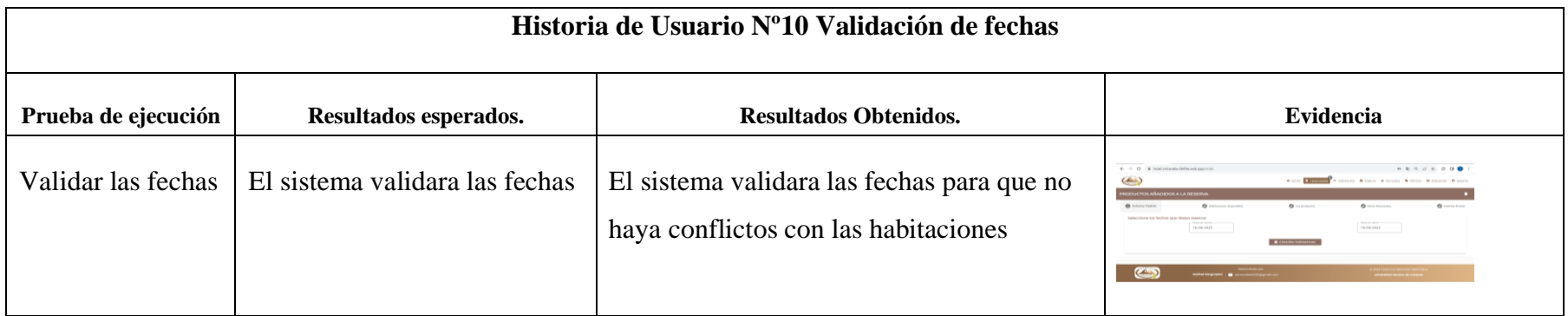

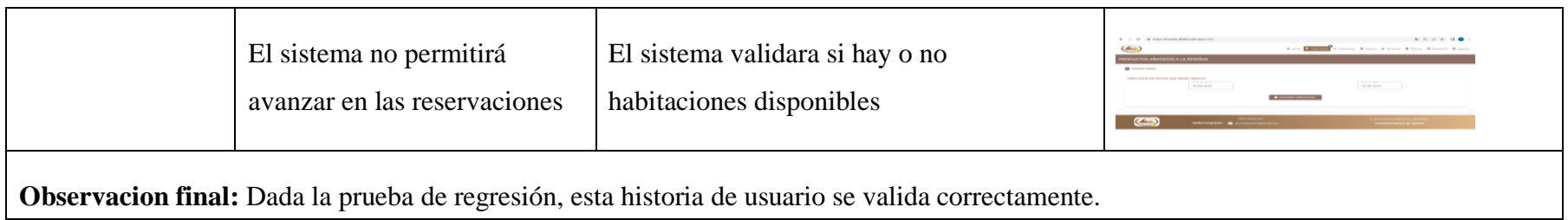

**Tabla 37** Historia de Usuario Nº11 Correo de confirmación

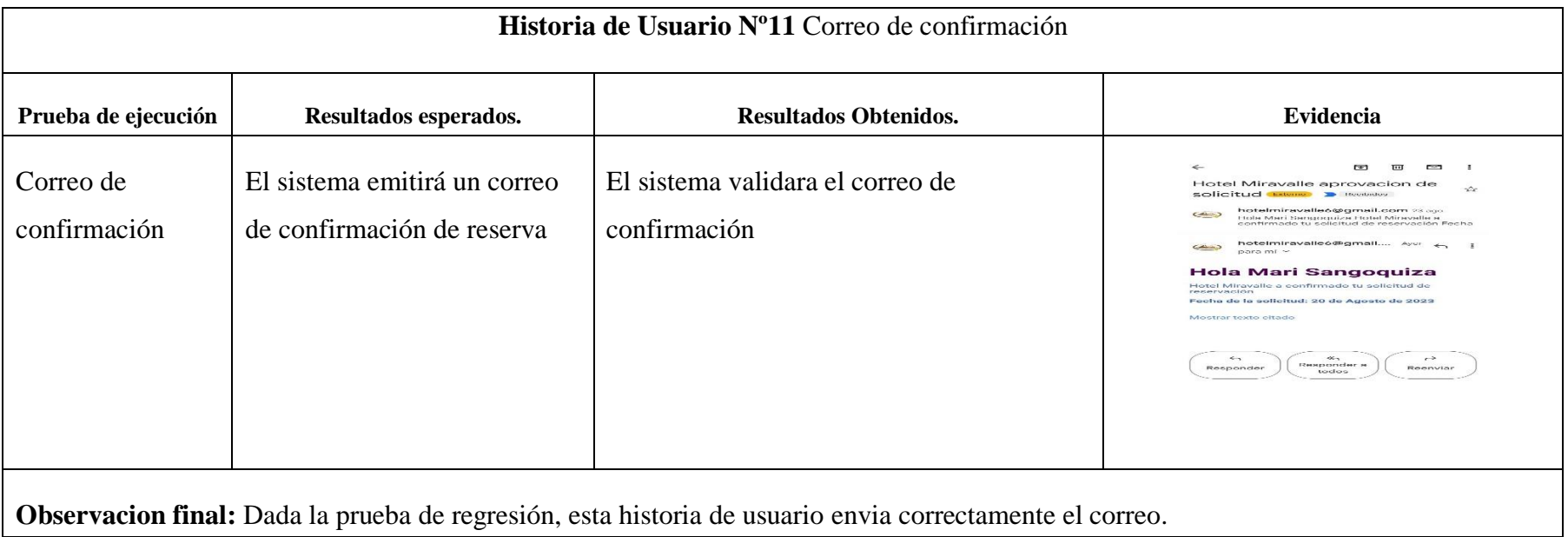

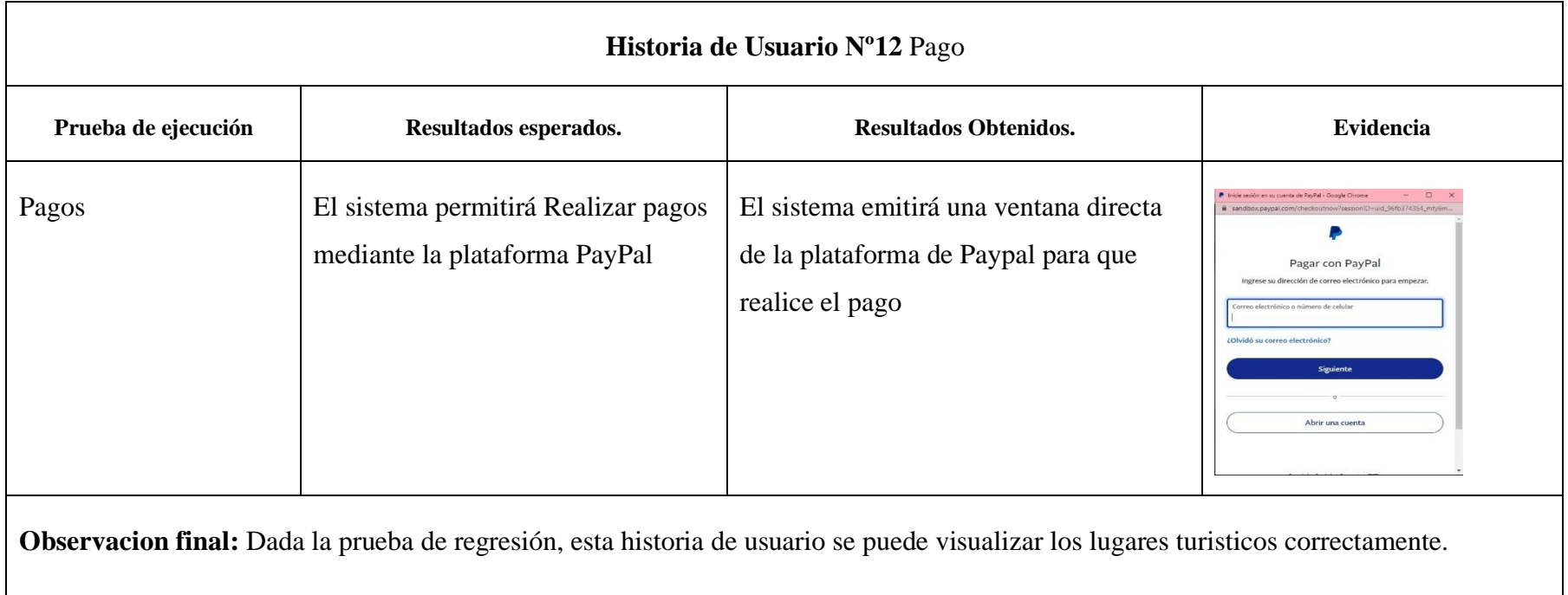

**Tabla 39** Prueba Historia de Usuario Nº13 Lugares turísticos

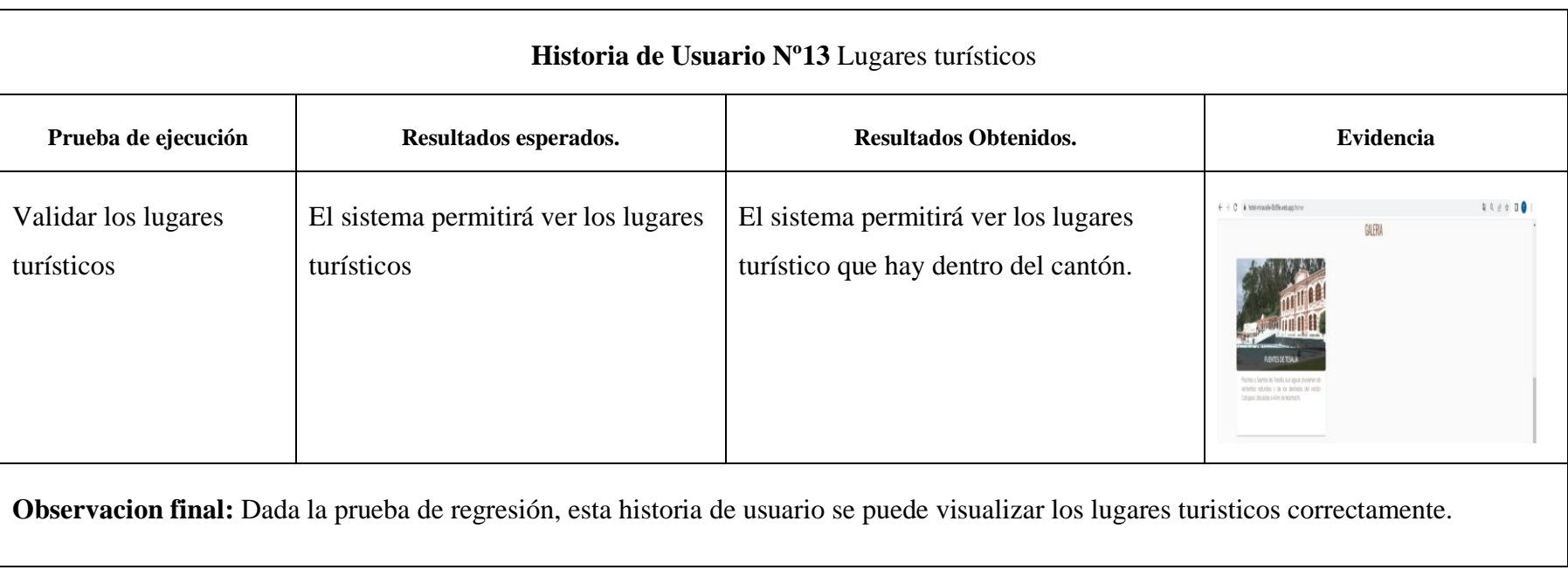

## **5.4.3.2 Pruebas aplicación móvil**

**Tabla 40** Historia de usuario N1 Inicio de Sesión

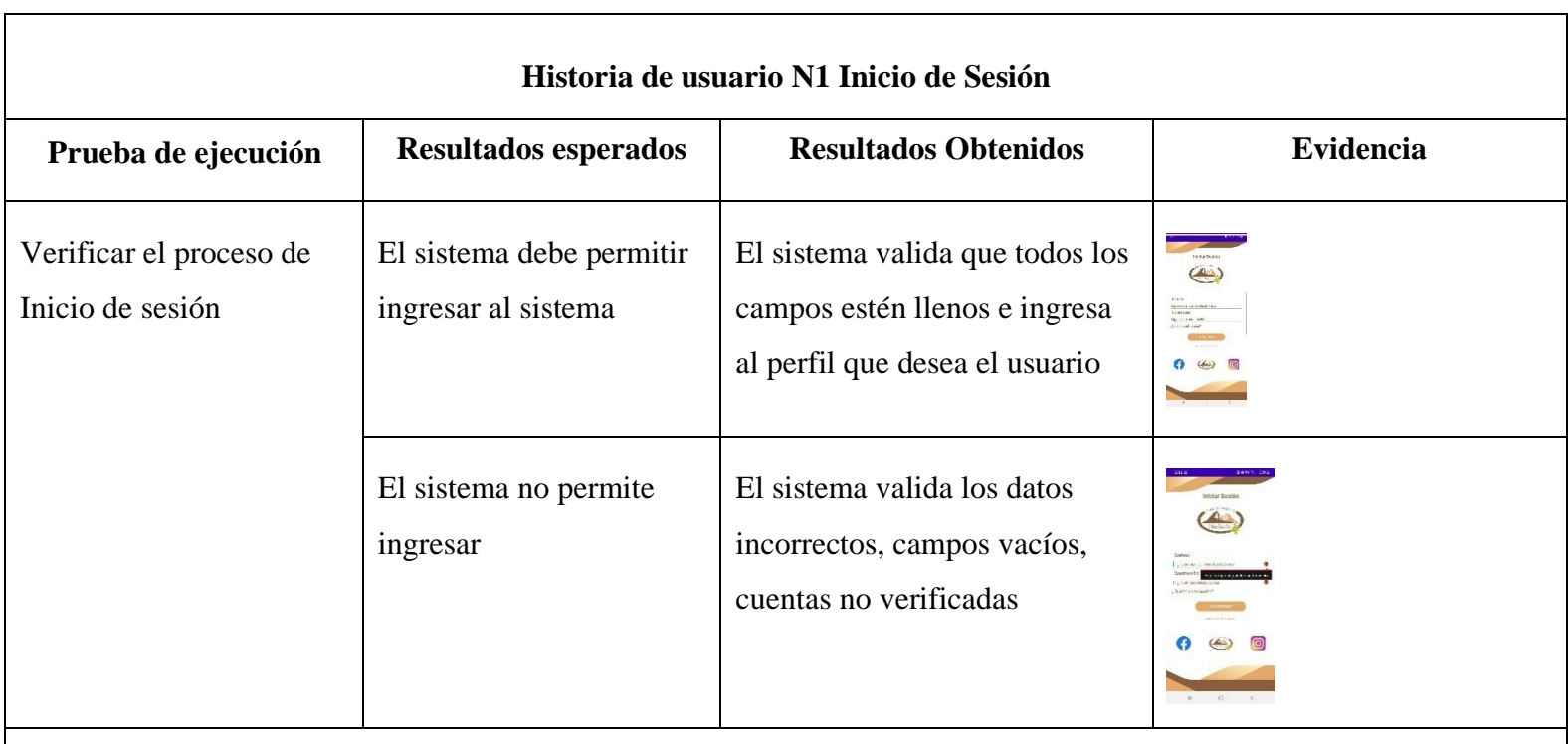

**Observación final:** Dada la prueba de regresión se determina que tanto como el resultado de ingresar correctamente al sistemas se realiza con éxito, asi como tambien el ingreso fallido al sistema.

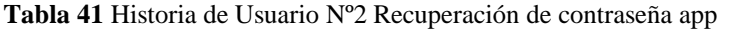

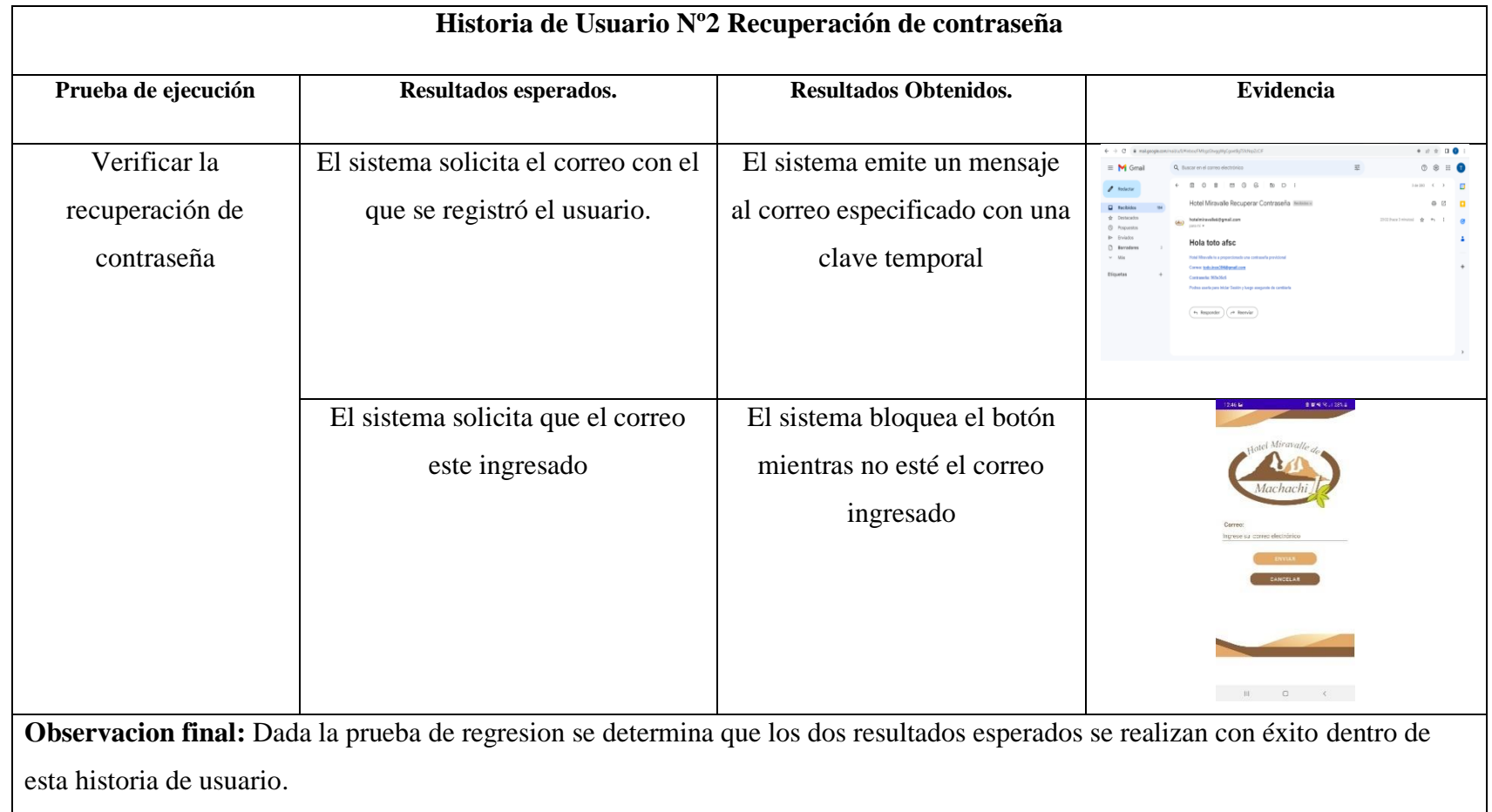

## **Tabla 42** Historia de Usuario Nº6 Registro de Usuario app

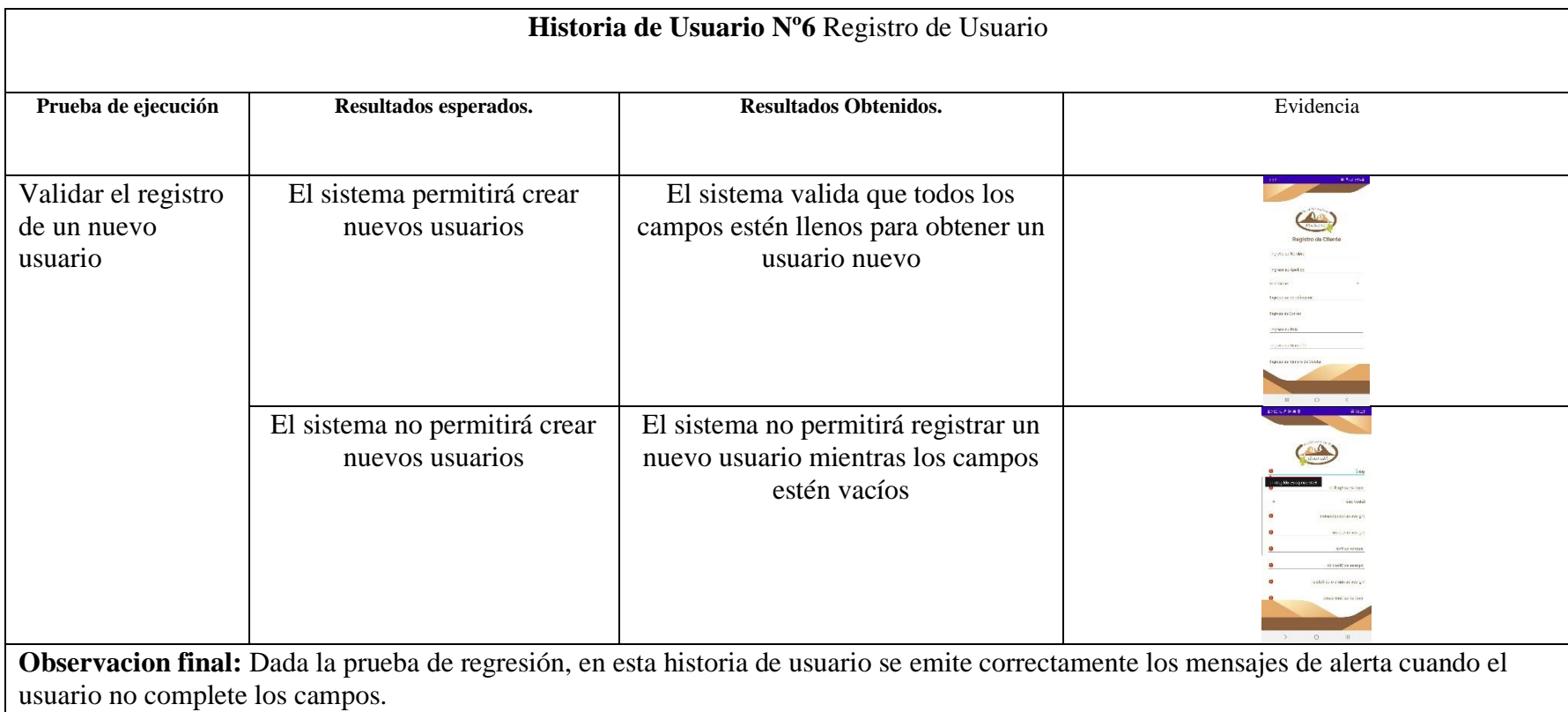

**Tabla 43** Historia de Usuario Nº7 Catálogo de Habitaciones app

| Prueba de ejecución | Resultados esperados.                | <b>Resultados Obtenidos.</b>       | <b>Evidencia</b>                                                                                                    |
|---------------------|--------------------------------------|------------------------------------|----------------------------------------------------------------------------------------------------|
| Validar el catálogo | El sistema permitirá ver un catálogo | El sistema permite ver un catálogo | lo arizado ono acceso a pasa collect                                                                                                    |
| de habitaciones     | con todas las habitaciones           | de todas las habitaciones          | $\begin{array}{ccccccccccccc} \text{II} & & & \text{II} & & & \text{II} & & & \text{II} & & & \text{II} & & \text{II} & & \text{$ |

**Tabla 44** Historia de Usuario Nº8 Reservar habitación app.

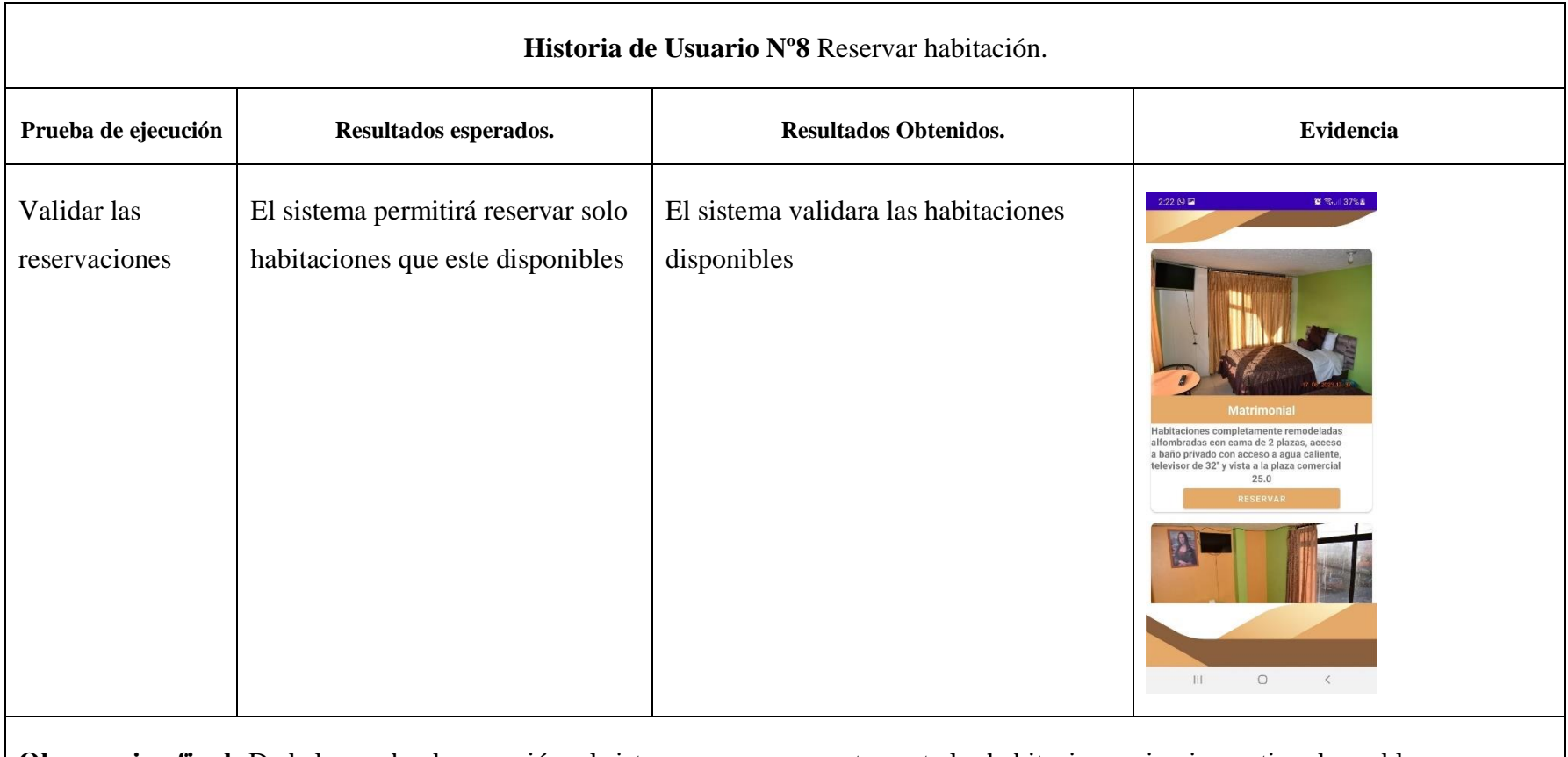

**Observacion final:** Dada la prueba de regresión, el sistema reserva correctamente las habitaciones sin ningun tipo de problemas.

**Tabla 45** Historia de Usuario Nº10 Validación de fechas app

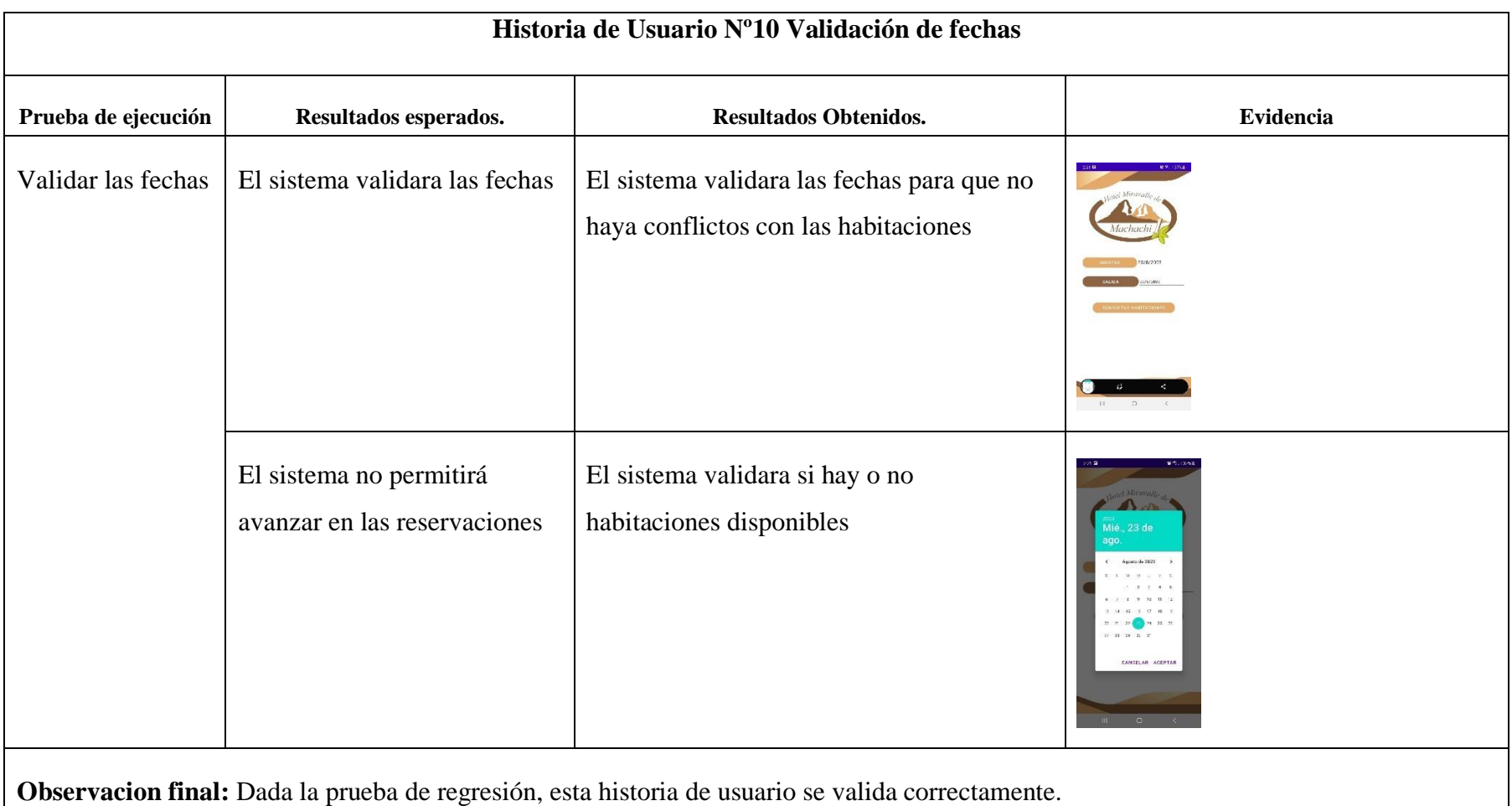

**Tabla 46** Historia de Usuario Nº11 Correo de confirmación app

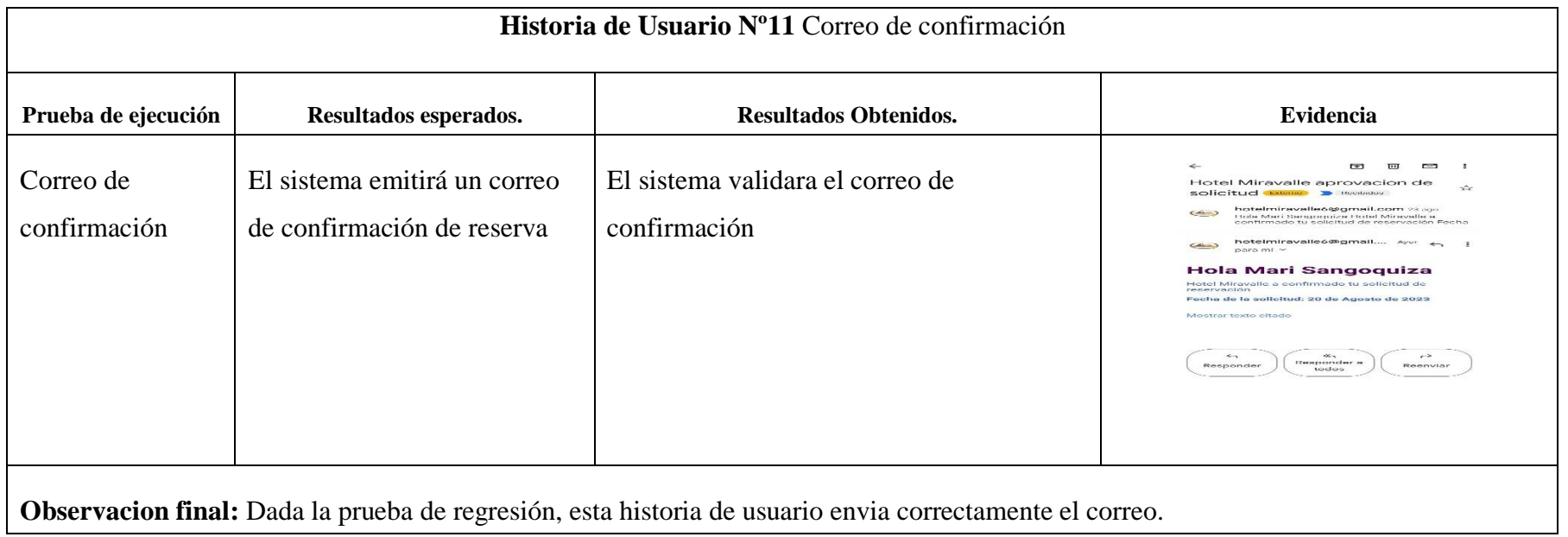
#### **Tabla 47** Historia de Usuario Nº13 Galería

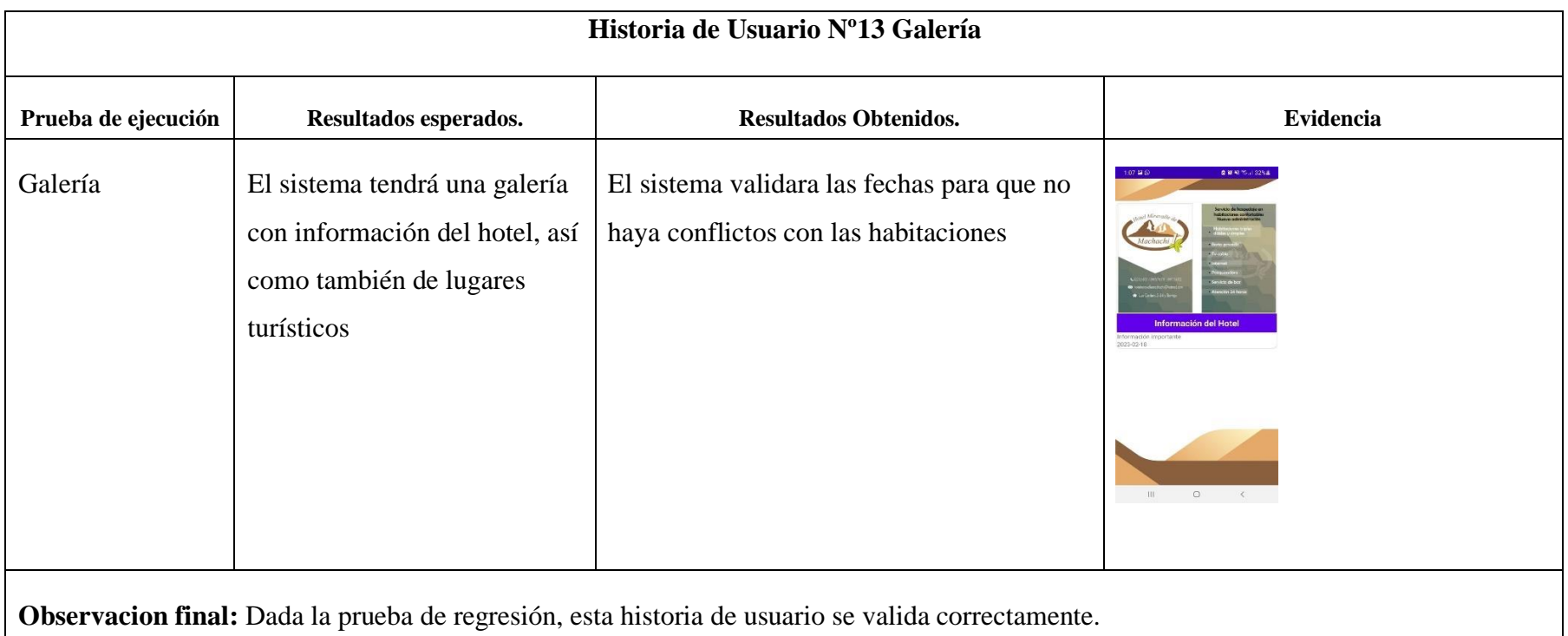

# **5.4.4 Costo del Desarrollo del Aplicativo**

Para obtener el costo del desarrollo del sistema web y móvil se aplicará mediante puntos de historia.

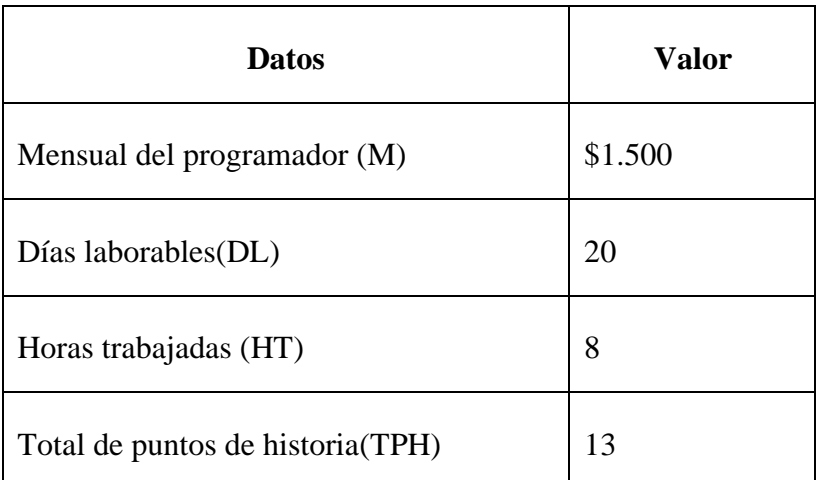

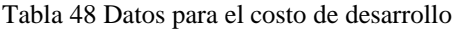

## **Variables**

**pph:** precio por hora

**cdd:** costo de desarrollo

# **Cálculo precio por hora**

pph=(M/20)/ht (1)

pph=(1.500/20)/8 (2)

pph=(75)/8 (3)

pph=9.38 (4)

# **Cálculo**

cd=(tph\*ht)pph (1)

cd=(13\*8)9.38 (2)

cd=104\*9.38 (3)

cd=975.52(4)

# **5.4.4.1 Gastos Directos**

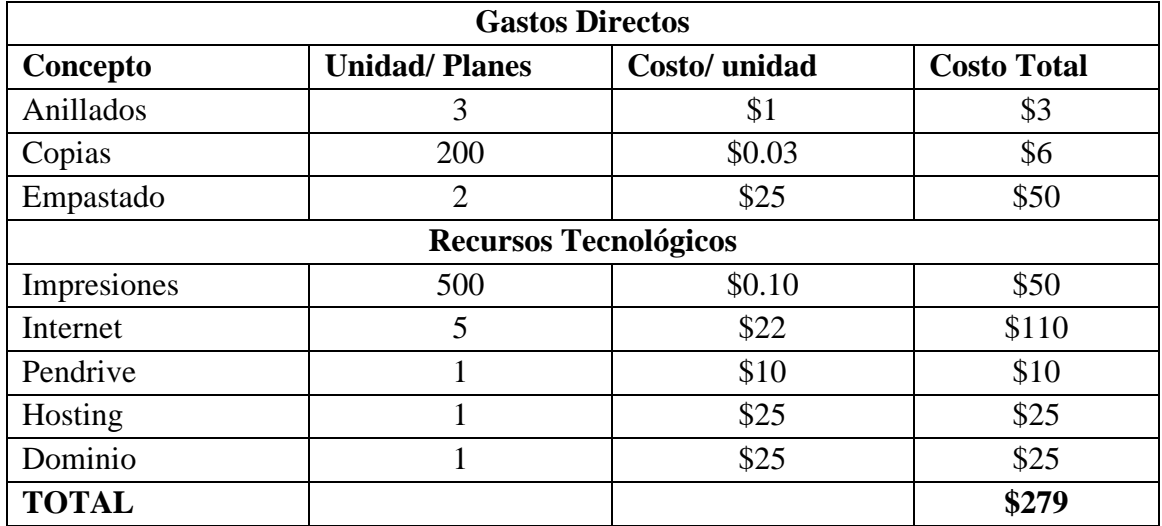

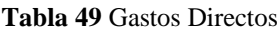

## **5.4.4.2 Gastos Indirectos**

**Tabla 50** Gastos Indirectos

| <b>Gastos Indirectos</b> |                      |               |                    |
|--------------------------|----------------------|---------------|--------------------|
| Concepto                 | <b>Unidad/Planes</b> | Costo/ unidad | <b>Costo Total</b> |
| Transporte               | 50                   | \$0.30        | \$15               |
| Alimentación             | 50                   | \$2           | \$100              |
| Teléfono                 |                      | \$7           | \$35               |
| Energía eléctrica        |                      | \$10          | \$50               |
| Mascarilla               | 100                  | \$0.50        | \$50               |
| <b>TOTAL</b>             |                      |               | \$241              |

# **5.4.4.3 Gastos Totales**

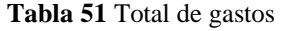

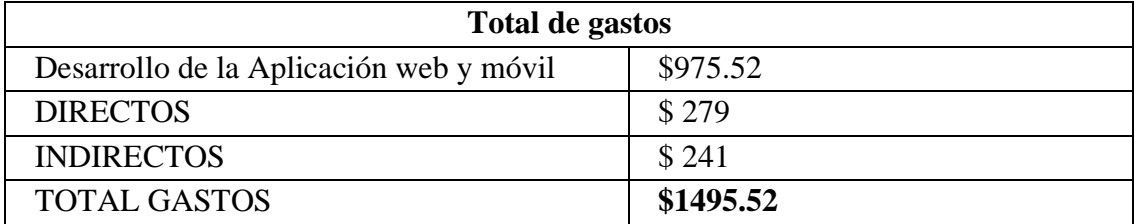

# **5.5 VALIDACIÓN DE LA HIPOTESIS**

El desarrollo del sistema web y aplicativo móvil para la reservación de habitaciones y pagos será fácil de utilizar por los usuarios que deseen hacer reservaciones en el hotel Miravalle de Machachi ubicada en el cantón Mejía. Para la comprobación de la hipótesis planteada se aplicó una encuesta de evaluación heurística de interfaces a 10 empleados del hotel Miravalle de Machachi y al gerente, en el ANEXO D se puede verificar el formato de la encuesta aplicada.

# **6. CONCLUSIONES Y RECOMENDACIONES**

# **6.1 Conclusiones**

- Tras el análisis que se ha realizado mediante las diferentes fuentes bibliográficas se puede inducir que fue de gran aporte para estructurar el proyecto, mediante esta investigación se pudo identificar con mayor claridad el actual proceso que se debe realizar para las reservaciones de habitaciones del hotel Miravalle, también es importante recalcar que mediante esta investigación se pudo determinar las herramientas y metodologías adecuadas para el desarrollo de este proyecto
- Tal y como hemos podido comprobar mediante la encuesta y la entrevista se pudo identificar apropiadamente cada uno de los problemas que presentaba el hotel Miravalle de Machachi en su proceso de reservación de habitaciones y pago de estas.
- Mediante la metodología Kanban utilizado en este proyecto, permitió una implementación adecuada, debido a que esta metodología aporta en mucho al proyecto debido a su ordenado trabajo.

#### **6.2 Recomendaciones**

- Se recomienda que se realice una segunda versión tanto en el sistema web y aplicación móvil y que se implemente en el apartado de reservaciones un ítem donde se pueda ingresar la cantidad de clientes que van hacer uso de las habitaciones.
- Se recomienda que se realice en una segunda versión la implementación del dashboard con un resumen de habitaciones disponibles, habitaciones reservadas, contador de reservaciones, para que el administrador obtenga datos más concisos.
- Se recomienda que para la segunda versión del sistema web se implemente un item donde se pueda elegir el idioma de preferencia o a su vez que detecte el idioma natal donde se visualice el sistema.

# **7. BIBLIOGRAFÍA**

- [1] C. O. S. Patricia, "Análisis de las líneas de investigación vigentes en la UTC y propuesta de actualización," vol. 3, no. 2, p. 6, 2021.
- [2] "Aconsejan \_adelantar las reservas\_ para el verano 2023".
- [3] J. Israel, H. Fernando DZUL-CANCHE, and M. Ezequiel, "Desarrollo e implementación de un sistema web para el proceso de estadía Development and implementation of a web system for the stay process," 2018. [Online]. Available: www.ecorfan.org/spain
- [4] "NOTA DEL AUTOR."
- [5] "Sistema de gestión de avances académicos".
- [6] Lima, "'Implementación del Sistema de Gestión de Fondos Concursales para gestionar las subvenciones otorgadas por el CONCYTEC utilizando el framework JSF' TESINA Para optar el Título Profesional de Ingeniera de Sistemas AUTOR Milagros LAMAS RODRÍGUEZ ASESOR Alecxy DÍAZ SANDOVAL," 2006.
- [7] "Definición y cómo funcionan las aplicaciones móviles".
- [8] P. por el Bachiller, B. Robertho Lutty Artica Navarro Asesor, and I. Luis Honorato Pita Astengo, "UNIVERSIDAD NACIONAL DE LA AMAZONÍA PERUANA 'DESARROLLO DE APLICACIONES MÓVILES' INFORME PRÁCTICO DE SUFICIENCIA PROFESIONAL PARA OPTAR EL TÍTULO PROFESIONAL DE: INGENIERO DE SISTEMAS E INFORMÁTICA."
- [9] "Principales tipos de aplicaciones y ejemplos App Design".
- [10] A. Developers, "Introducción a las actividades," pp. 1–8, 2021.
- [11] K. Malave Polanco and J. L. Beauperthuy Taibo, "'Android' Google'S System for Mobile Devices," *Negotium*, vol. 7, no. 19, pp. 79–96, 2011, [Online]. Available: http://redalyc.uaemex.mx/src/inicio/ForazarDescargaArchivo.jsp?cvRev=782&cv Art=78219156004&nombre=
- [12] K. M. Polanco and J. L. B. Taibo, "'Android' el sistema operativo de Google para dispositivos móviles," *Negotium*, vol. 7, no. 19, pp. 79–96, 2011.
- [13] C. De *et al.*, "UNIVERSIDAD TÉCNICA DE COTOPAXI FACULTAD CIENCIAS DE LA INGENIERÍA Y APLICADAS PROPUESTA TECNOLÓGICA TÍTULO DE PROYECTO AUTORES."
- [14] A. Studio *et al.*, "Introducción a Android Studio," pp. 1–15, 2021, [Online]. Available: https://developer.android.com/studio/intro
- [15] J. M. Lebak, "Programming languages," *High Performance Embedded Computing Handbook: A Systems Perspective*, pp. 335–345, 2008, doi: 10.1145/361454.361485.
- [16] "El tutorial de Python." [Online]. Available: https://docs.python.org/es/3/tutorial/
- [17] "Angular ¿Qué es Angular\_".
- [18] "Una reintroducción a JavaScript (Tutorial de JS) JavaScript \_ MDN".
- [19] "Introducción a HTML Aprende sobre desarrollo web \_ MDN".
- [20] "¿Qué es el CSS\_ Aprende sobre desarrollo web \_ MDN".
- [21] "Contenido de computación." [Online]. Available: https://temasdereforzacimiento2022.blogspot.com/p/base-de-datos.html
- [22] "PostgreSQL\_ Documentación 15 1. ¿Qué es PostgreSQL ".
- [23] "Hola Mundo." [Online]. Available: https://docs.github.com/en/getstarted/quickstart/hello-world
- [24] L. Gesti, "Gestión de la Información vs Gestión del Conocimiento," pp. 1–7, 2022.
- [25] H. Wenfa, "Information lifecycle modeling framework for construction project lifecycle management," *Proceedings - 2008 International Seminar on Future Information Technology and Management Engineering, FITME 2008*, pp. 372– 375, 2008, doi: 10.1109/FITME.2008.142.
- [26] DATUM Internacional, "Medios de Pago Utilizados," p. 1, 2022, [Online]. Available: https://www.datum.com.pe/new\_web\_files/files/pdf/CYBER-DAYSpost-v1\_220720093612.pdf
- [27] J. Urgilés, J. Patiño, and L. Bravo, "Estudio general de vigilancia tecnológica e inteligencia competitiva: E-commerce," *Cedia*, pp. 1–34, 2020, [Online]. Available: https://www.cedia.edu.ec/assets/docs/innovacion/Informe ecommerce.pdf
- [28] Mintur and M. Vélez, "Manual de aplicacion del reglamento de alojamiento turistico," *Universidad del Azuay*, vol. 3, no. 465 de 24-mar.2015, pp. 1–145, 2016, [Online]. Available: http://dspace.uazuay.edu.ec/bitstream/datos/6819/1/07260.pdf%0Ahttps://www.t urismo.gob.ec/wp-content/uploads/2016/06/REGLAMENTO-DE-ALOJAMIENTO-TURISTICO.pdf
- [29] A. Granulo and A. Tanovic, "Comparison of SCRUM and KANBAN in the Learning Management System implementation process," *27th*

*Telecommunications Forum, TELFOR 2019*, pp. 19–22, 2019, doi: 10.1109/TELFOR48224.2019.8971201.

- [30] M. D. Arango Serna, L. F. Campuzano Zapata, and J. A. Zapata Cortes, "Mejoramiento de procesos de manufactura utilizando Kanban," *Revista Ingenierías Universidad de Medellín*, vol. 14, no. 27, pp. 221–234, 2015, doi: 10.22395/rium.v14n27a13.
- [31] "hotel 1 Trello".
- [32] "Angular Introduction to Angular concepts".
- [33] "El tutorial de Python." [Online]. Available: https://docs.python.org/es/3/tutorial/
- [34] "Desarrollo web full stack Funcionalidades PyCharm".
- [35] "Download Android Studio Flamingo (2022.2.1 Patch 2)".

**8. ANEXOS**

# **ANEXOS**

**Anexo A** Informe antiplagio

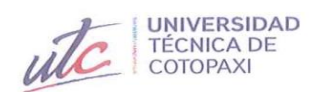

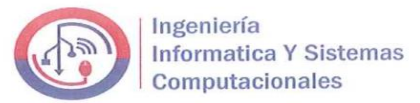

# ANEXO 1. INFORME ANTI PLAGIO PROYECTO DE TITULACIÓN

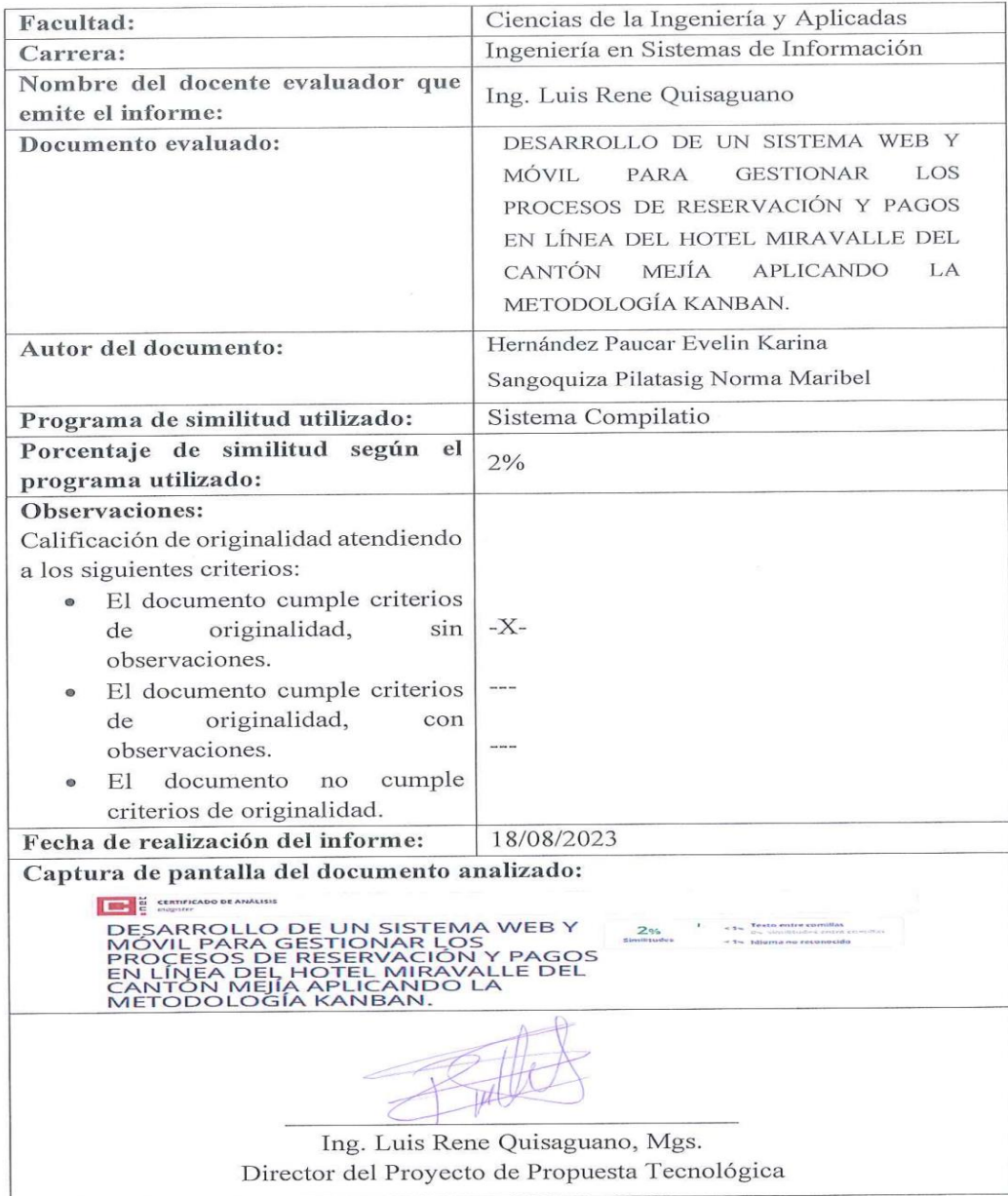

**Anexo B** Resumen de plagio

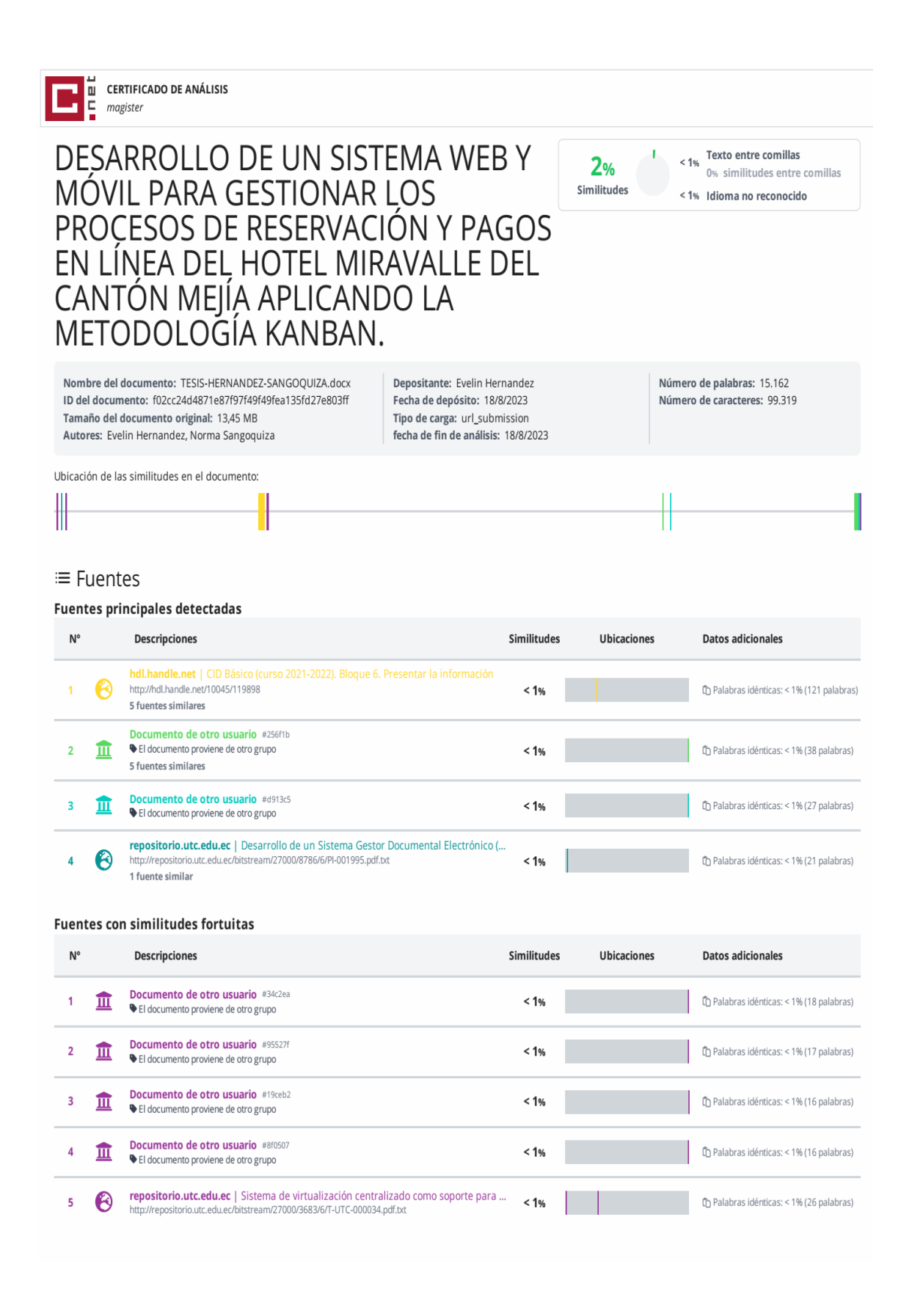

#### **Anexo C** Formulario de entrevista

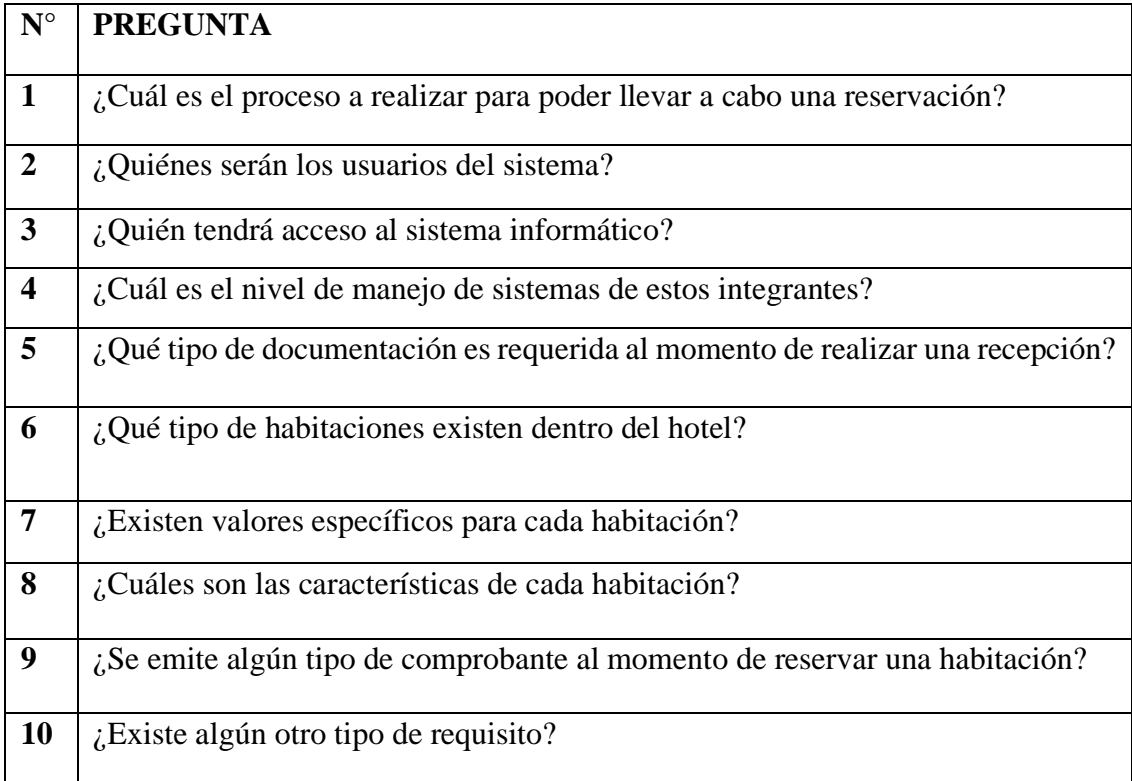

#### **Anexo D** Formulario de encuesta

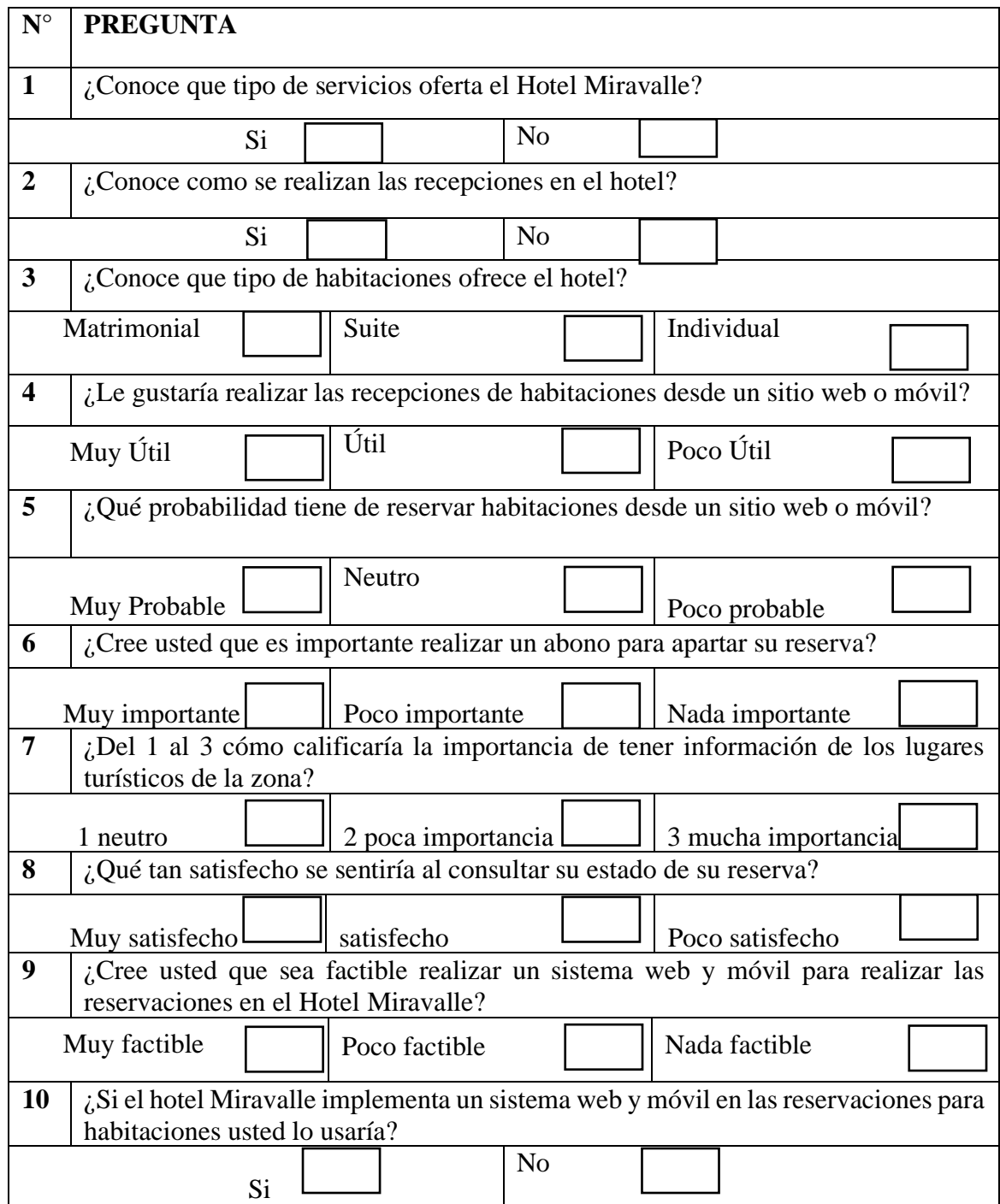

**Anexo E** Encuesta para validación de Hipótesis

**Instrucciones:** Marque con una x de acuerdo a su criterio personal.

# **1. ¿Después de haber utilizado el sistema web y móvil le parece fácil de manejarlo?**

Si

No

# **2. ¿Cree usted que el proceso de reservas de habitaciones es coherente?**

Si

No

**3. ¿El sistema web muestra información precisa de los servicios que ofrece el hotel?**

Si

No

# **4. ¿Piensa usted que los colores son los adecuados?**

Si

No

**5. ¿La visualización de las imágenes son claras?**

Si

No

**Observaciones:**

**Anexo F** Resultados de la encuesta aplicada

**1. ¿Después de haber utilizado el sistema web y móvil le parece fácil de manejarlo?**

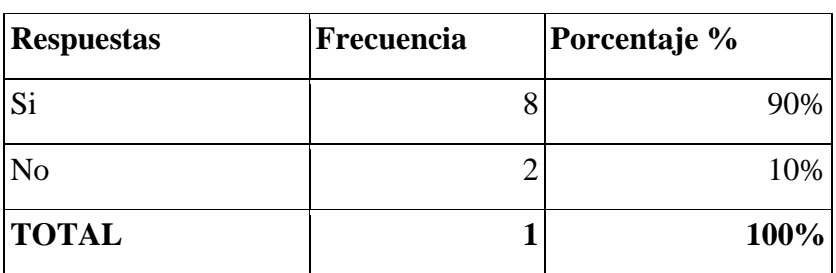

# **Datos de la encuesta**

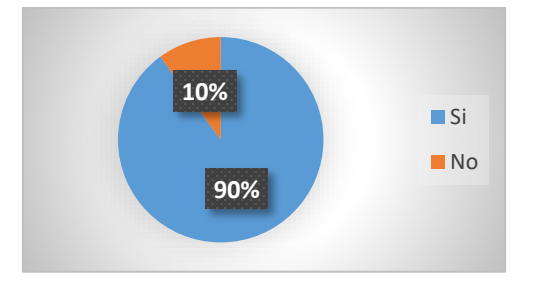

#### **Análisis:**

Se puede argumentar que en un 90% considera que tanto el sistema web y aplicación móvil es fácil de manejar. En tanto que el 10% no concuerda debido a que no saben cómo navegar en internet.

# **2. ¿Cree usted que el proceso de reservas de habitaciones es coherente?**

**Datos de la encuesta**

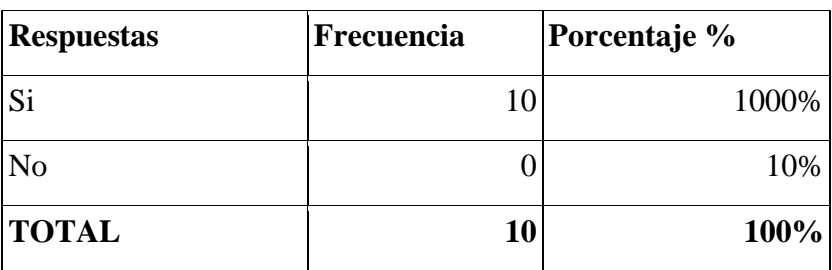

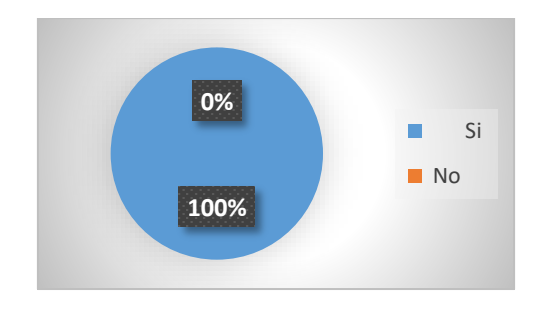

# **Análisis:**

Se puede incluir que el 100% de los encuestados están de acuerdo que si tiene concordancia en cada paso que se realiza para hacer la reservación de habitaciones

# **3. ¿El sistema web muestra información precisa de los servicios que ofrece el hotel?**

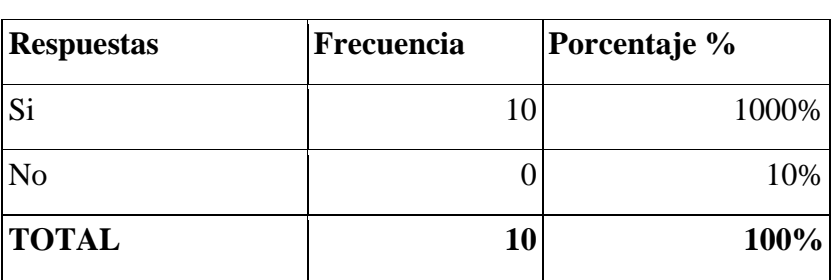

**Datos de la encuesta**

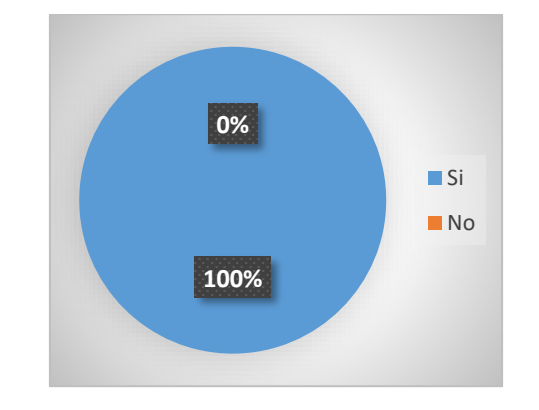

#### **Análisis:**

El 100% de los encuestados concuerda en que el sistema web si ofrece la información correcta sobre los servicios que ofrece

# **4. ¿Piensa usted que los colores son los adecuados?**

#### **Datos de la encuesta**

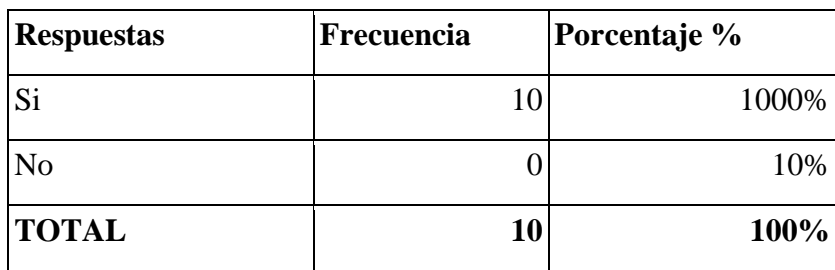

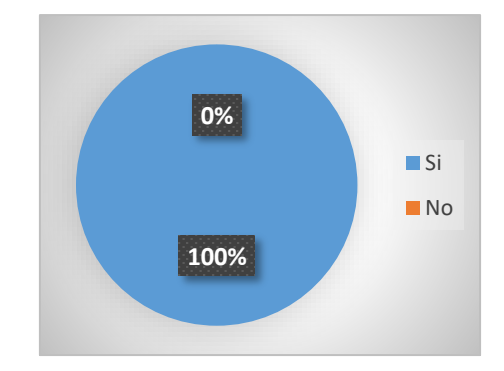

# **Análisis:**

De igual forma un 100% está de acuerdo que cada uno de los colores son los adecuados para el hotel.

# **5. ¿La visualización de las imágenes son claras y propias del hotel?**

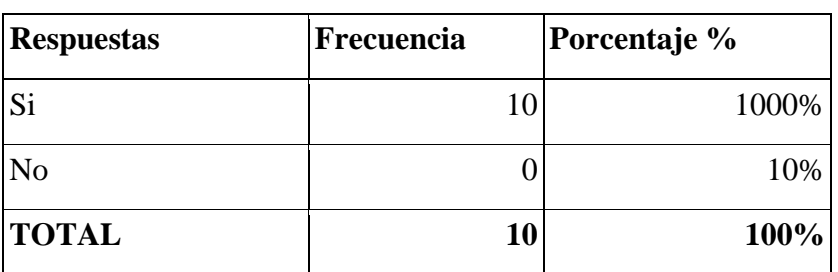

# **Datos de la encuesta**

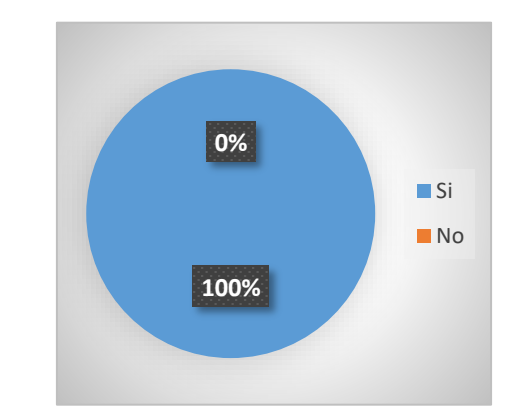

# **Análisis:**

Con un 100% concuerdan que las imágenes son del hotel.

#### **Anexo G** Hoja de vida del tutor

# **HOJA DE VIDA TUTOR**

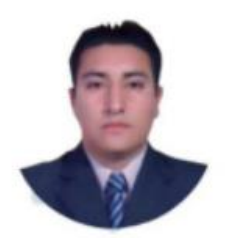

# **DATOS PERSONALES**

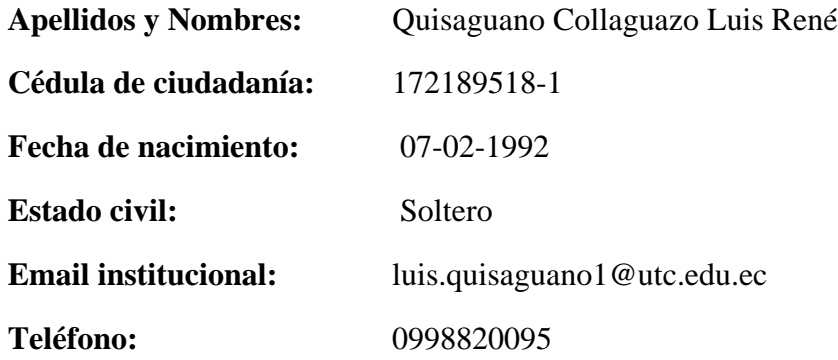

# **FORMACIÓN ACADÉMICA**

# **Instrucción secundaria:**

Instituto Tecnológico Superior "Aloasí".

#### **Título obtenido:**

Bachiller en "Técnico Industrial en Electrónica".

# **Instrucción de tercer nivel:**

Universidad Técnica de Cotopaxi.

#### **Carrera:**

Ingeniería en Informática y Sistemas Computacionales.

#### **Instrucción de cuarto nivel:**

Universidad Técnica de Cotopaxi.

# **Título obtenido:**

Magíster en Sistemas de Información.

# **Anexo H** Hoja de vida investigadora I

# **HOJA DE VIDA INVESTIGADORA I**

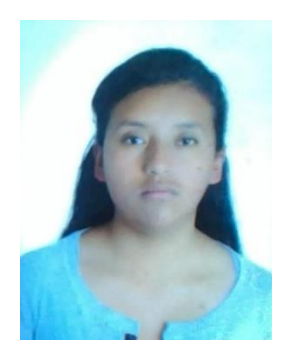

# **DATOS PERSONALES**

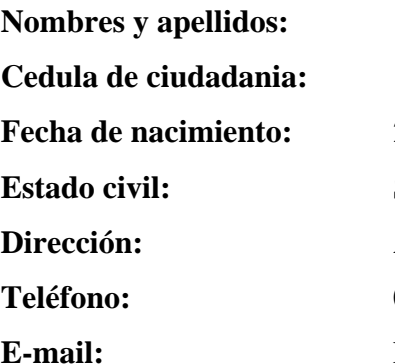

**Nombres y apellidos:** Evelin Karina Hernández Paucar **Cedula de ciudadania:** 1850105741 **Fecha de nacimiento:** 22 de febrero de 1994 **Soltera** Ambato/ Izamba **Teléfono:** 0995718024 **E-mail:** [karyna\\_reh1@hotmail.com](mailto:karyna_reh1@hotmail.com)

# **FORMACIÓN ACADÉMICA**

#### **Estudios Secundarios:**

Unidad Educativa Fiscomisional "La Merced"

## **Estudios Primarios:**

Instituto Superior Tecnológico "Tirso de molina"

# **Anexo I** Hoja de vida investigadora II

# **HOJA DE VIDA INVESTIGADORA II**

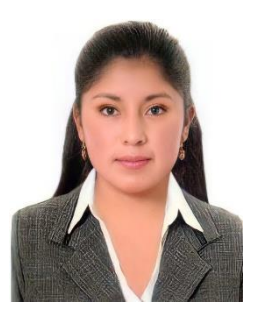

## **DATOS PERSONALES**

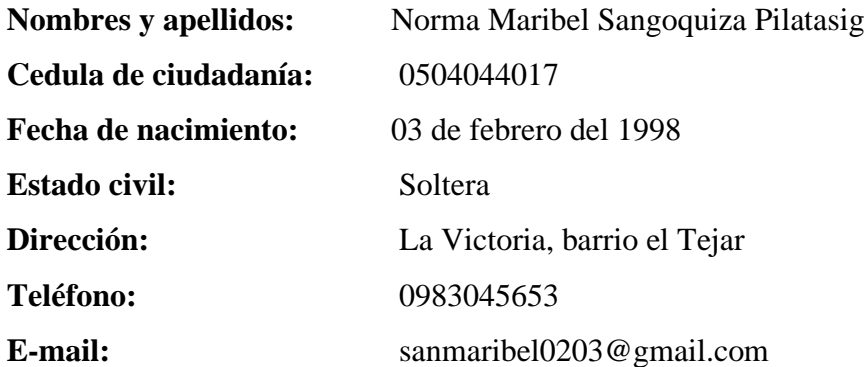

# **FORMACIÓN ACADÉMICA**

#### **Estudios Secundarios:**

Colegio Experimental "Provincia de Cotopaxi"

# **Estudios Primarios:**

Escuela "Vicente Rocafuerte"